Kaier Martin Bertsch Speth

# Betriebswirtschaftslehre für das berufliche Gymnasium – wirtschaftswissenschaftliche Richtung (WG) Band 2: Jahrgangsstufen 1 und 2

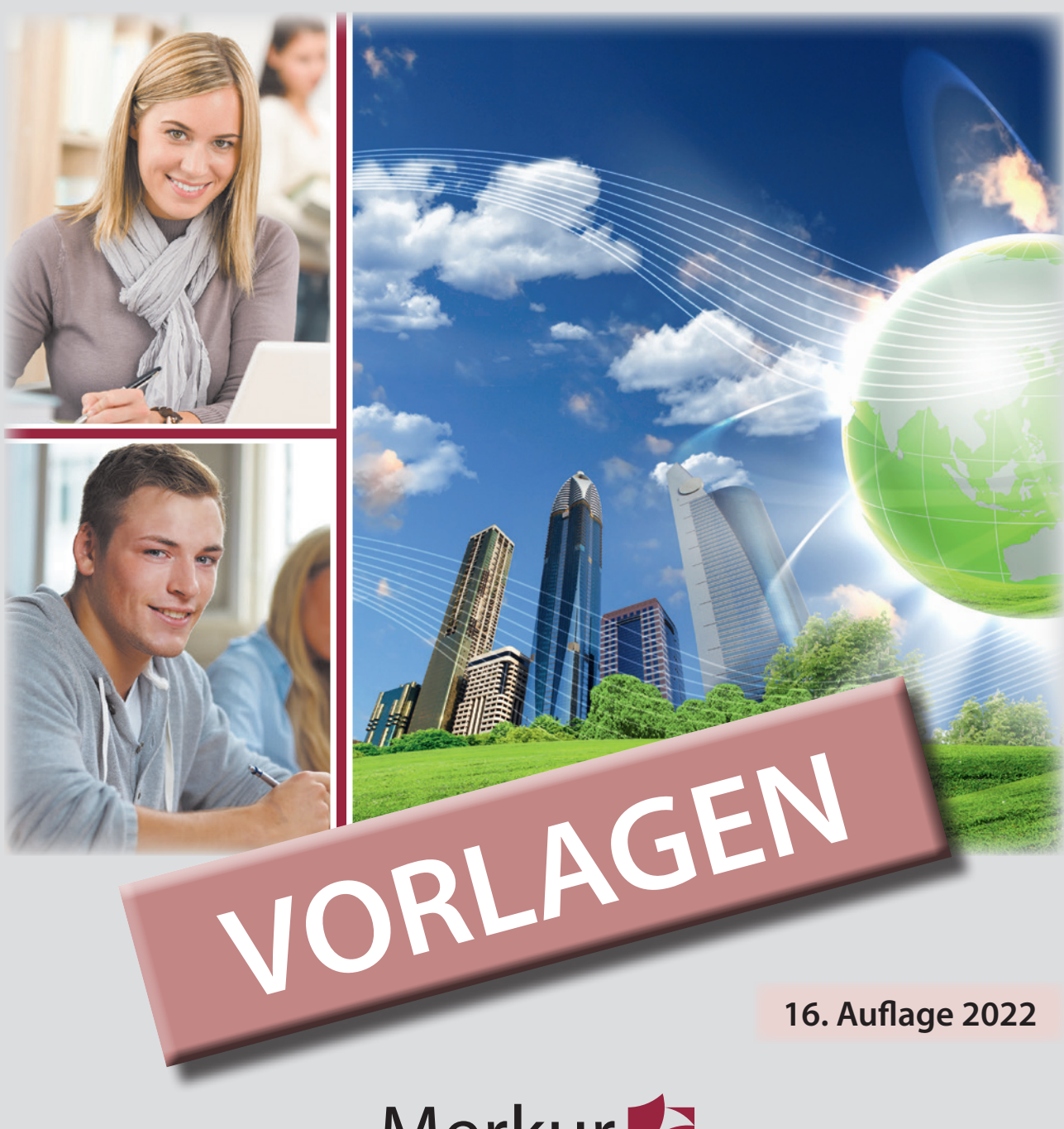

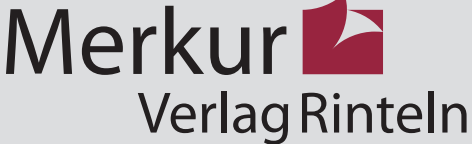

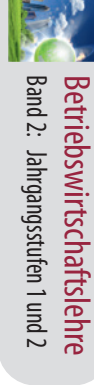

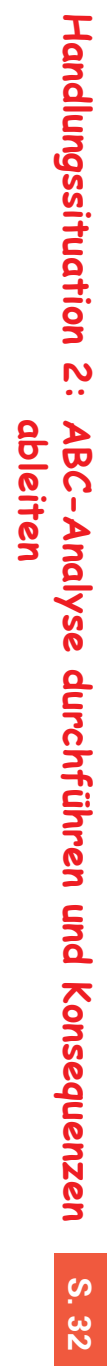

**1.**

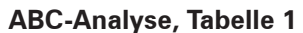

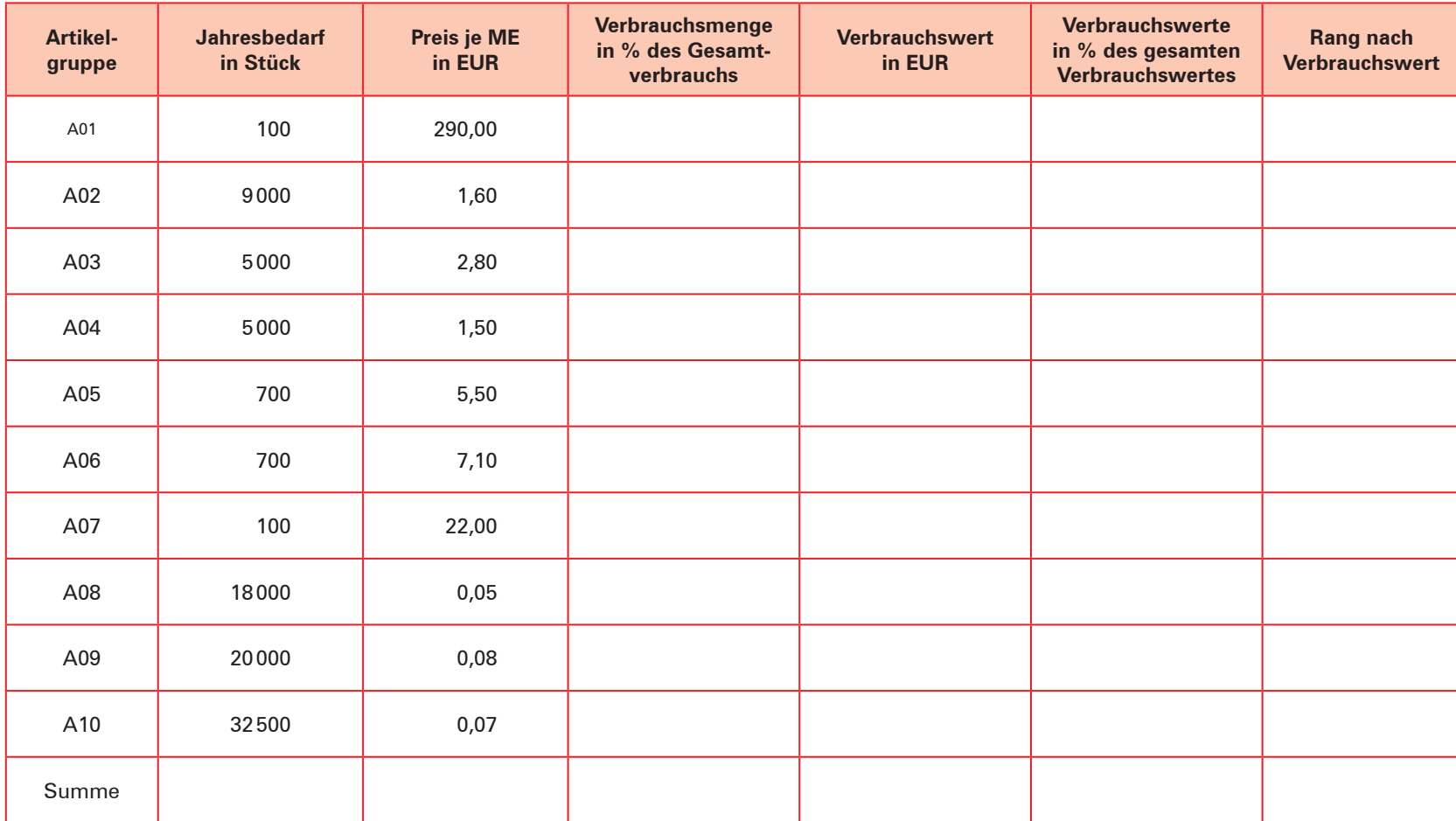

**6 BPE**

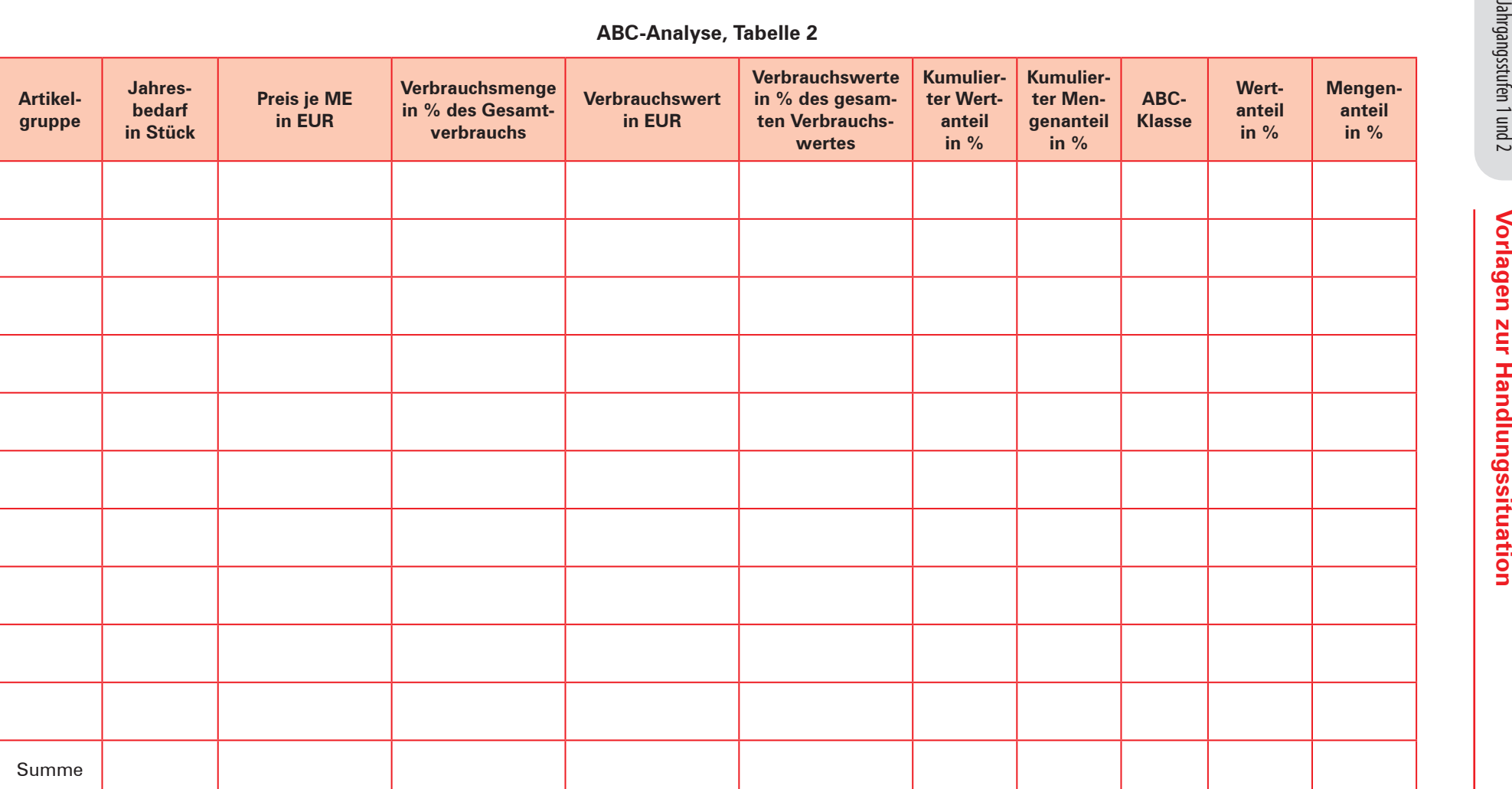

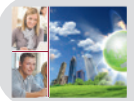

# **Kompetenztraining 5**

**1.** Resultate der ABC/XYZ-Analyse:

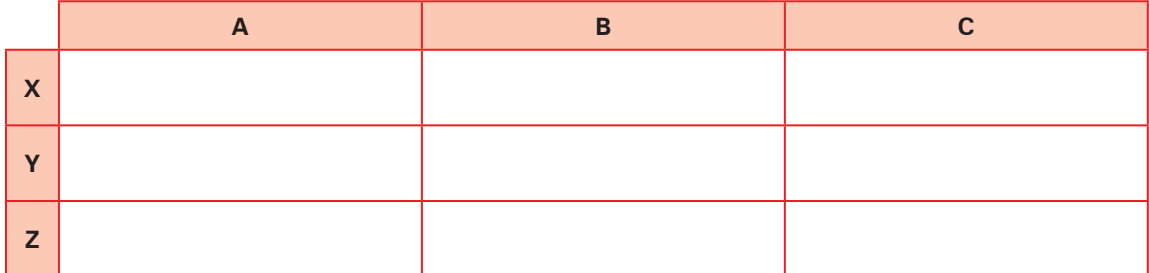

**2.** Handlungsempfehlungen aus der ABC/XYZ-Analyse für die Beschaffung:

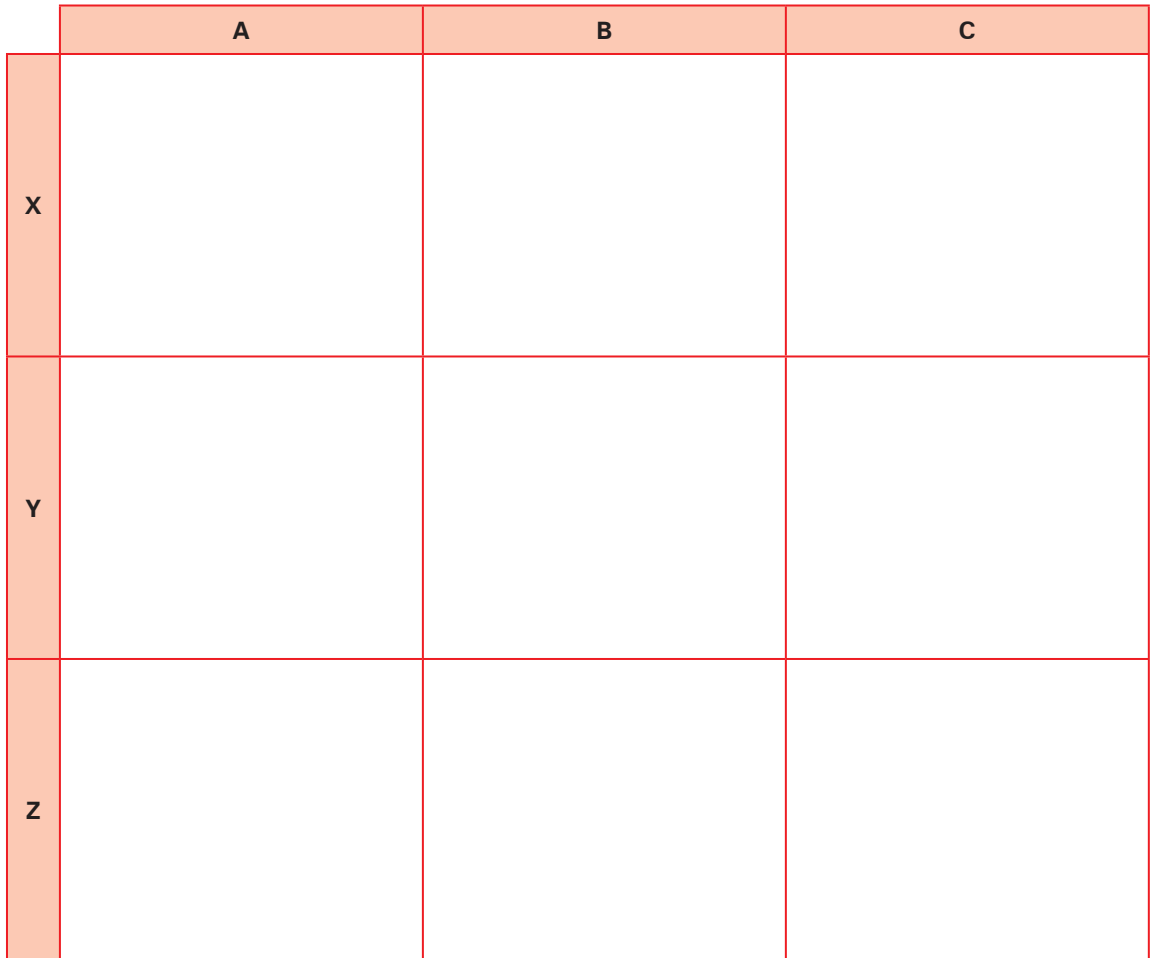

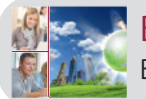

# **Handlungssituation 4: Optimale Bestellmenge ermitteln**

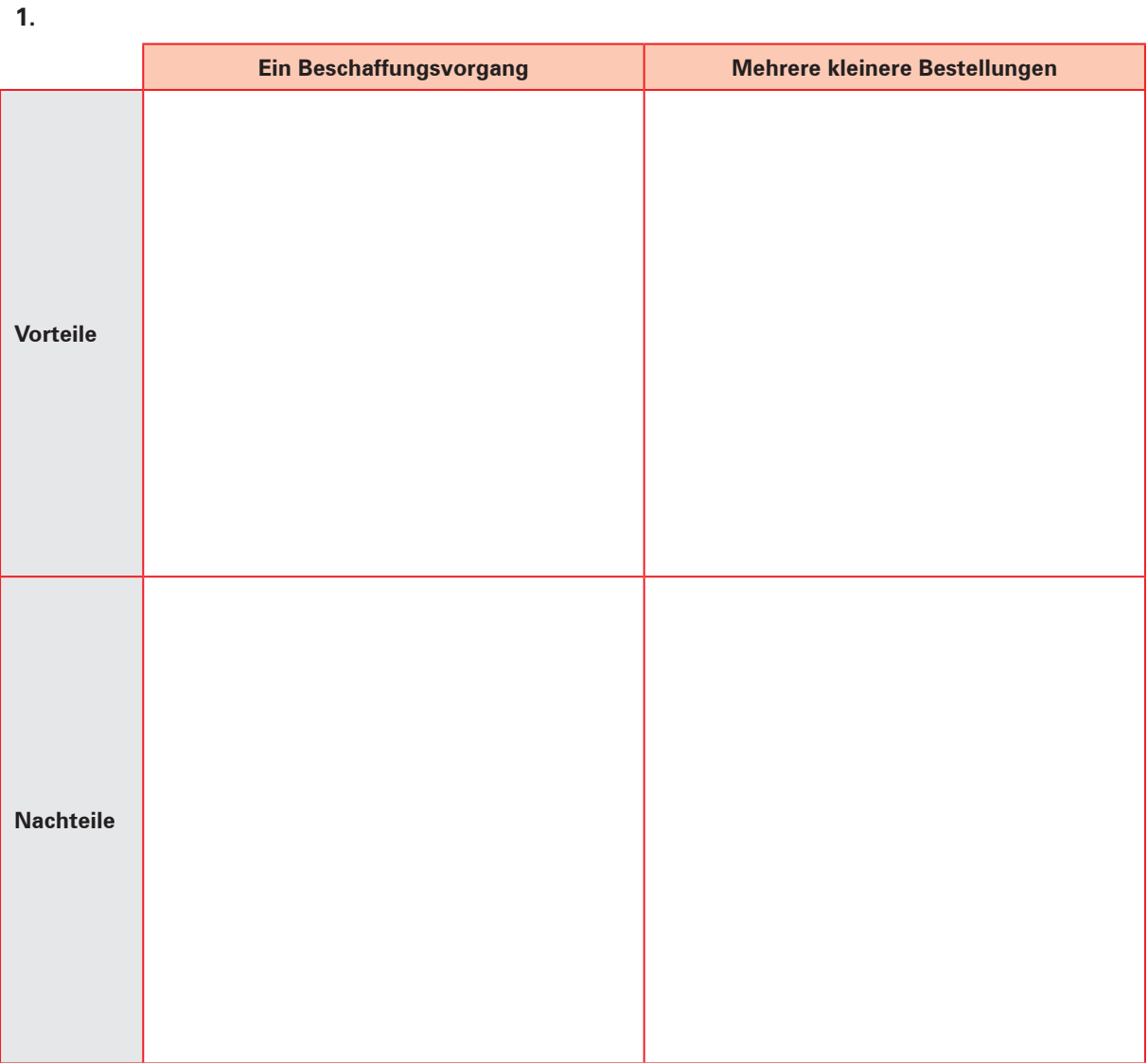

#### **2.**

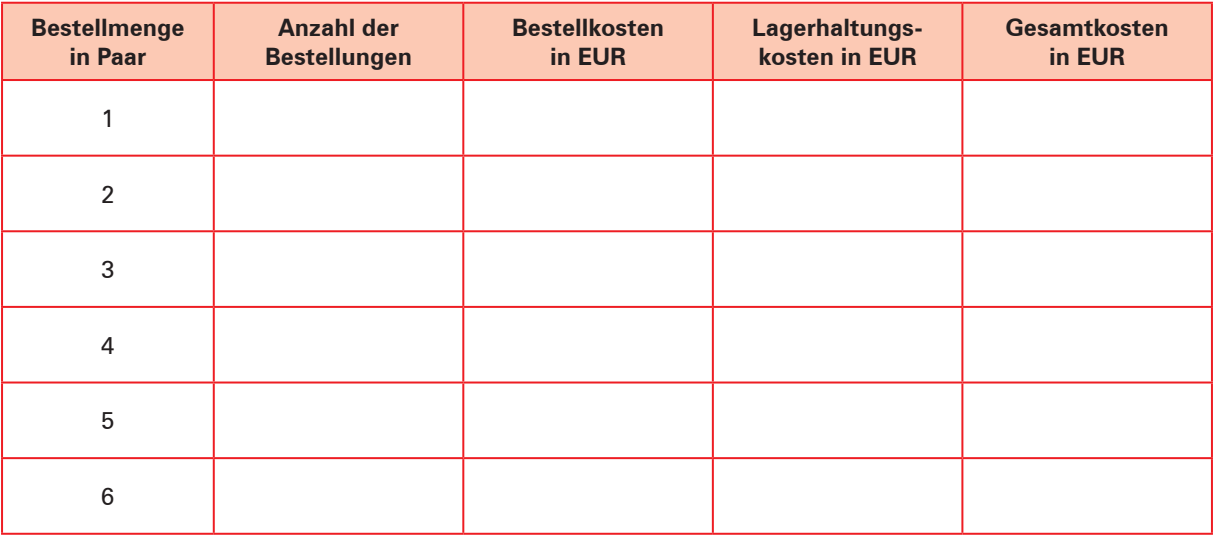

**BPE 6**

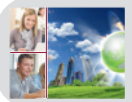

# **Kompetenztraining 9**

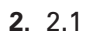

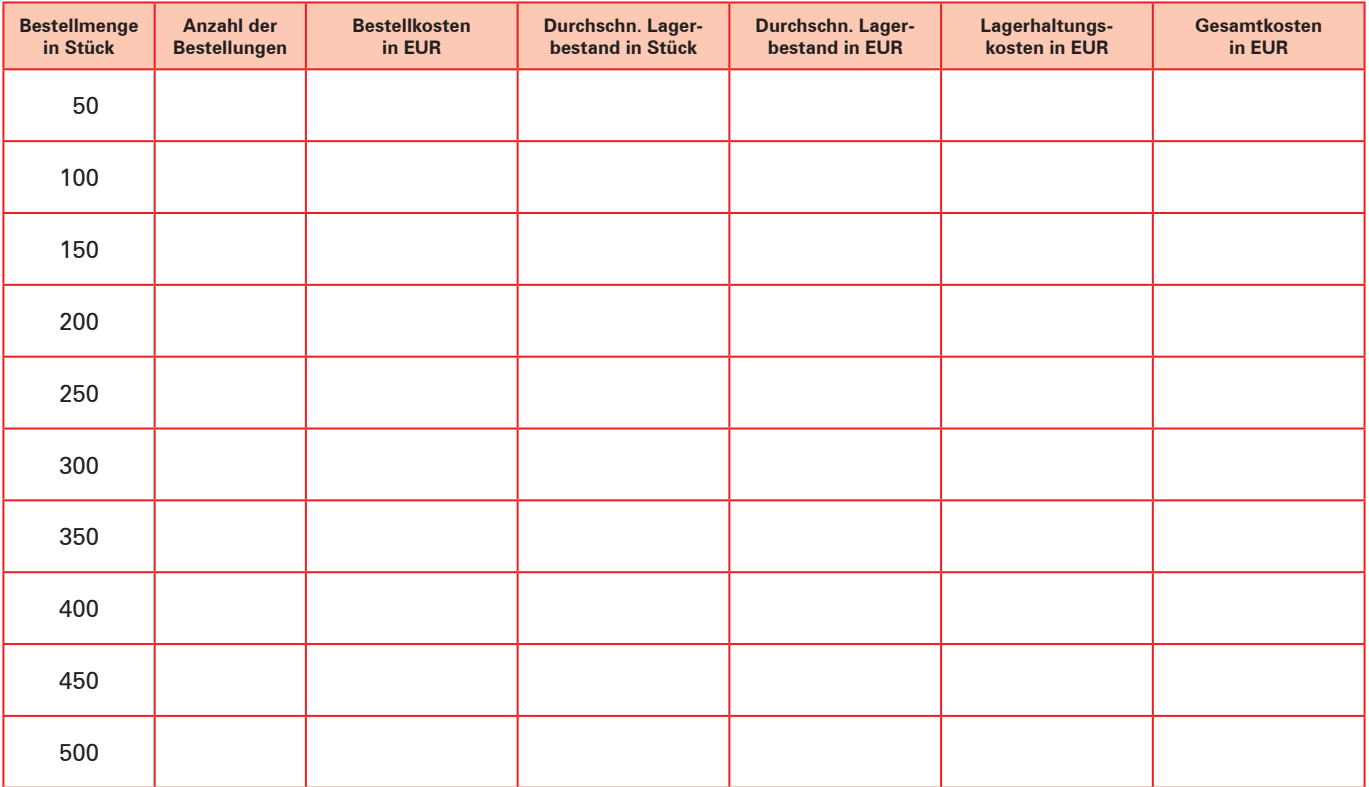

2.2

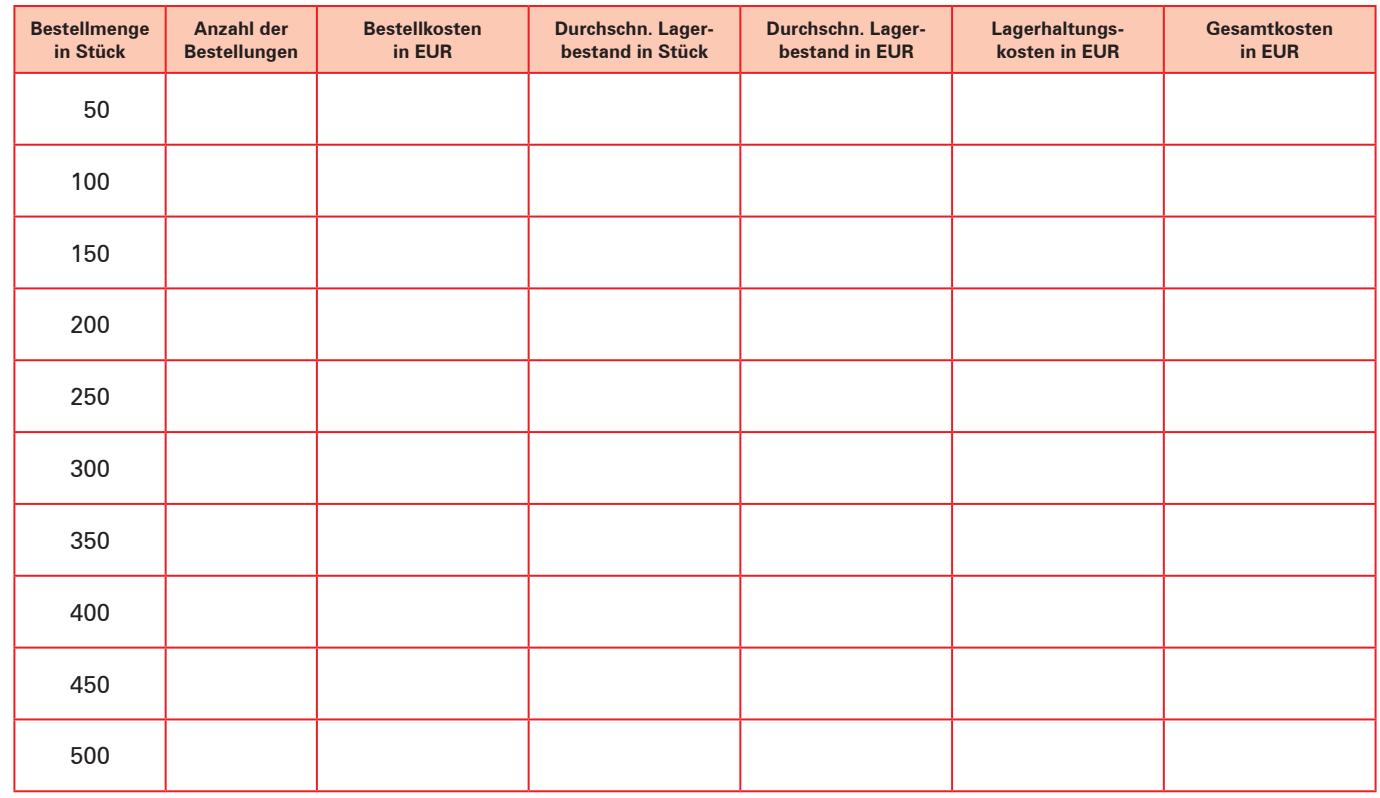

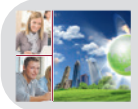

# **Kompetenztraining 10**

### **2.** 2.1

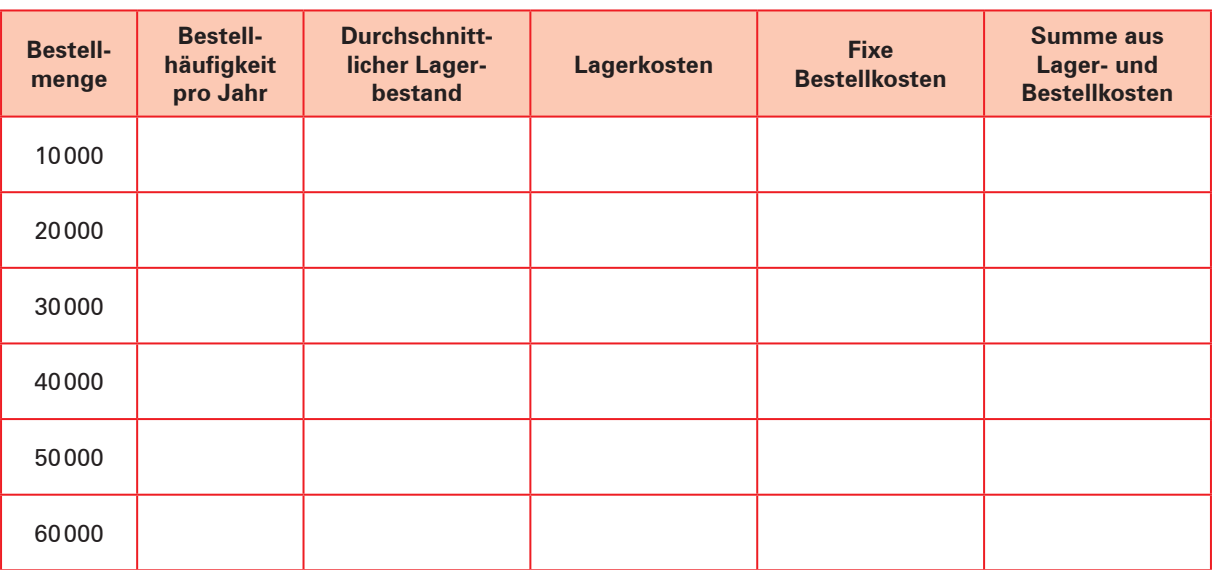

Die optimale Bestellmenge beträgt Finner Einheiten.

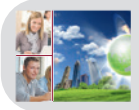

# **Kompetenztraining 13**

### **2.** 2.1

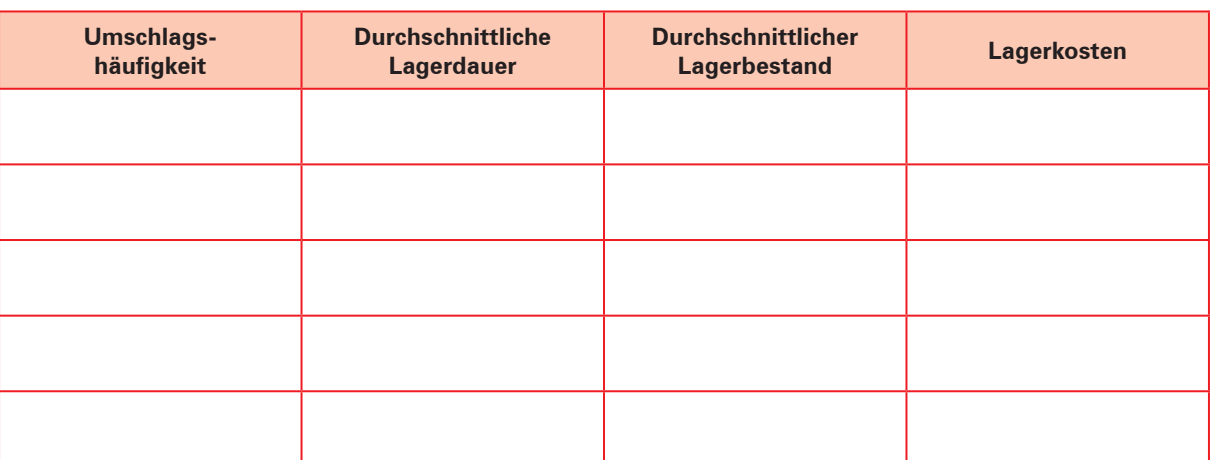

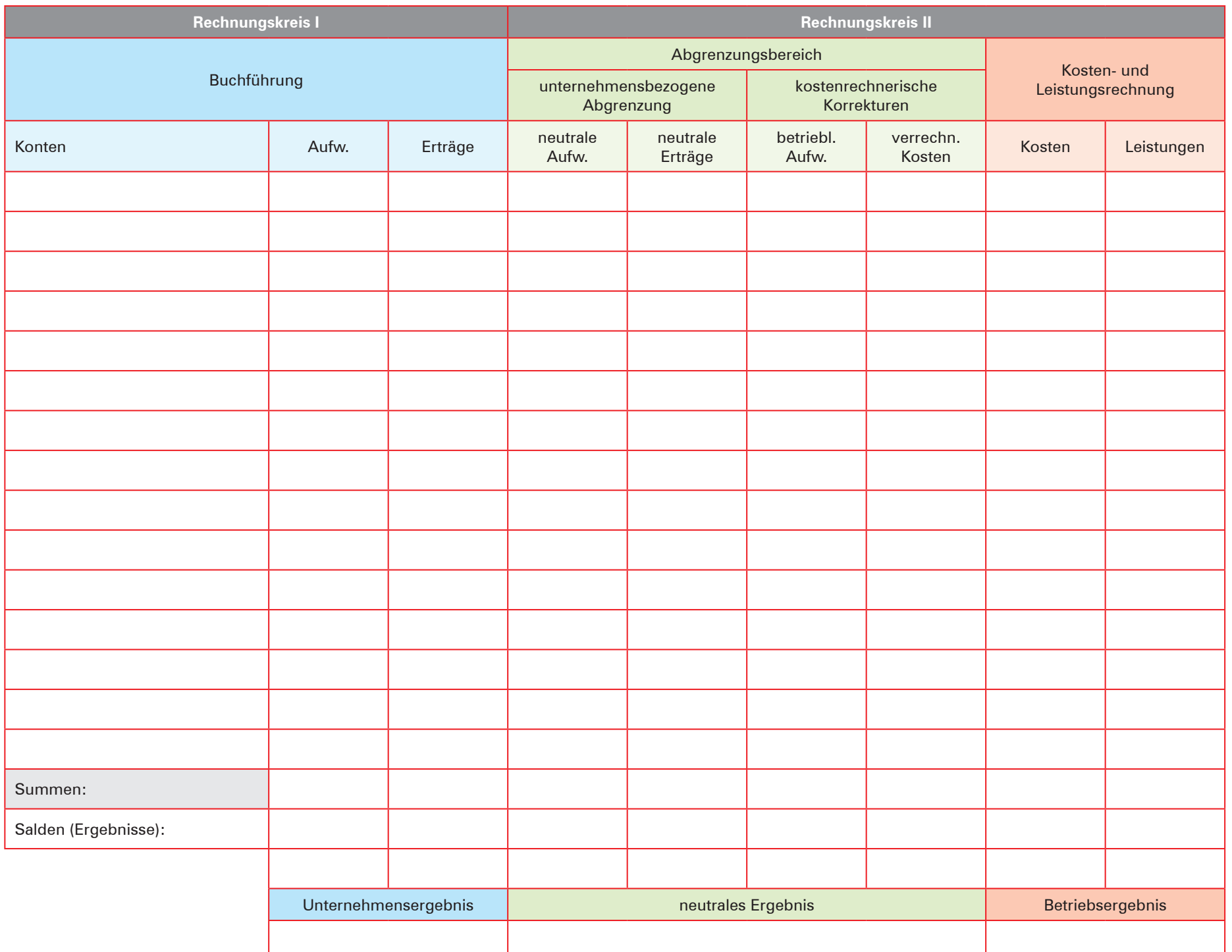

**7 BB** 

**Allgemeine Vorlage:**

Allgemeine Vorlage: Abgrenzungstabelle

Betriebswirtschaftslehre<br>Band 2: Jahrgangsstufen 1 und 2 Betriebswirtschaftslehre Jahrgangsstufen 1 und 2

**Abgrenzungstabelle**

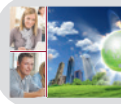

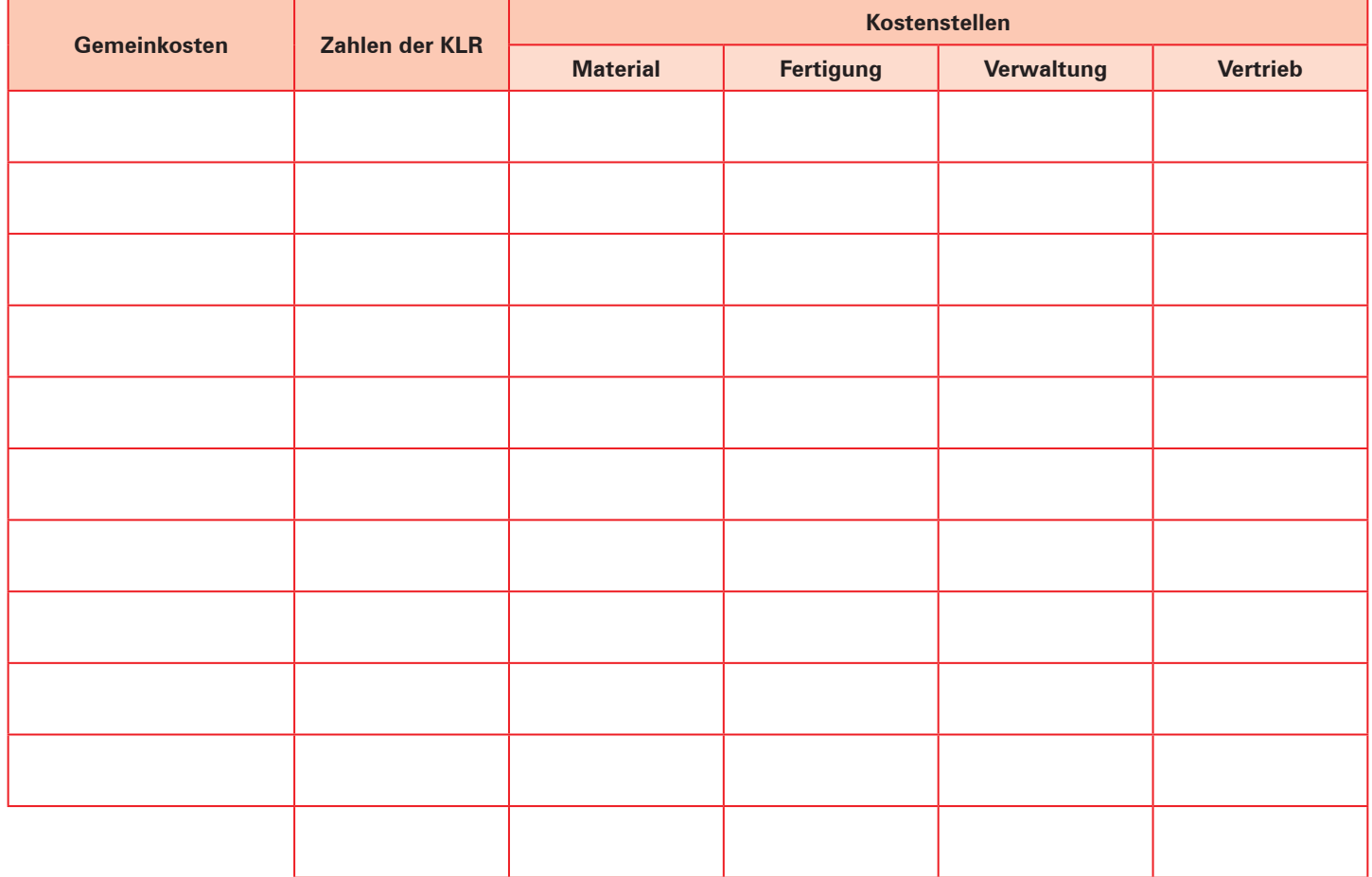

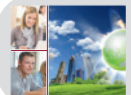

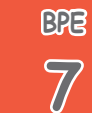

### **Handlungssituation 1: Internes und externes Rechnungswesen unterscheiden, Gesamtkosten berechnen und die Kostenfunktion aufstellen**

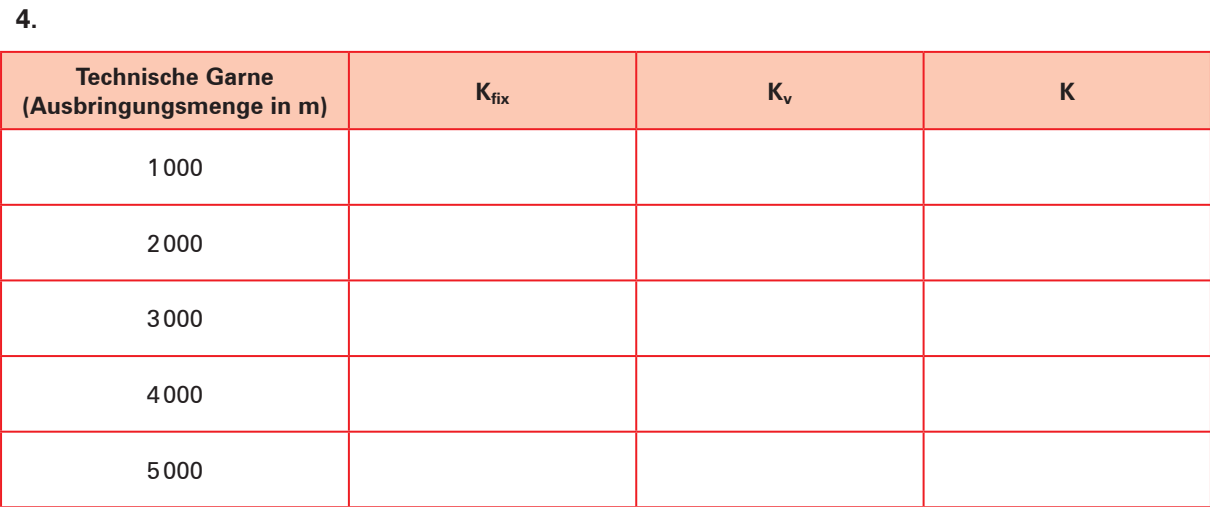

# **Handlungssituation 2: Kosten- und Gewinnsituation darstellen**

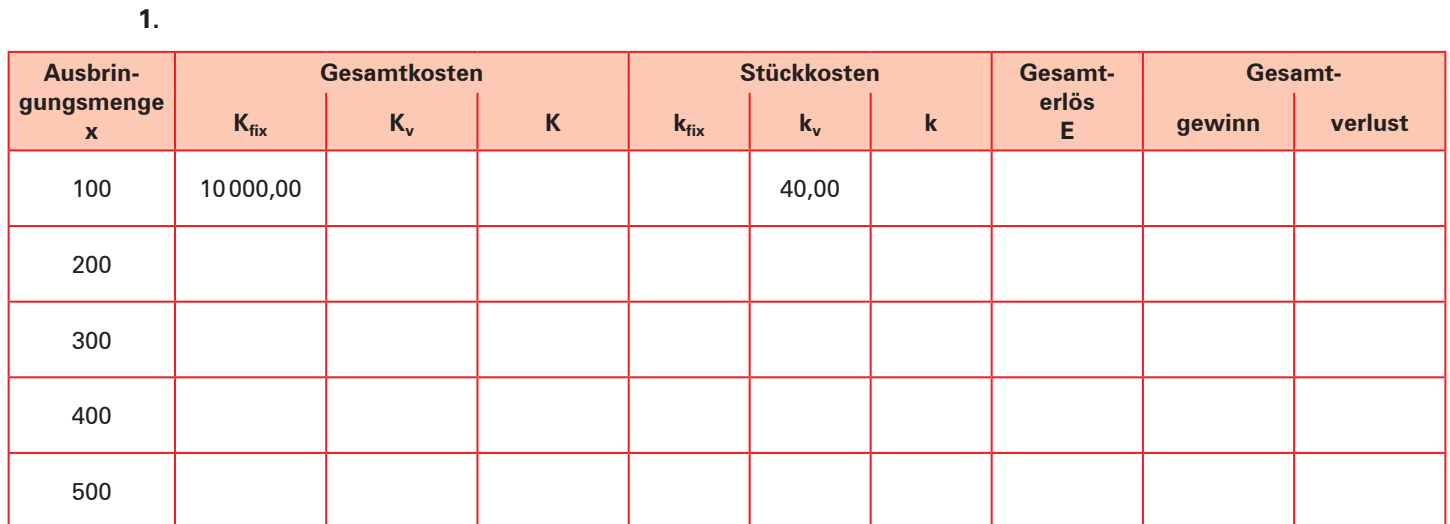

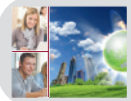

**BPE**

**7**

# **Kompetenztraining 15**

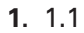

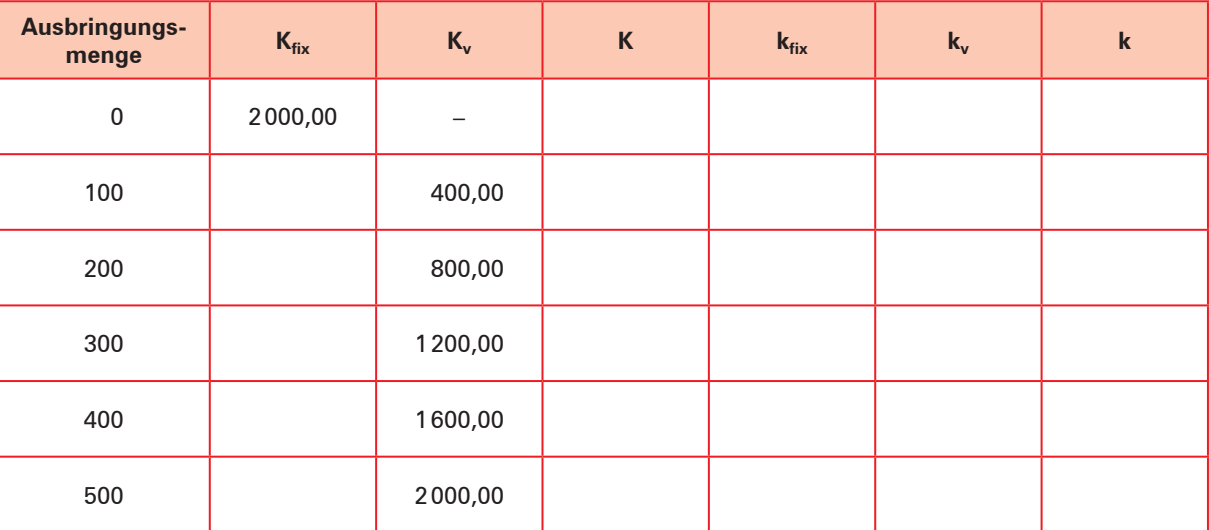

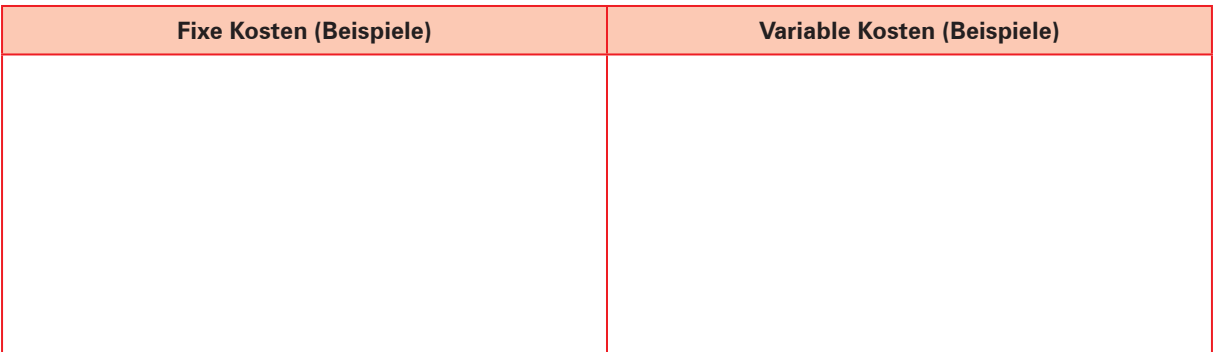

1.3 Ursachen für den Verlauf von k:

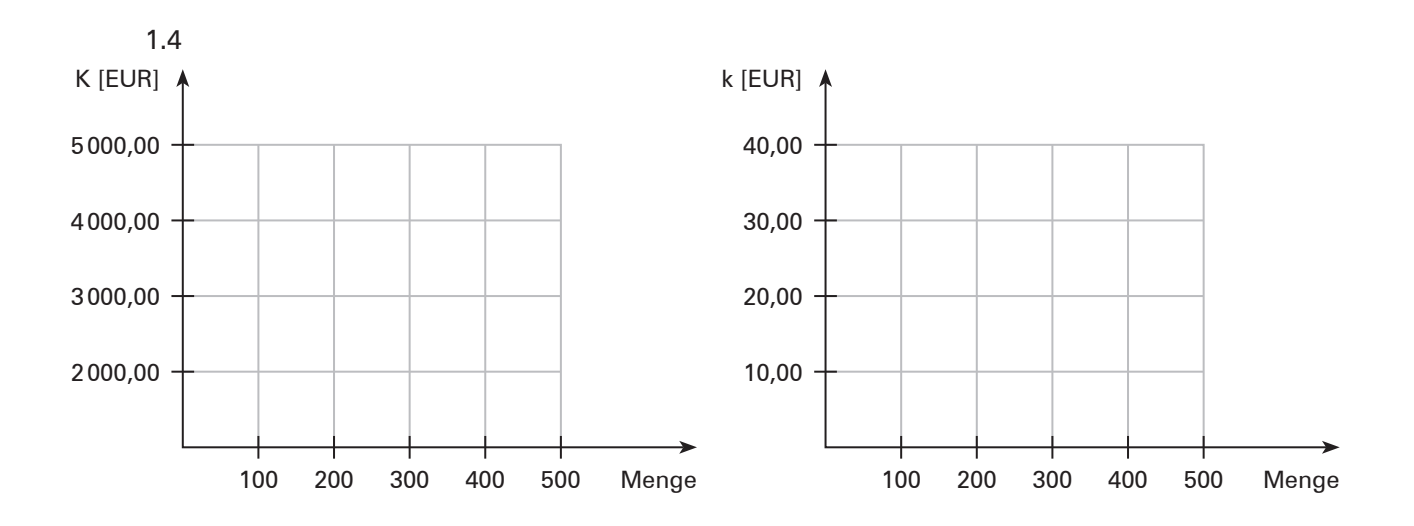

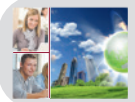

# **Kompetenztraining 16**

#### **2.**

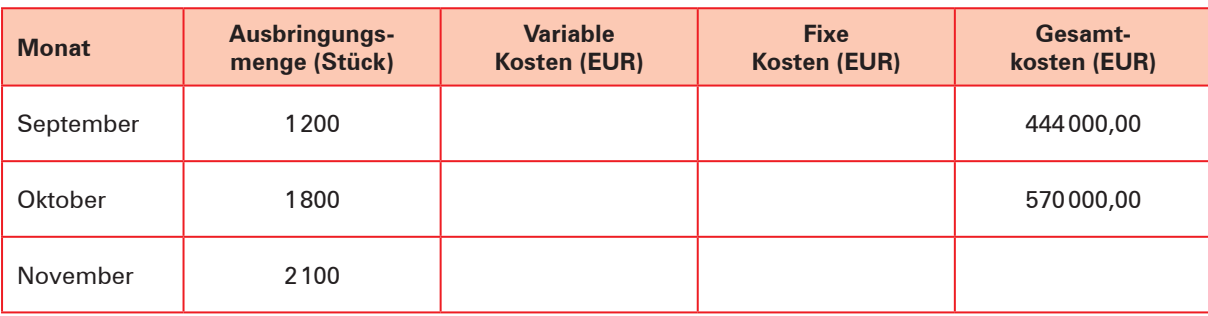

# **Kompetenztraining 17**

**1.**

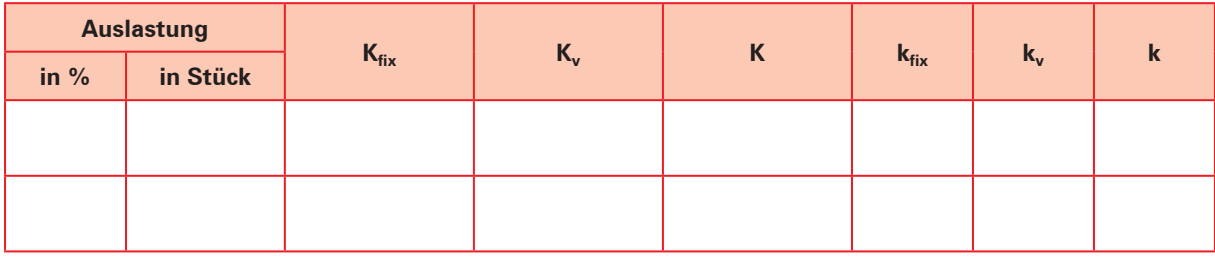

# **Kompetenztraining 18**

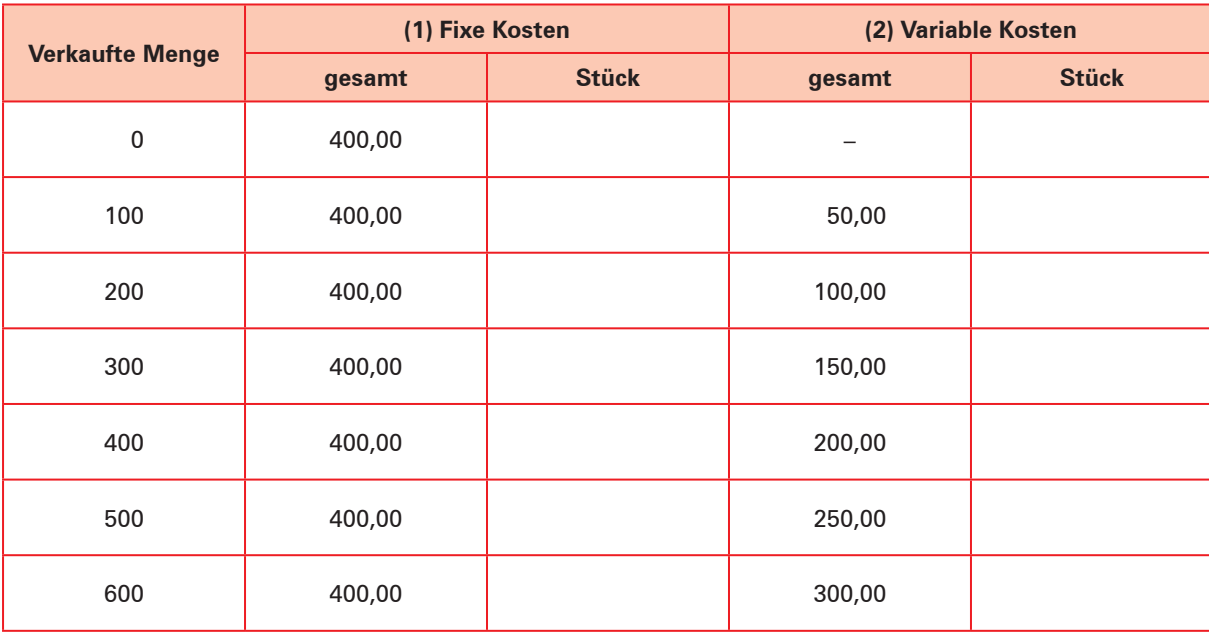

### **S. 75**

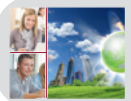

# **Kompetenztraining 20**

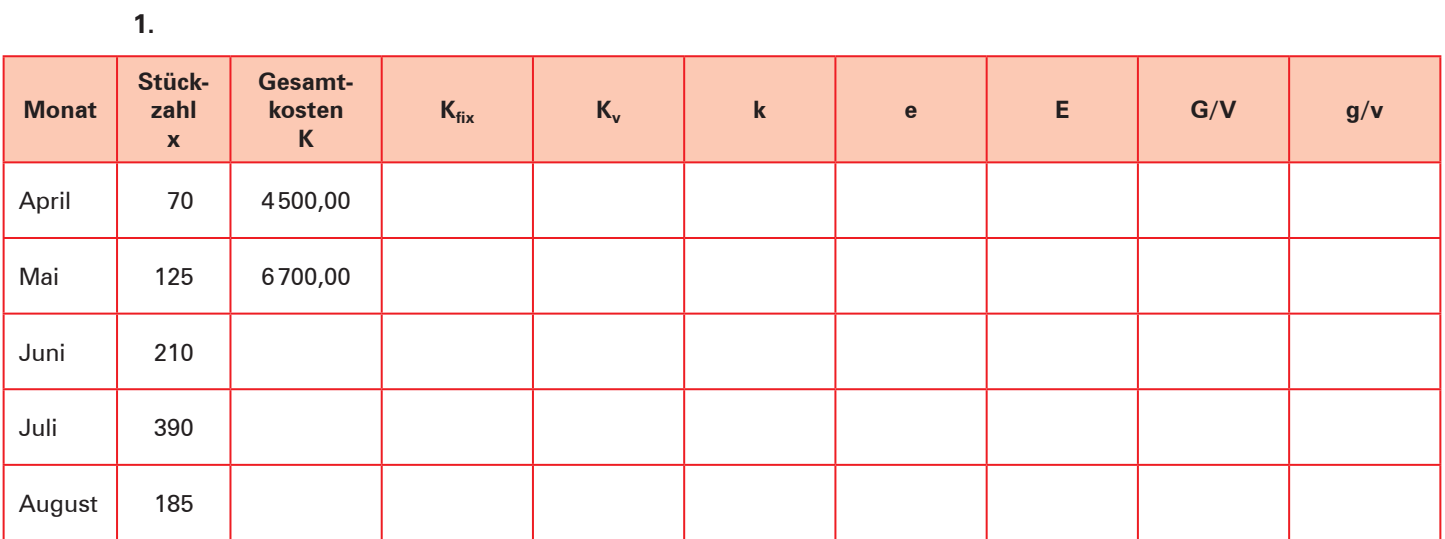

# **Kompetenztraining 23**

### **1.**

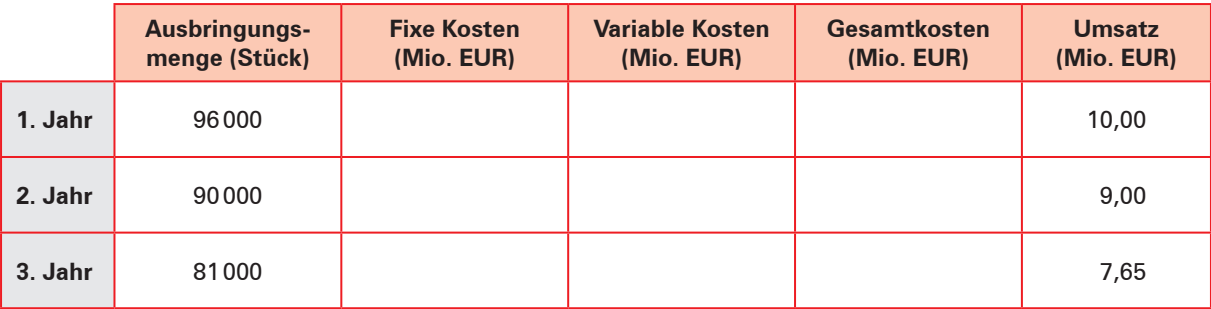

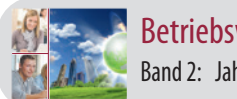

# **Handlungssituation 3: Aufwendungen und Kosten abgrenzen**

**1.**

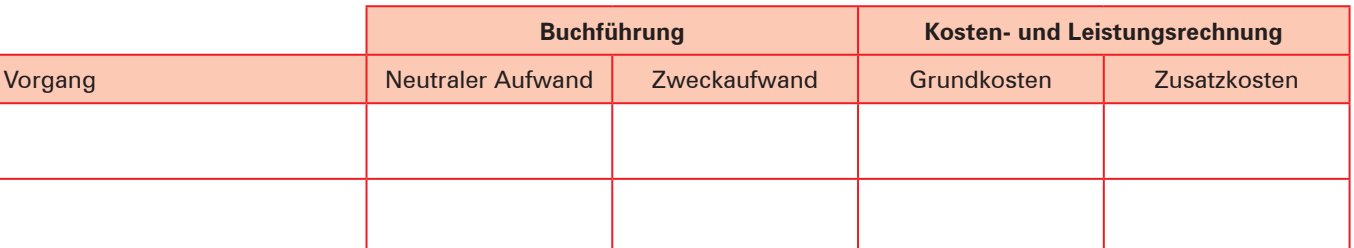

**S. 85**

**BPE**

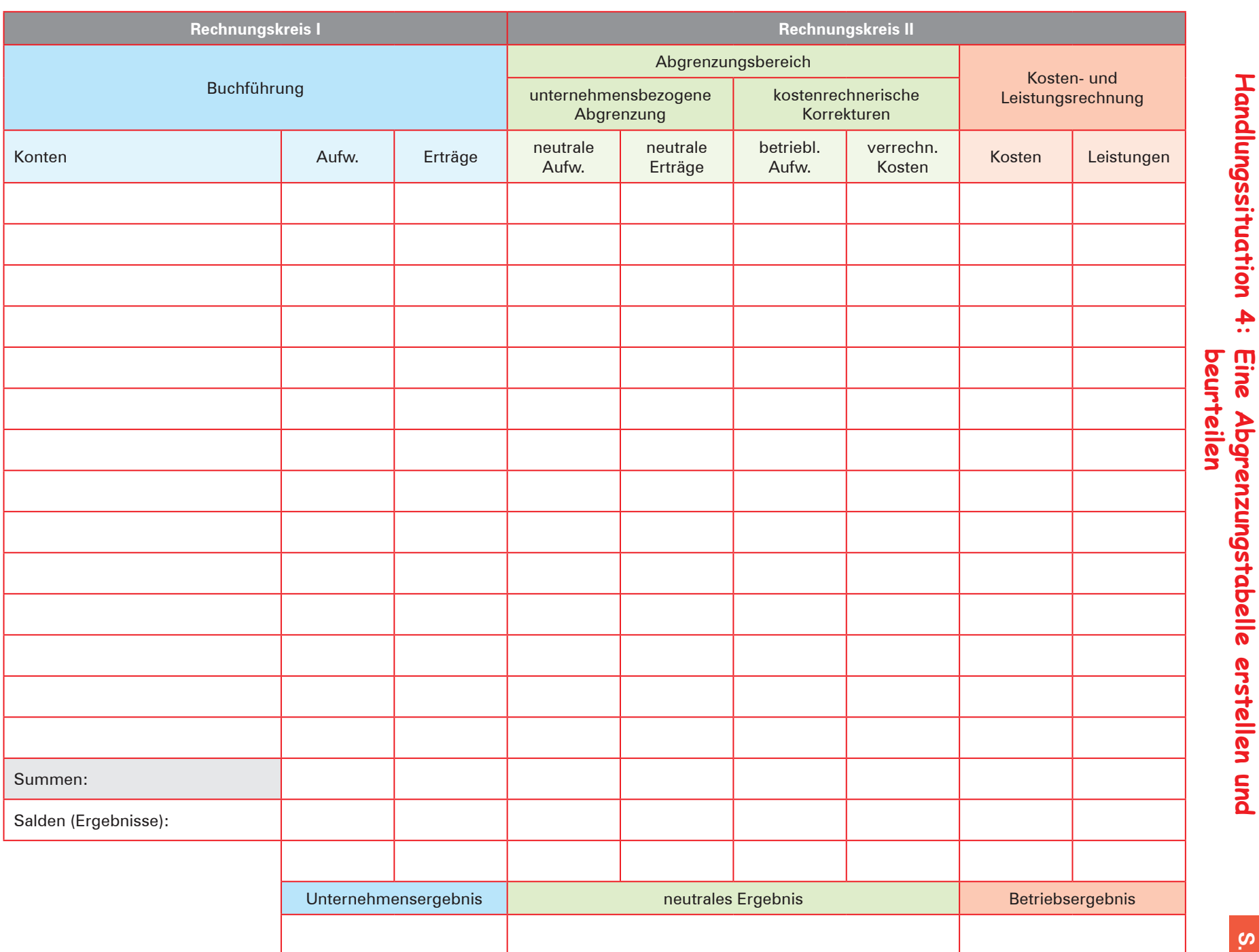

Betriebswirtschaftslehre<br>Band 2: Jahrgangsstufen 1 und 2 Betriebswirtschaftslehre Jahrgangsstufen 1 und 2

**Handlungssituation 4:**

Vorlagen zur Handlungssituation **Vorlagen zur Handlungssituation**

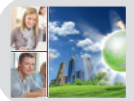

# **Kompetenztraining 27**

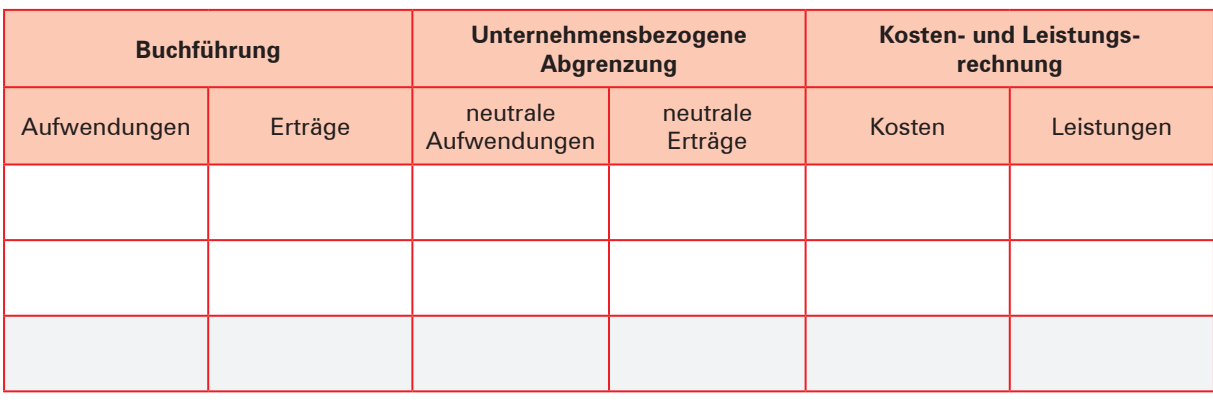

Unternehmensergebnis . .

− neutrales Ergebnis . .

= Betriebsergebnis . .

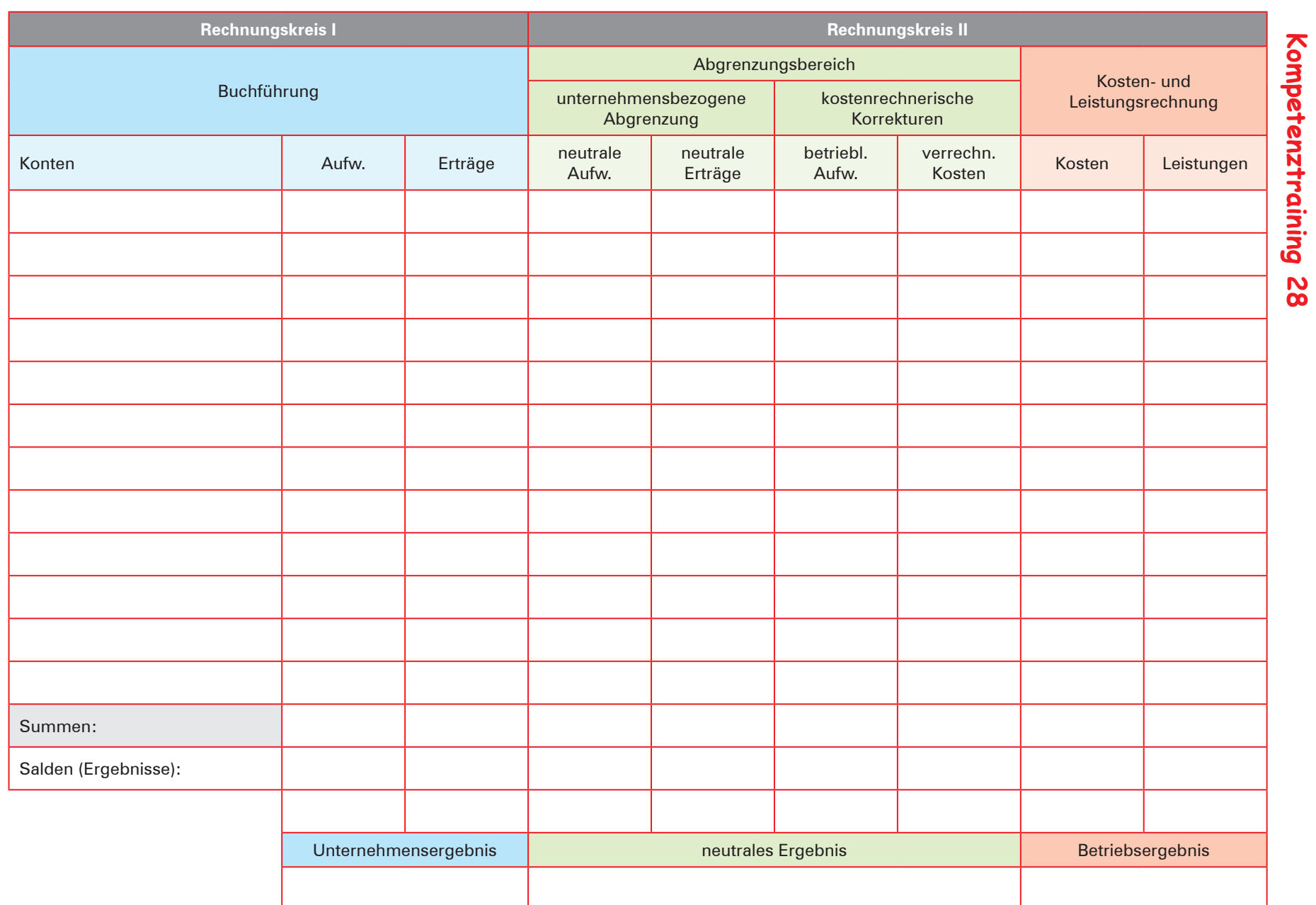

**2** 

**S. 100**

**Vorlagen zum Kompetenztraining**

Vorlagen zum Kompetenztraining

Betriebswirtschaftslehre<br>Band 2: Jahrgangsstufen 1 und 2 Betriebswirtschaftslehre Jahrgangsstufen 1 und 2

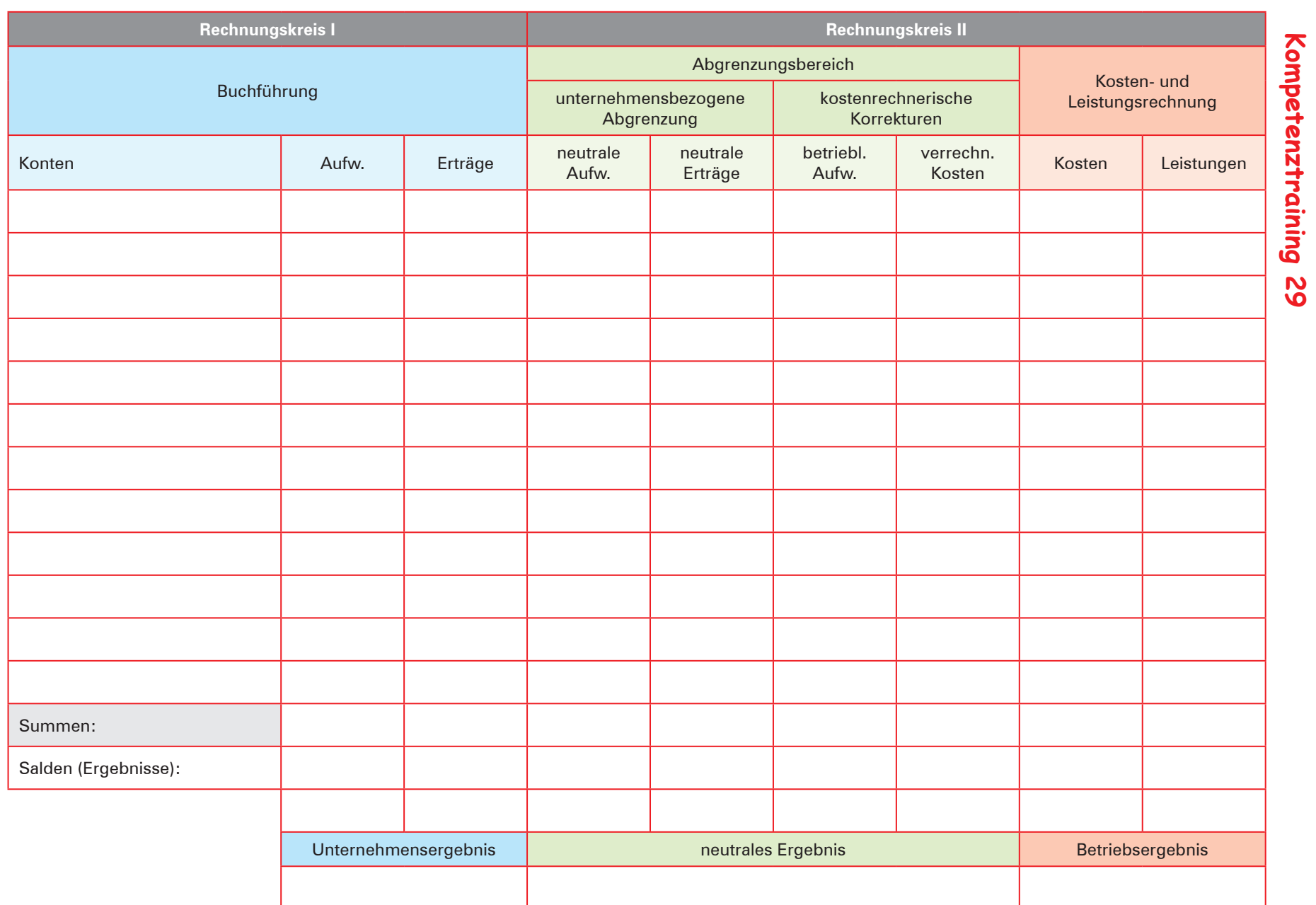

**2** 

**S. 101**

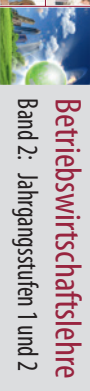

**Vorlagen zum Kompetenztraining**

Vorlagen zum Kompetenztraining

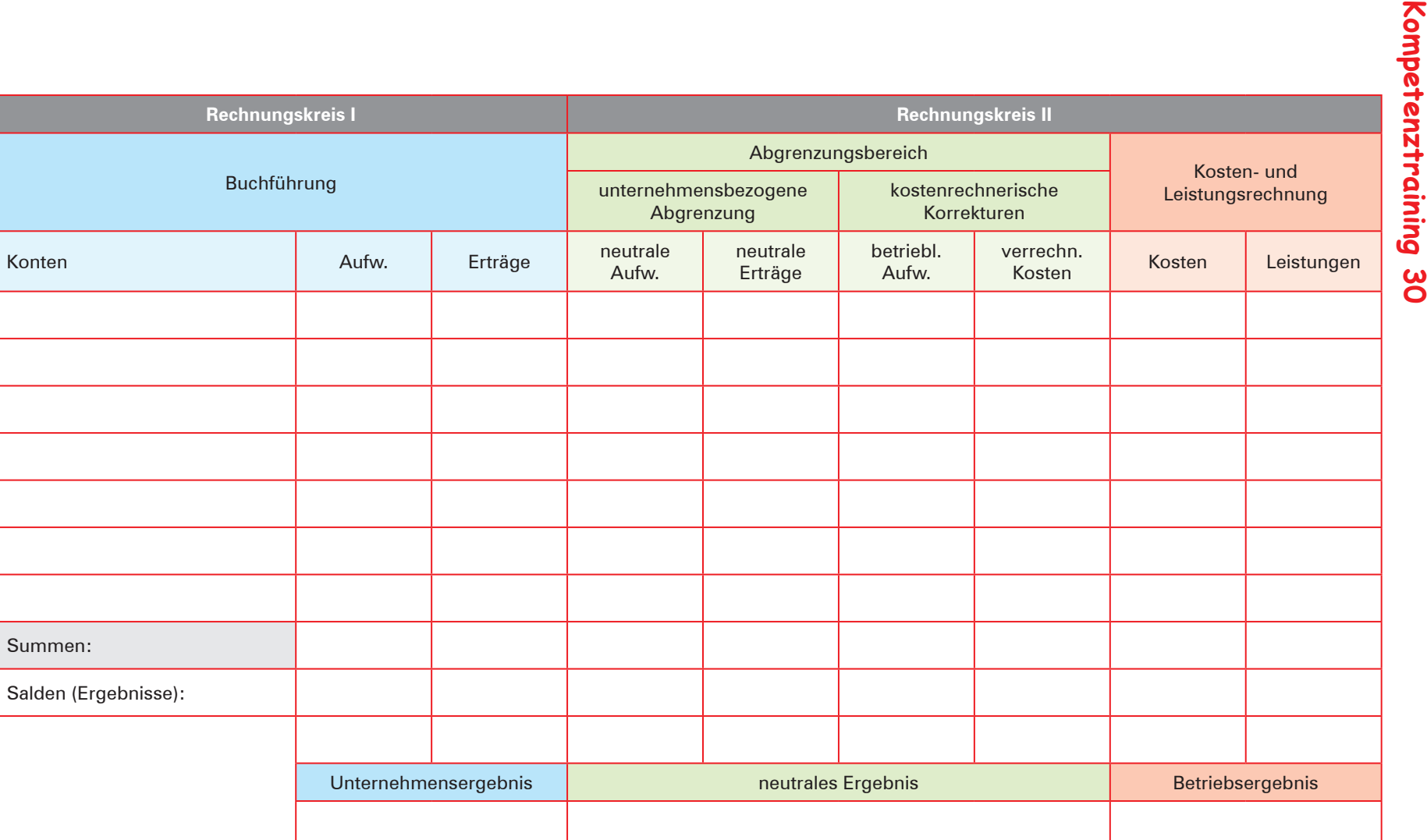

Betriebswirtschaftslehre<br>Band 2: Jahrgangsstufen 1 und 2 Betriebswirtschaftslehre Jahrgangsstufen 1 und 2

**7 BPE**

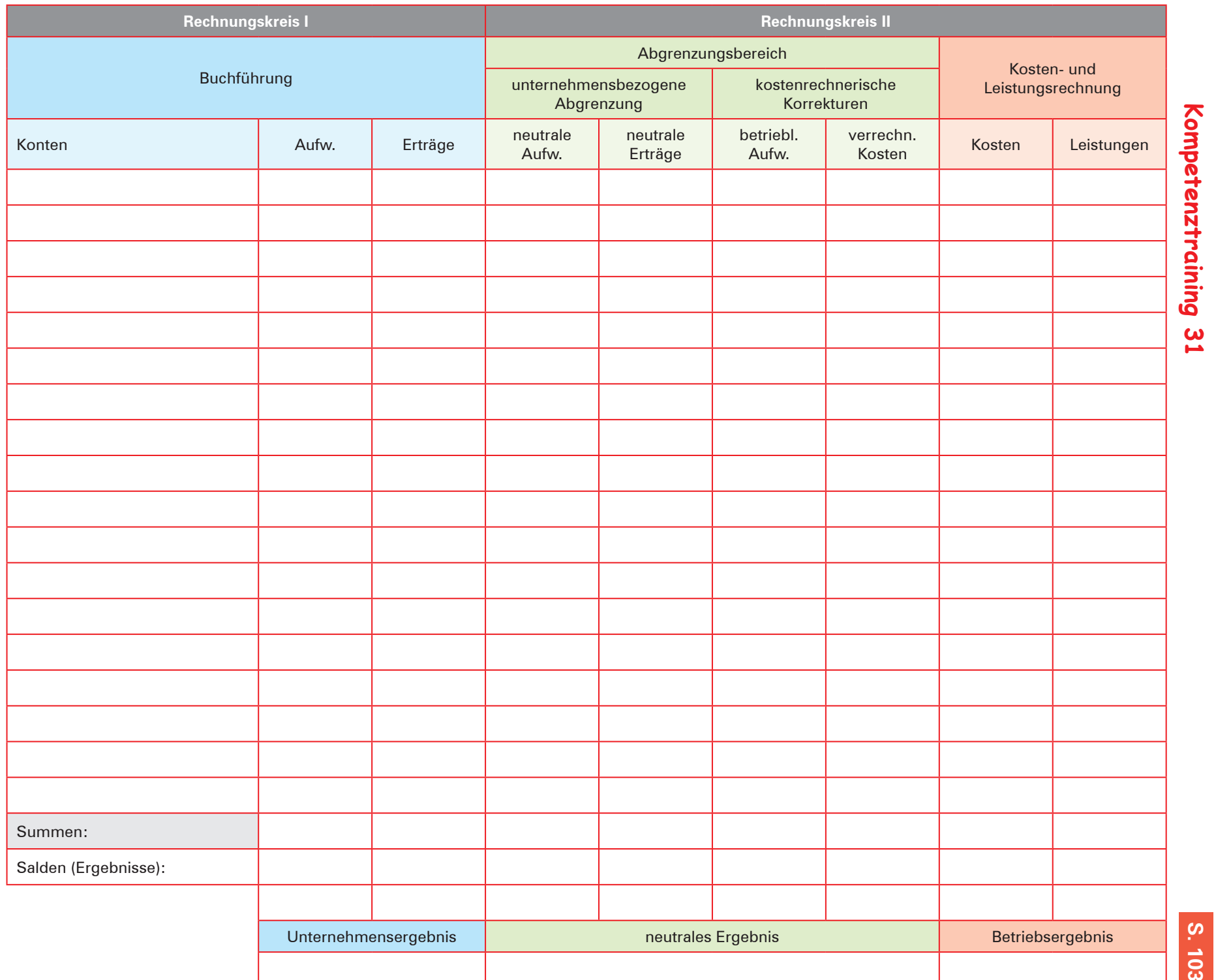

**7 BPE**

**Vorlagen zum Kompetenztraining**

Vorlagen zum Kompetenztraining

Betriebswirtschaftslehre<br>Band 2: Jahrgangsstufen 1 und 2 Betriebswirtschaftslehre Jahrgangsstufen 1 und 2

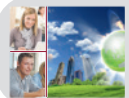

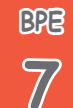

### **Handlungssituation 5: Kosten unterschiedlichen Kostenarten zuordnen, einen BAB erstellen und die Gemeinkostenzuschlagssätze berechnen**

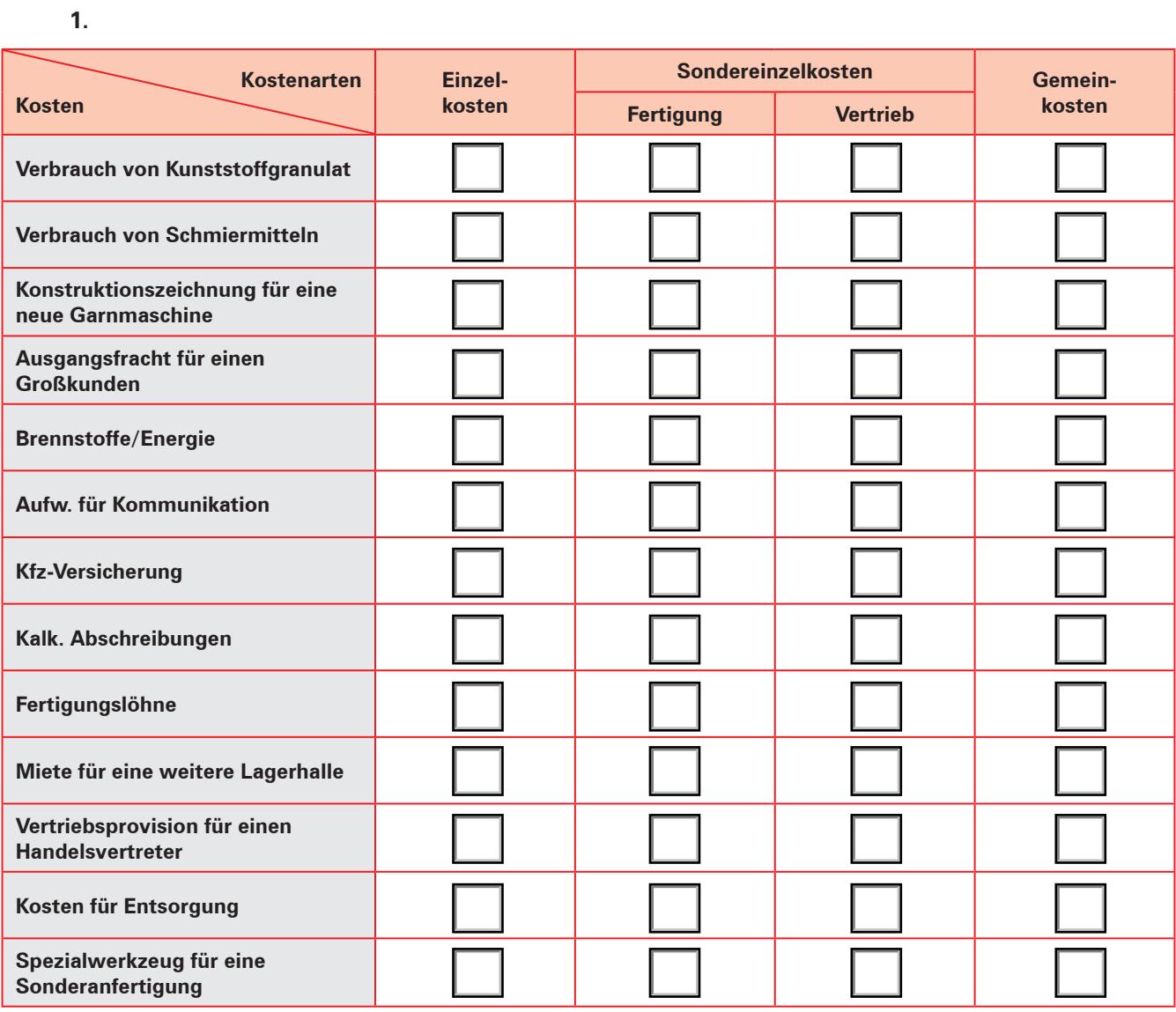

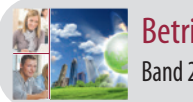

# **Handlungssituation 5: Fortsetzung**

**2.**

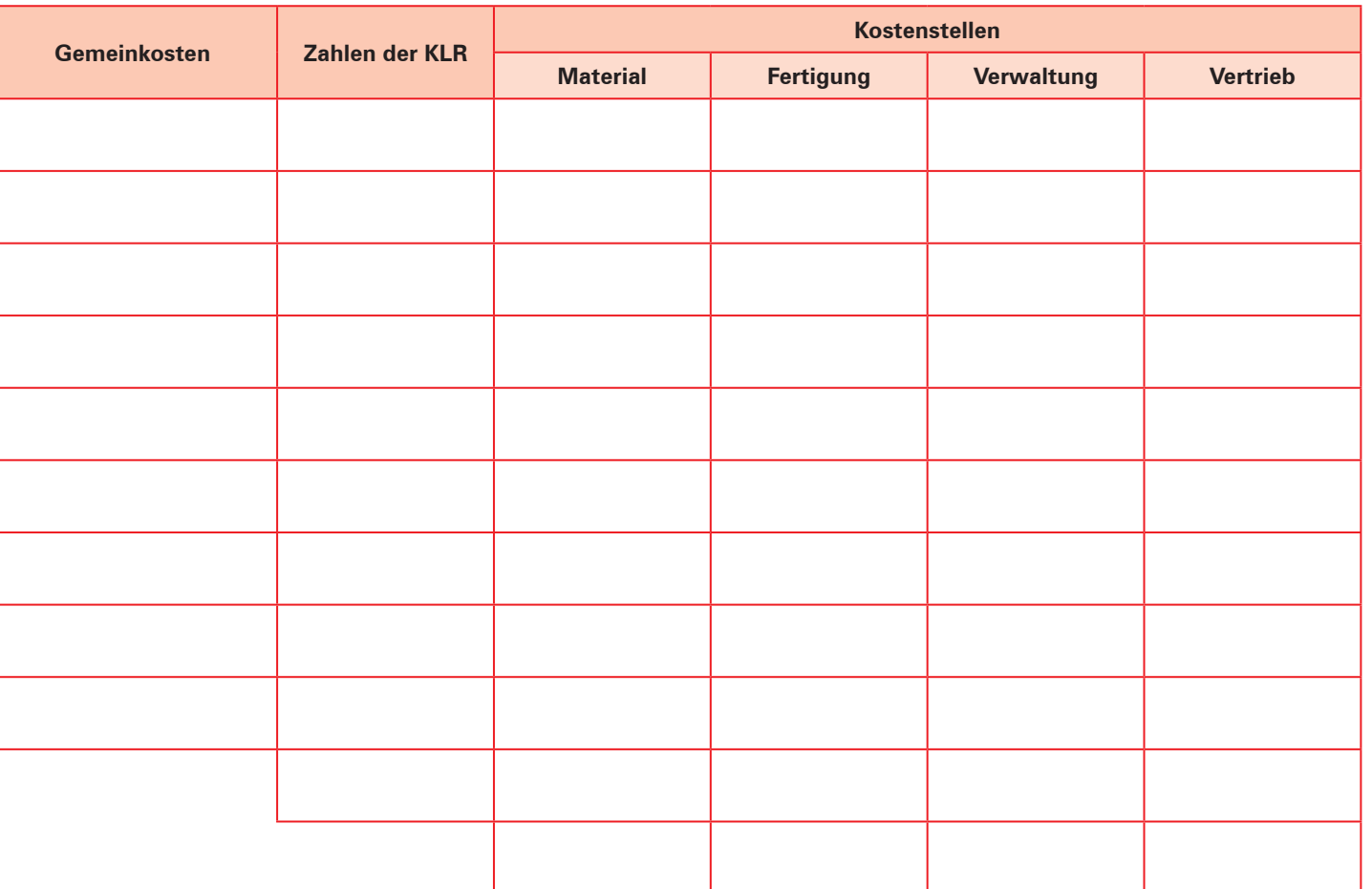

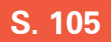

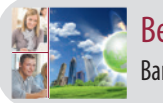

# **Kompetenztraining 35**

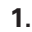

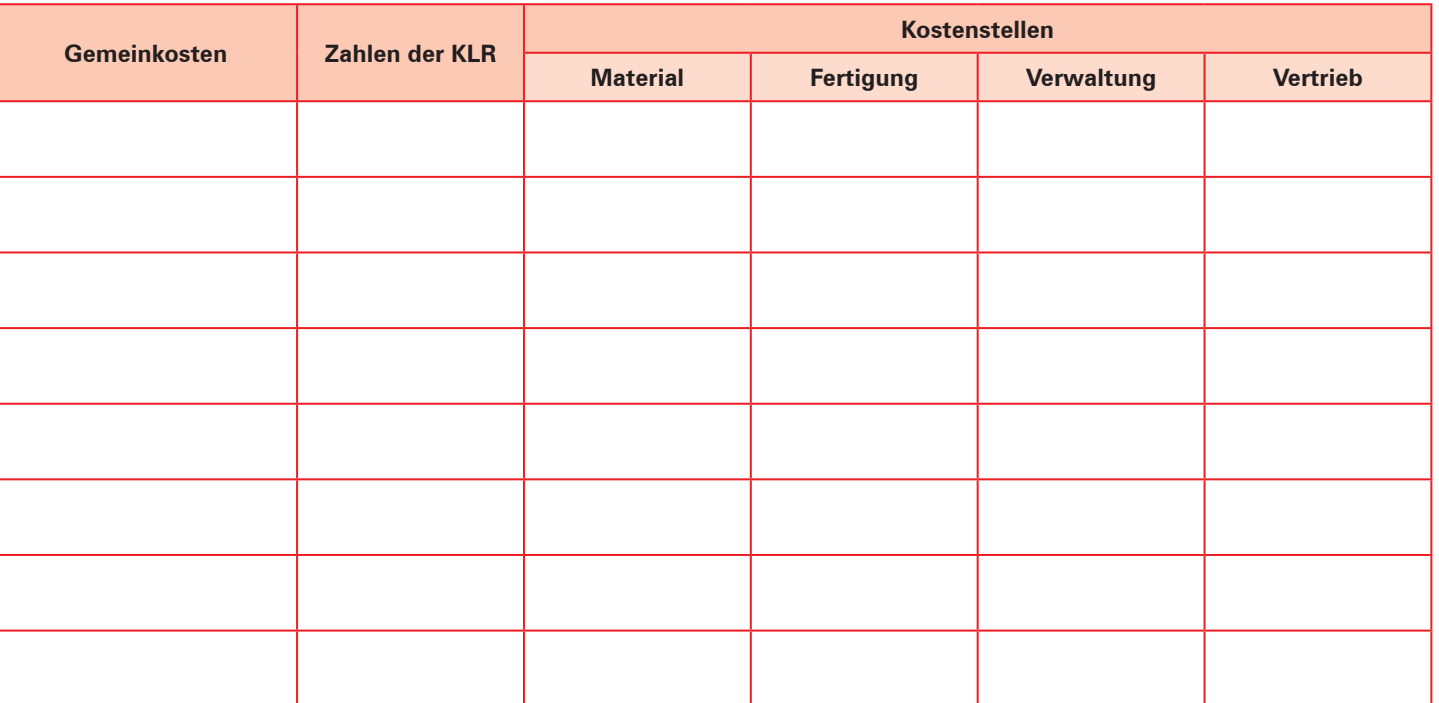

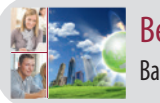

# **Kompetenztraining 37**

**1.**

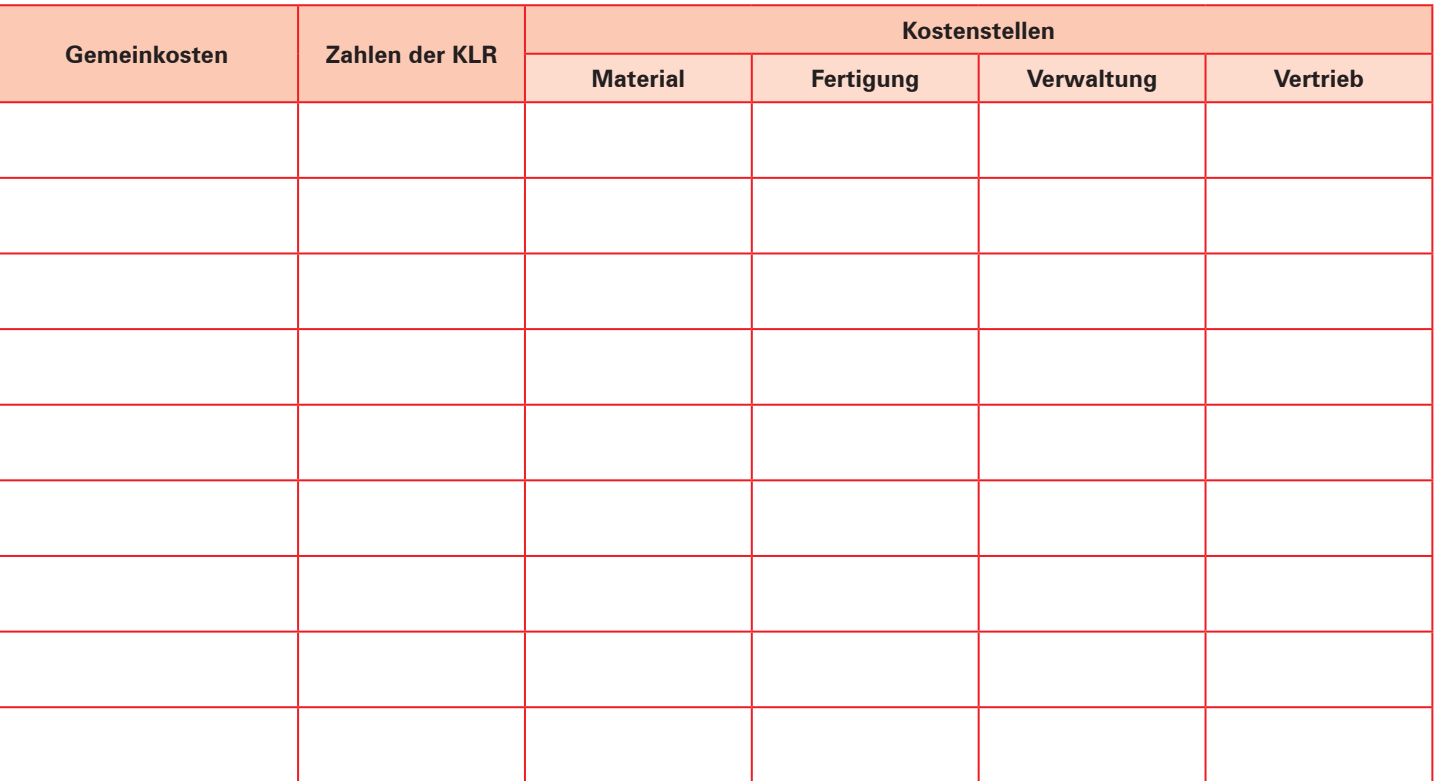

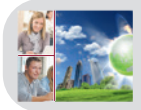

# **Kompetenztraining 41**

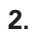

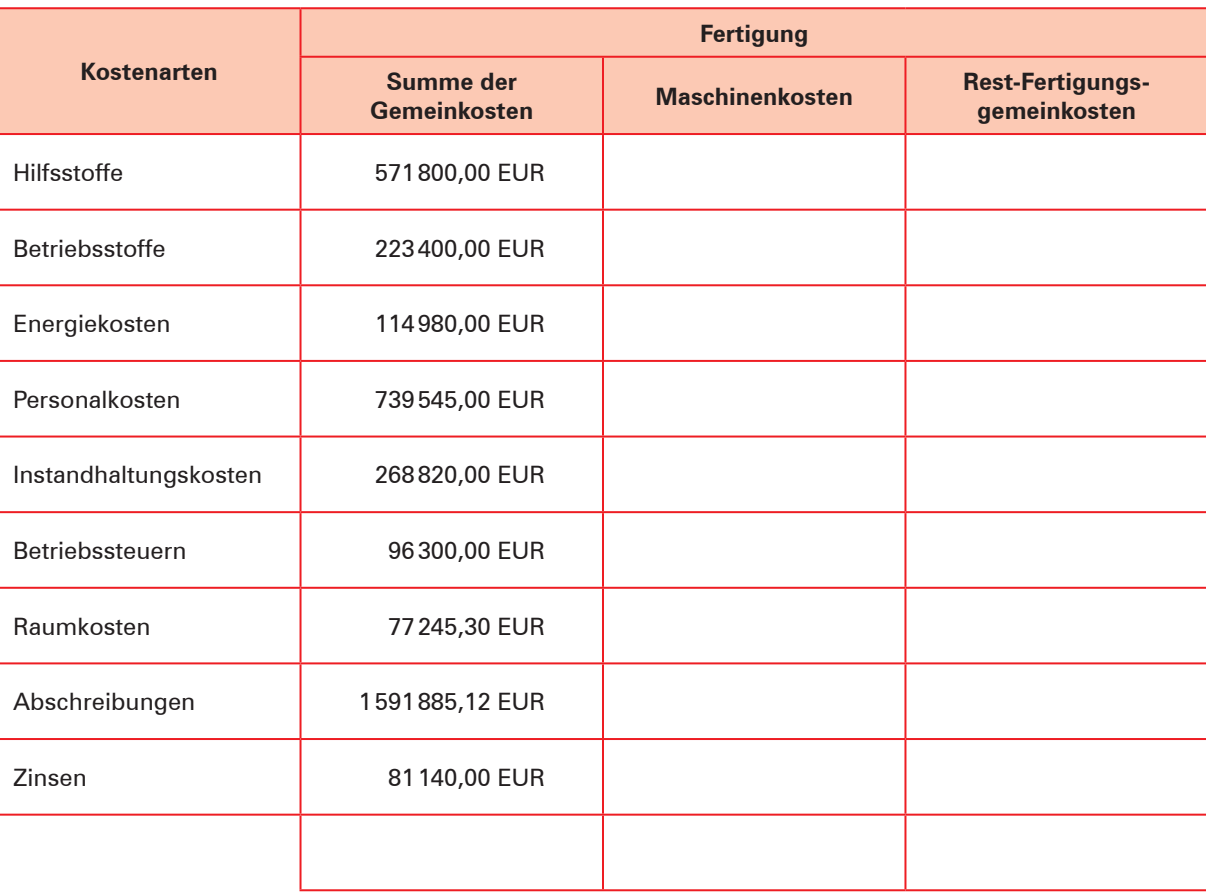

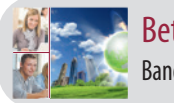

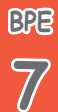

# **Kompetenztraining 50**

### **2.** 2.1

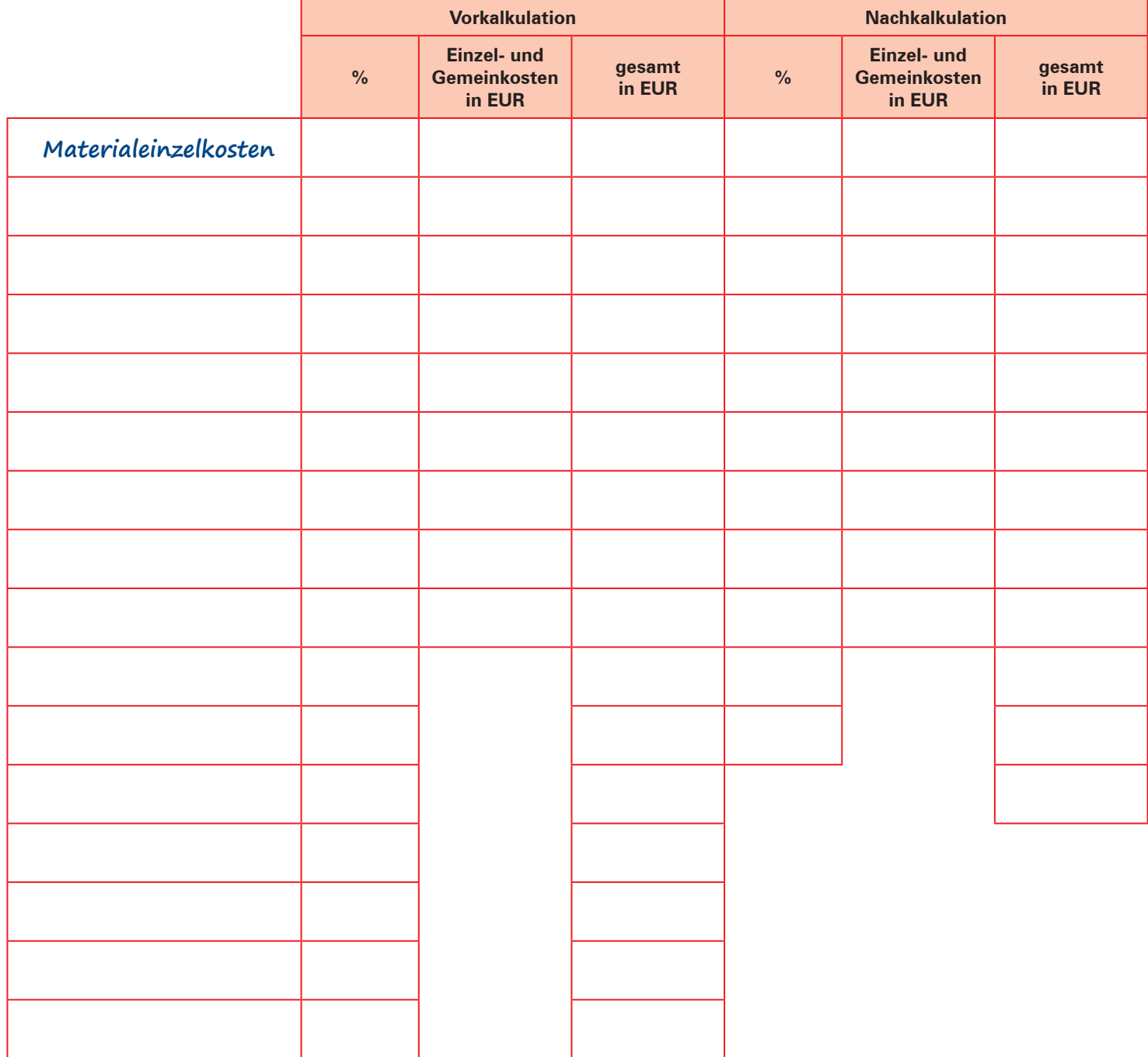

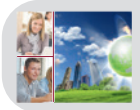

**BPE**

**7**

# **Kompetenztraining 61**

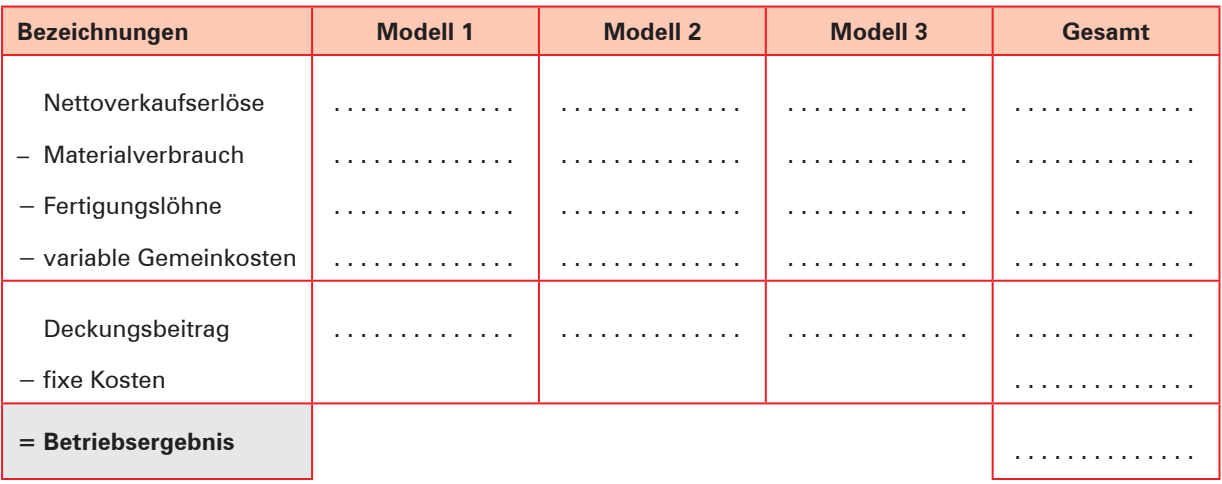

# **Kompetenztraining 62**

**1.**

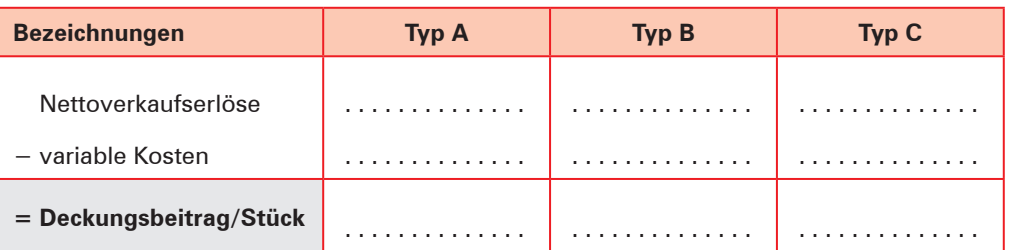

### **4./5.**

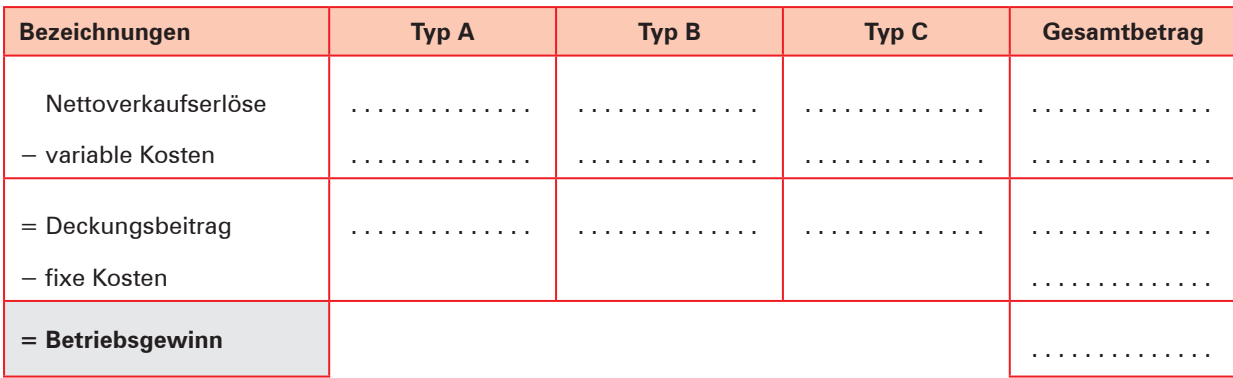

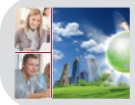

# **Kompetenztraining 67**

#### **1.**

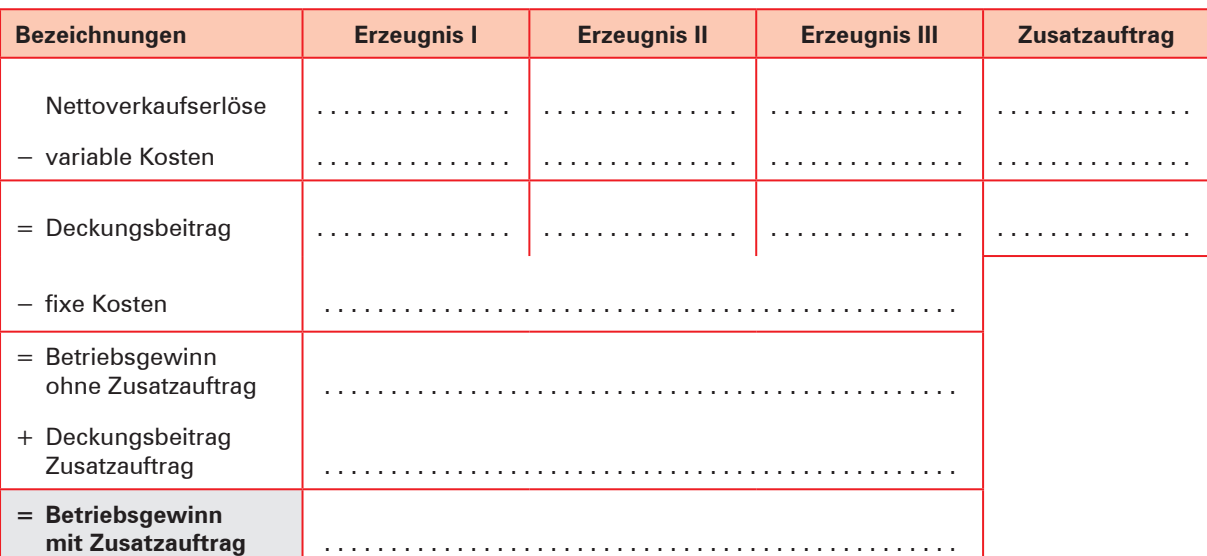

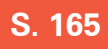

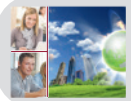

# **Kompetenztraining 74**

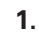

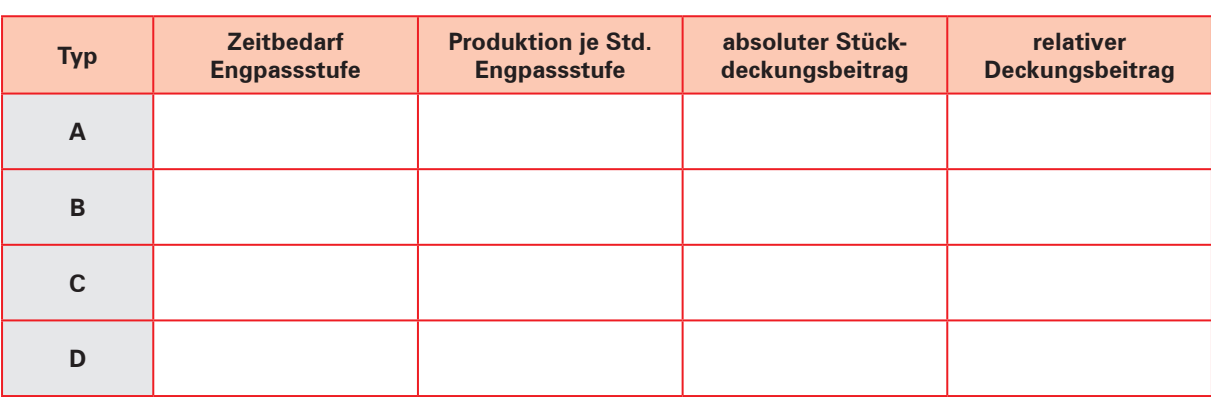

**2.**

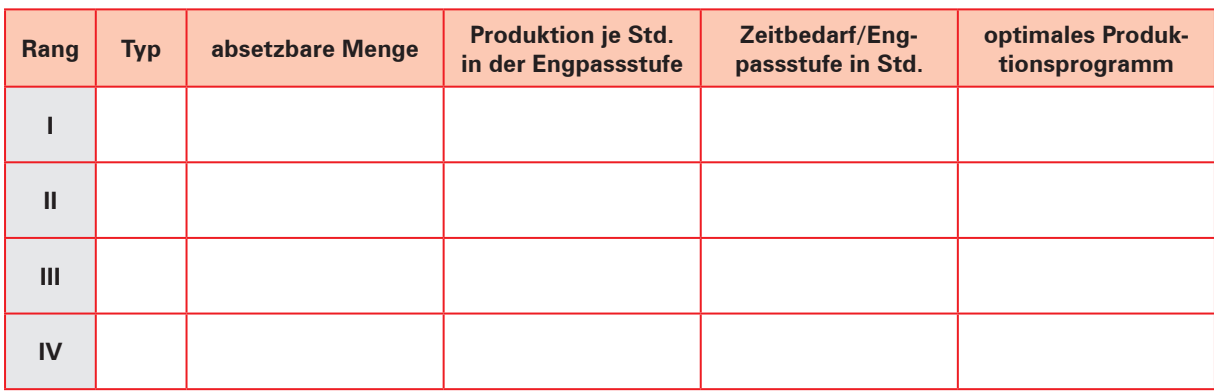

**3.**

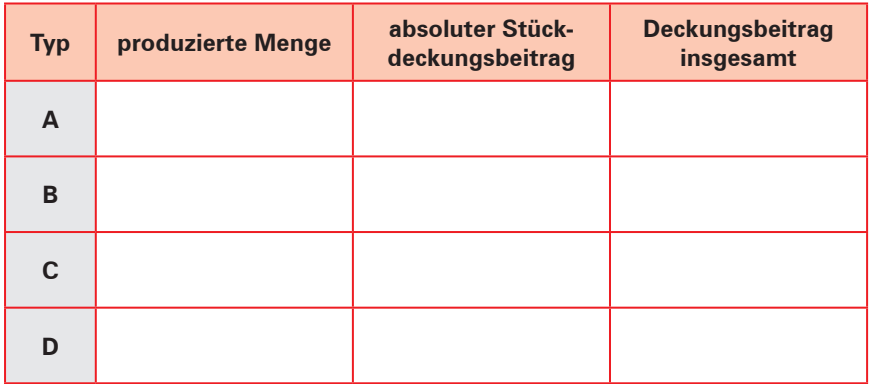

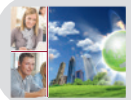

# **Kompetenztraining 75**

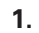

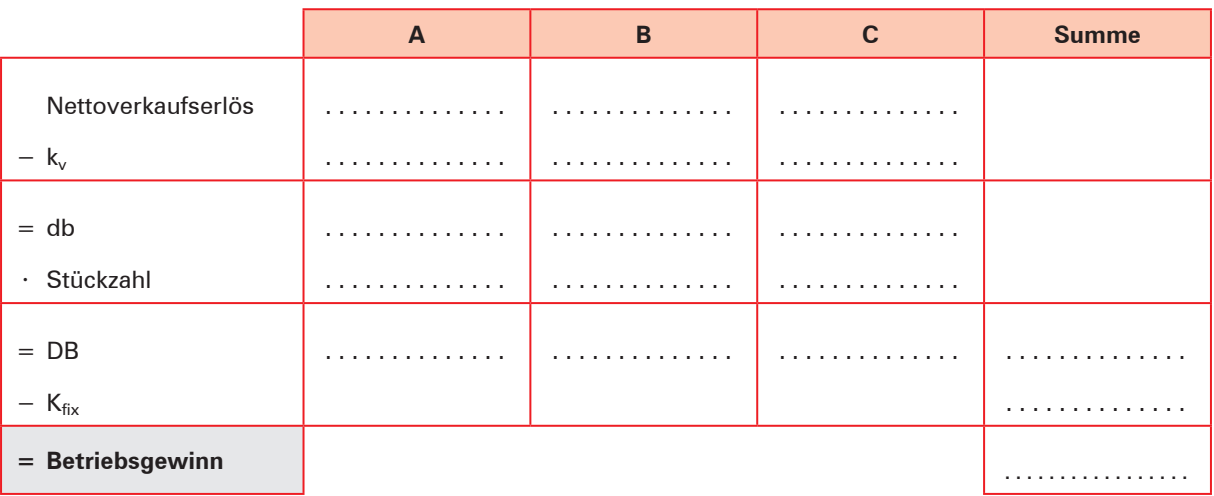

# **Kompetenztraining 76**

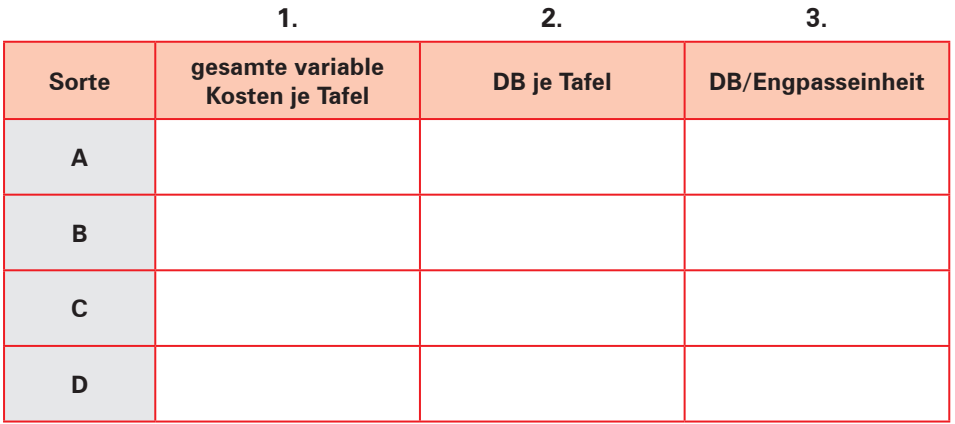

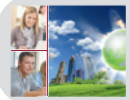

# **Kompetenztraining 78**

#### **2.**

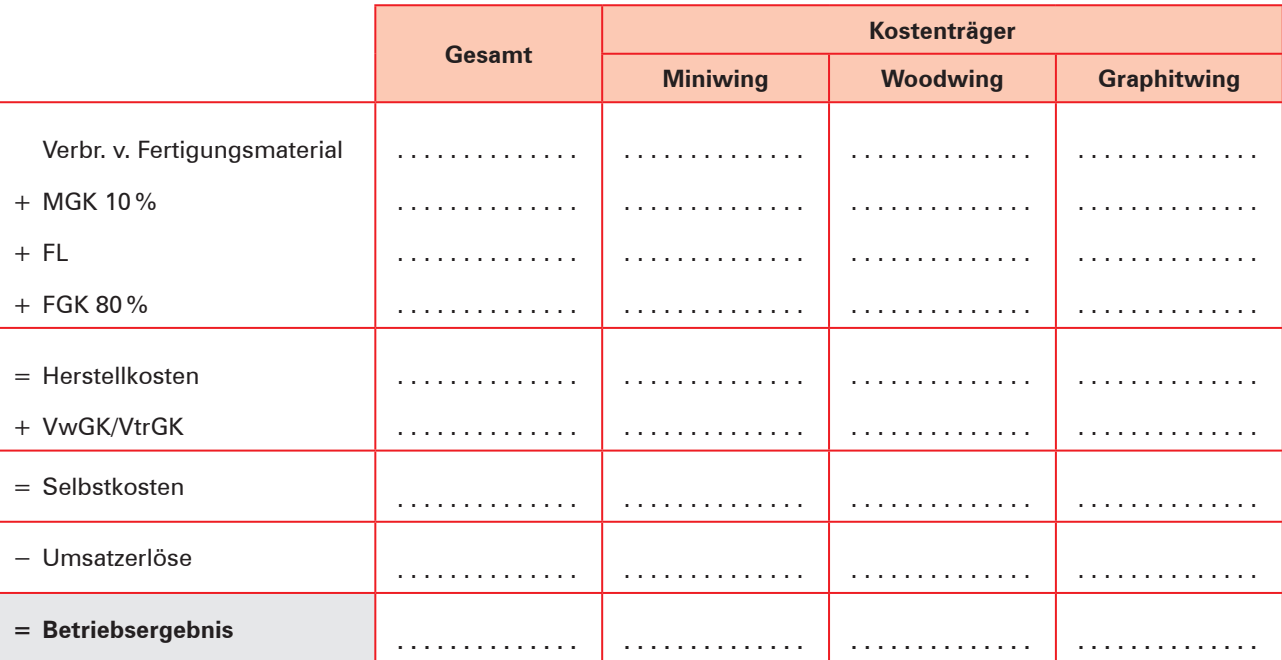

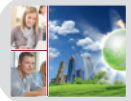

# **Kompetenztraining 79**

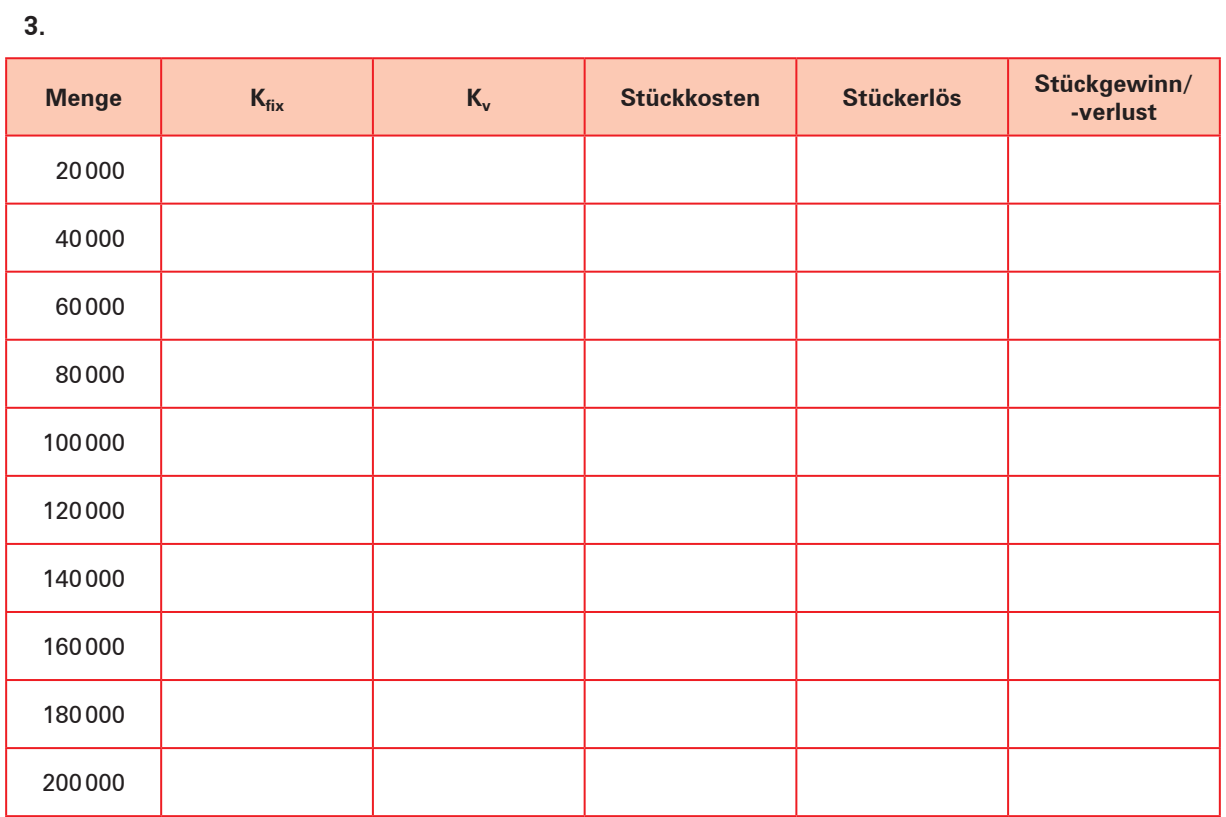

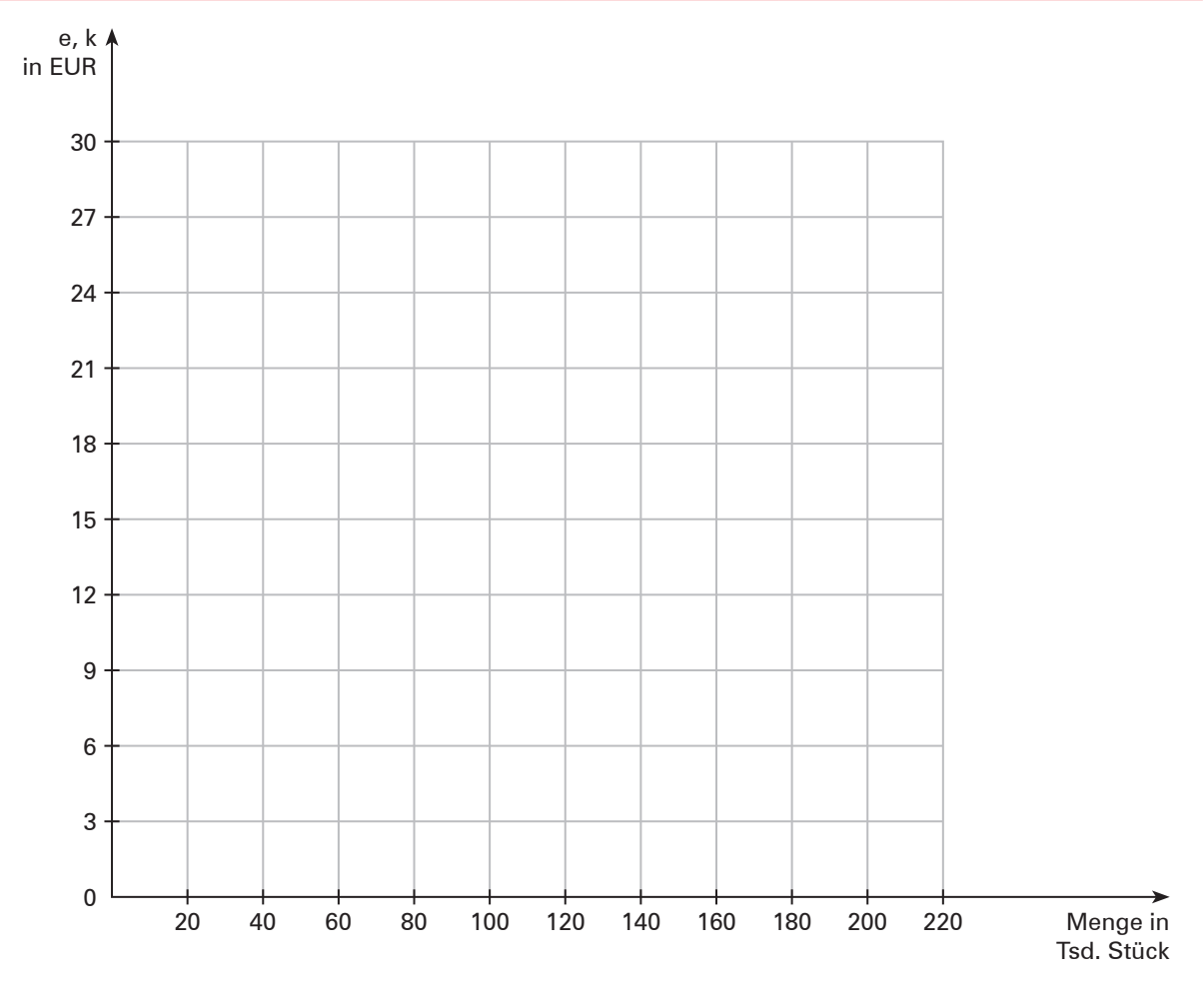

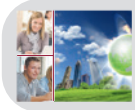

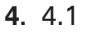

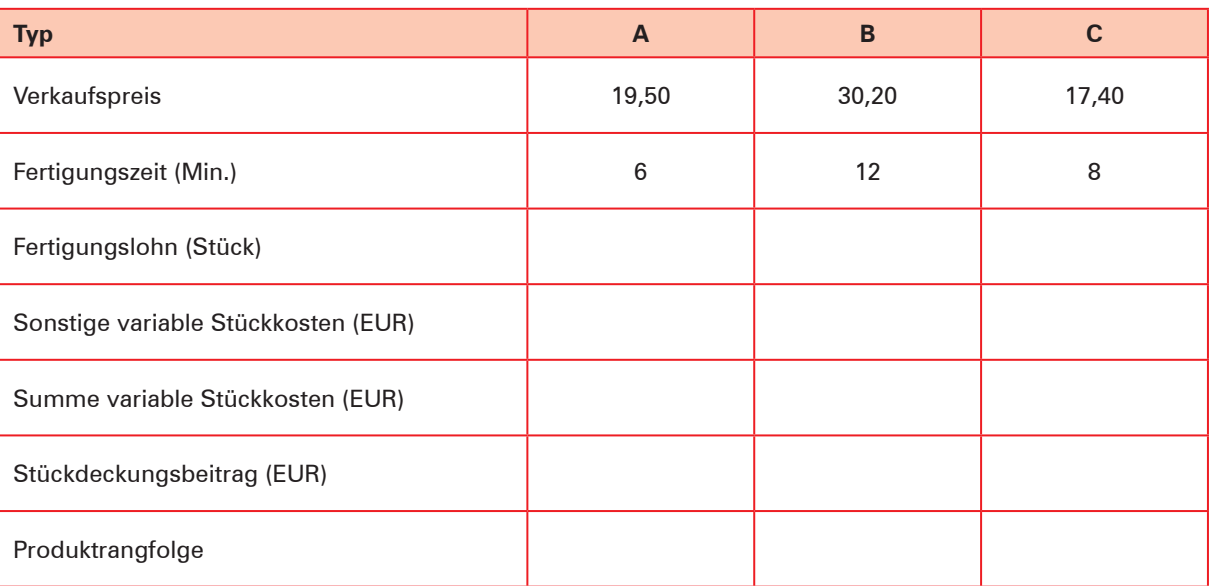

Die Produktrangfolge ergibt folgende Zusammensetzung der Lieferung

- A: Stück
- B: Stück
- C: Stück

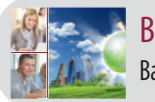

# **Kompetenztraining 80**

#### **4.** 4.1

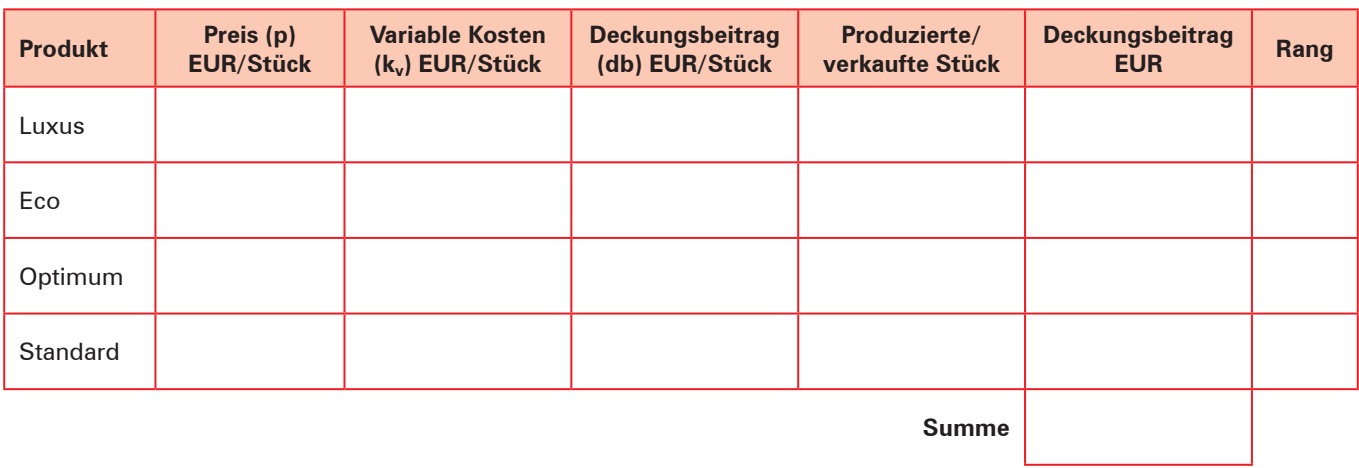

4.3

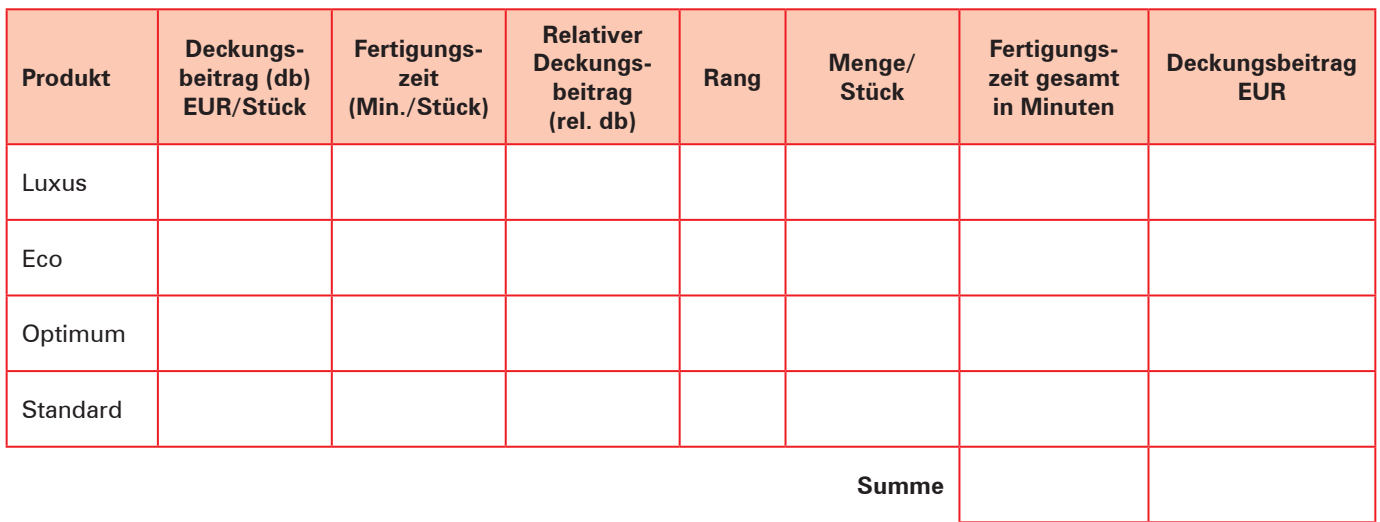

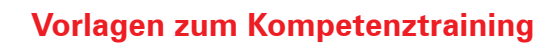

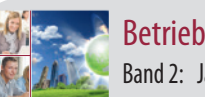

**8**

**S. 213**

**BPE**

## **Kompetenztraining 89**

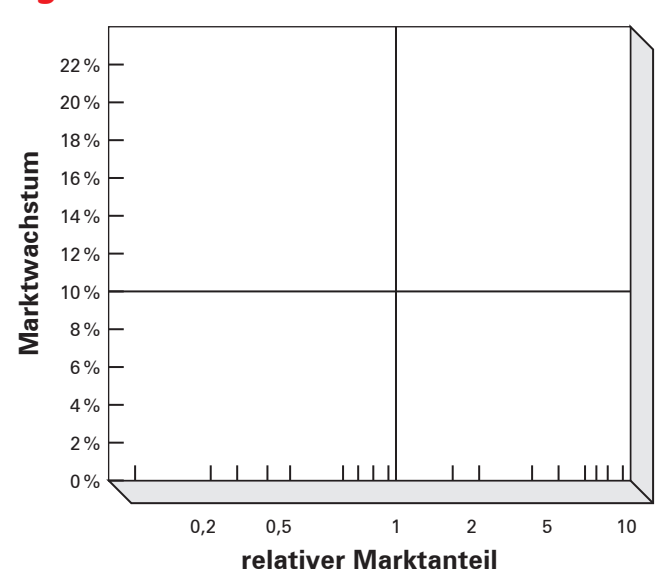

**1. Beurteilung des Produktprogramms:**

**2. Empfehlung für die zukünftig anzuwendenden Marketingstrategien:**

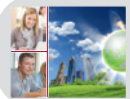

# **Kompetenztraining 93**

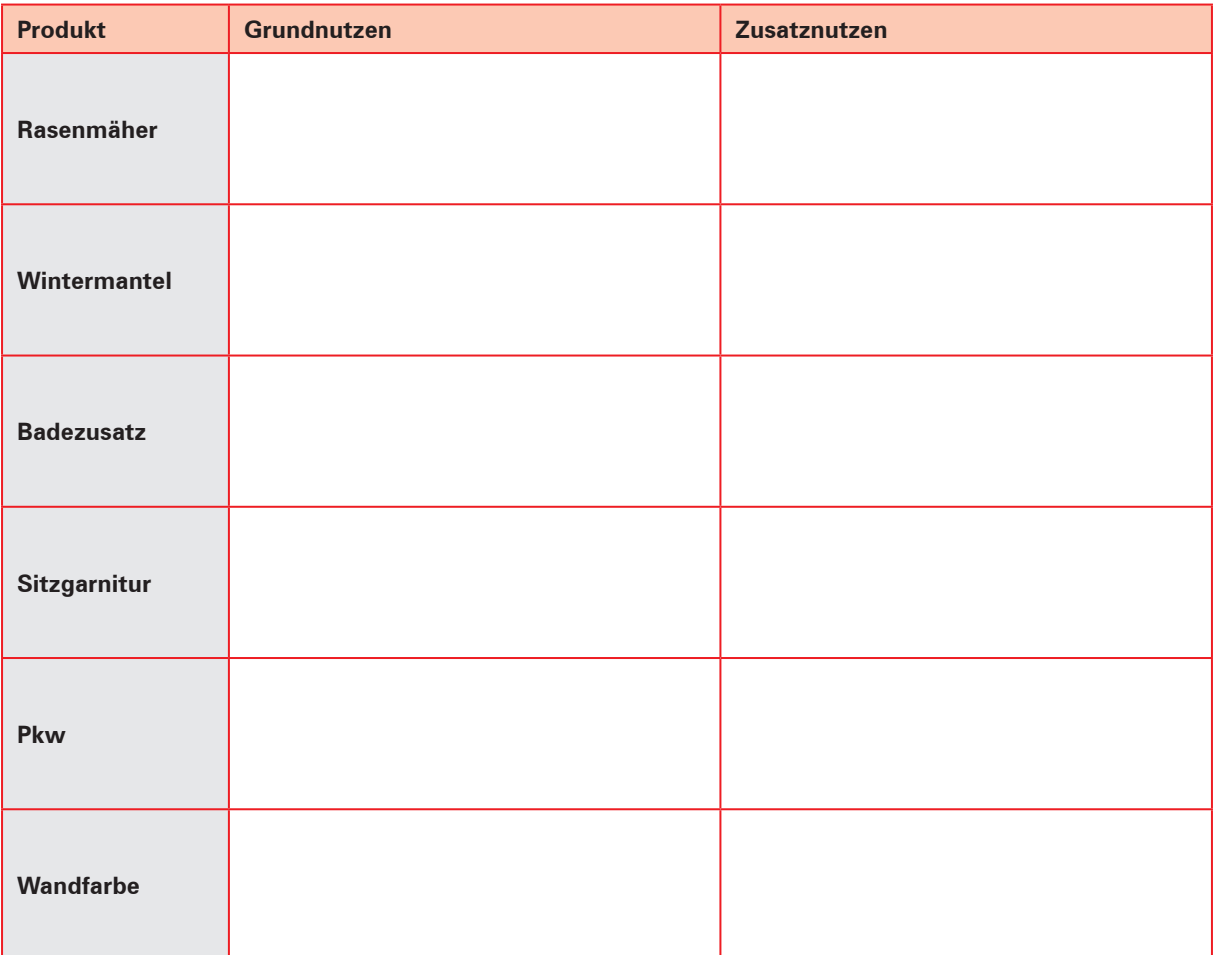

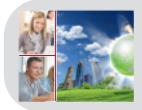

# **Kompetenztraining 102**

#### **4.**

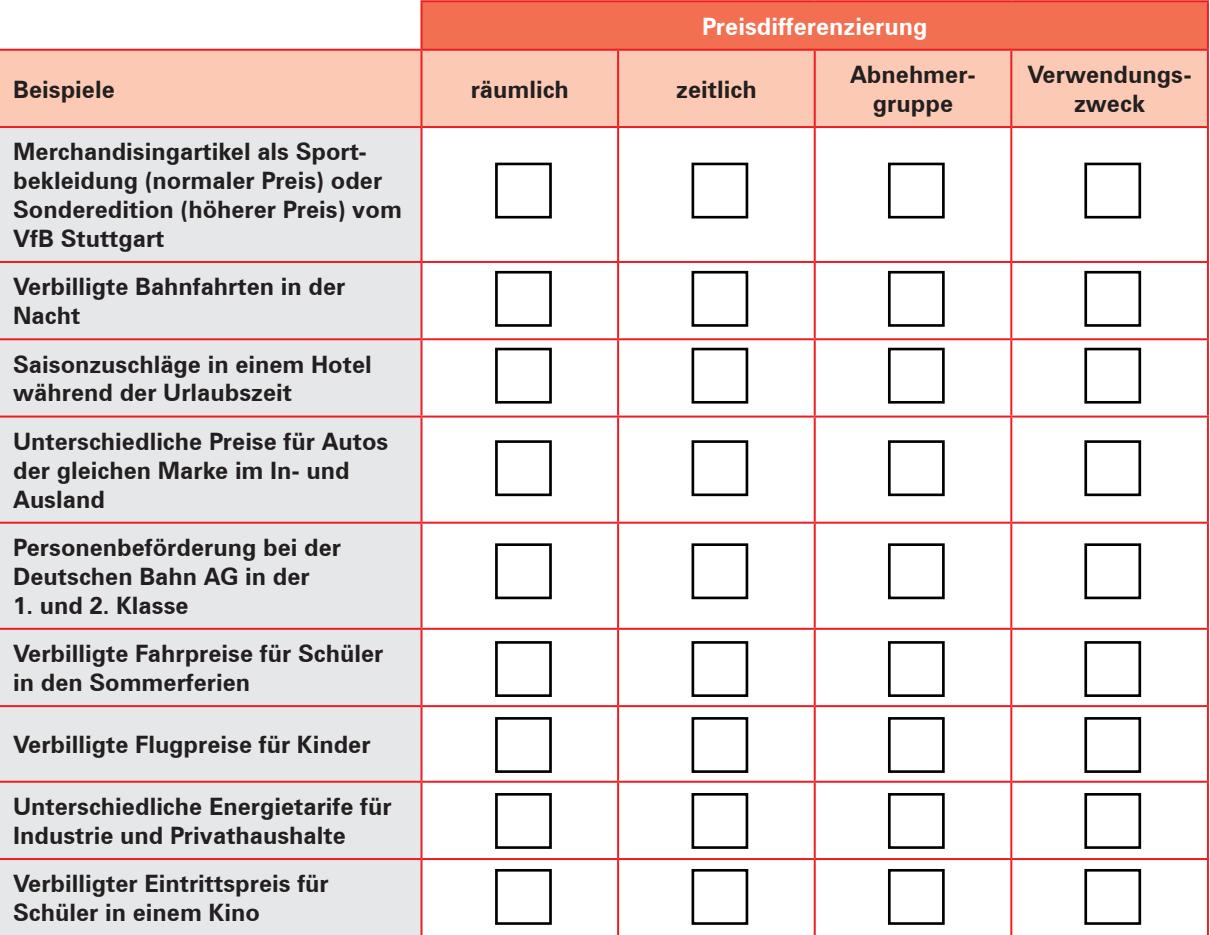

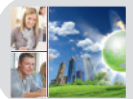

# **Kompetenztraining 111**

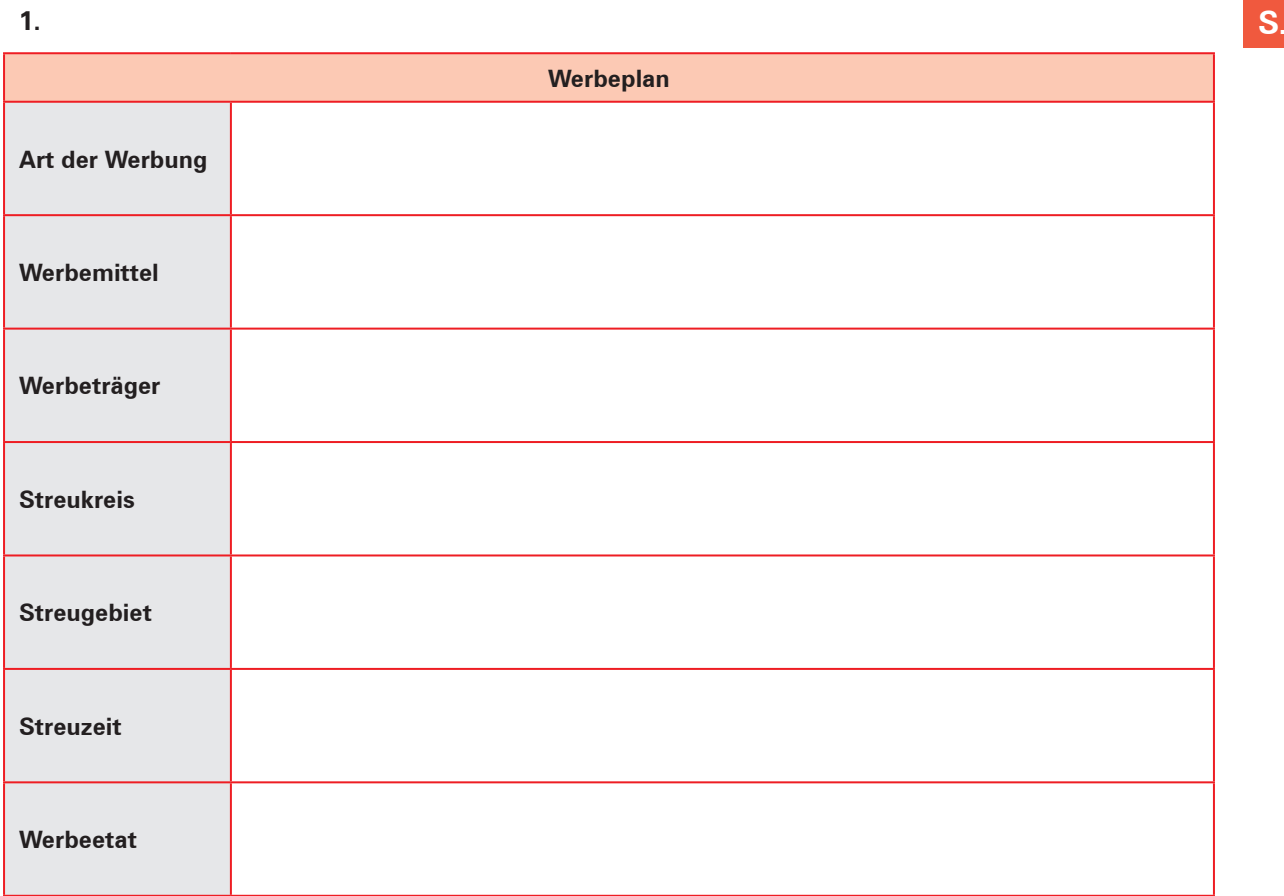

### **3.** 3.1

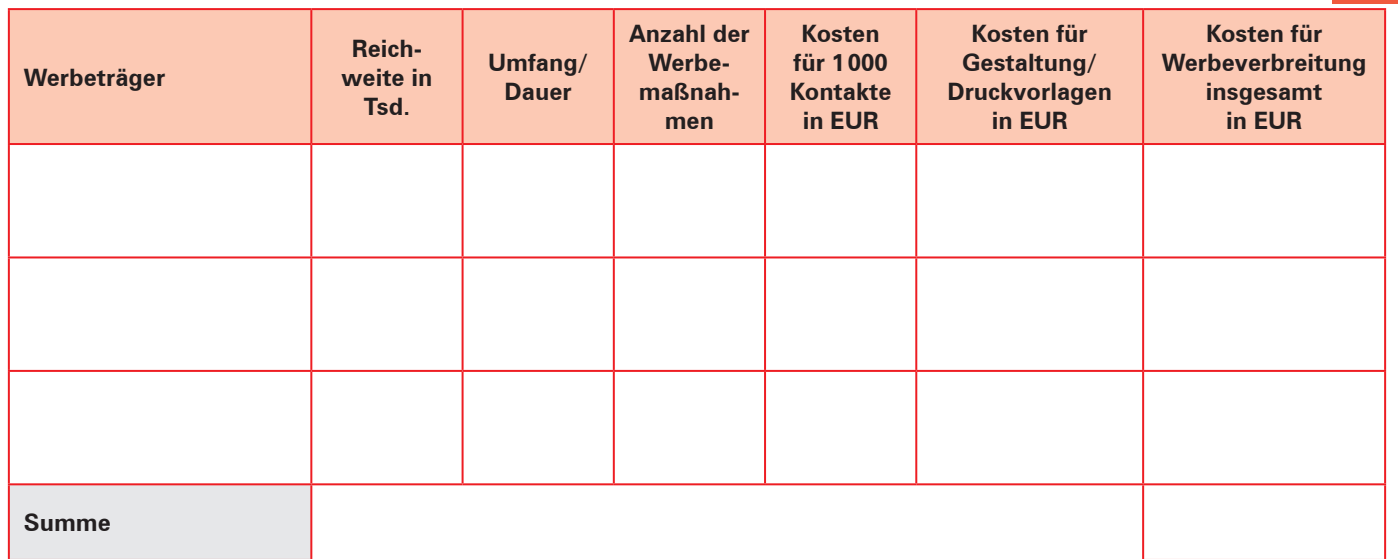

**S. 270**

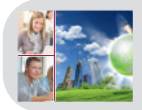

# **Kompetenztraining 117**

#### **5.**

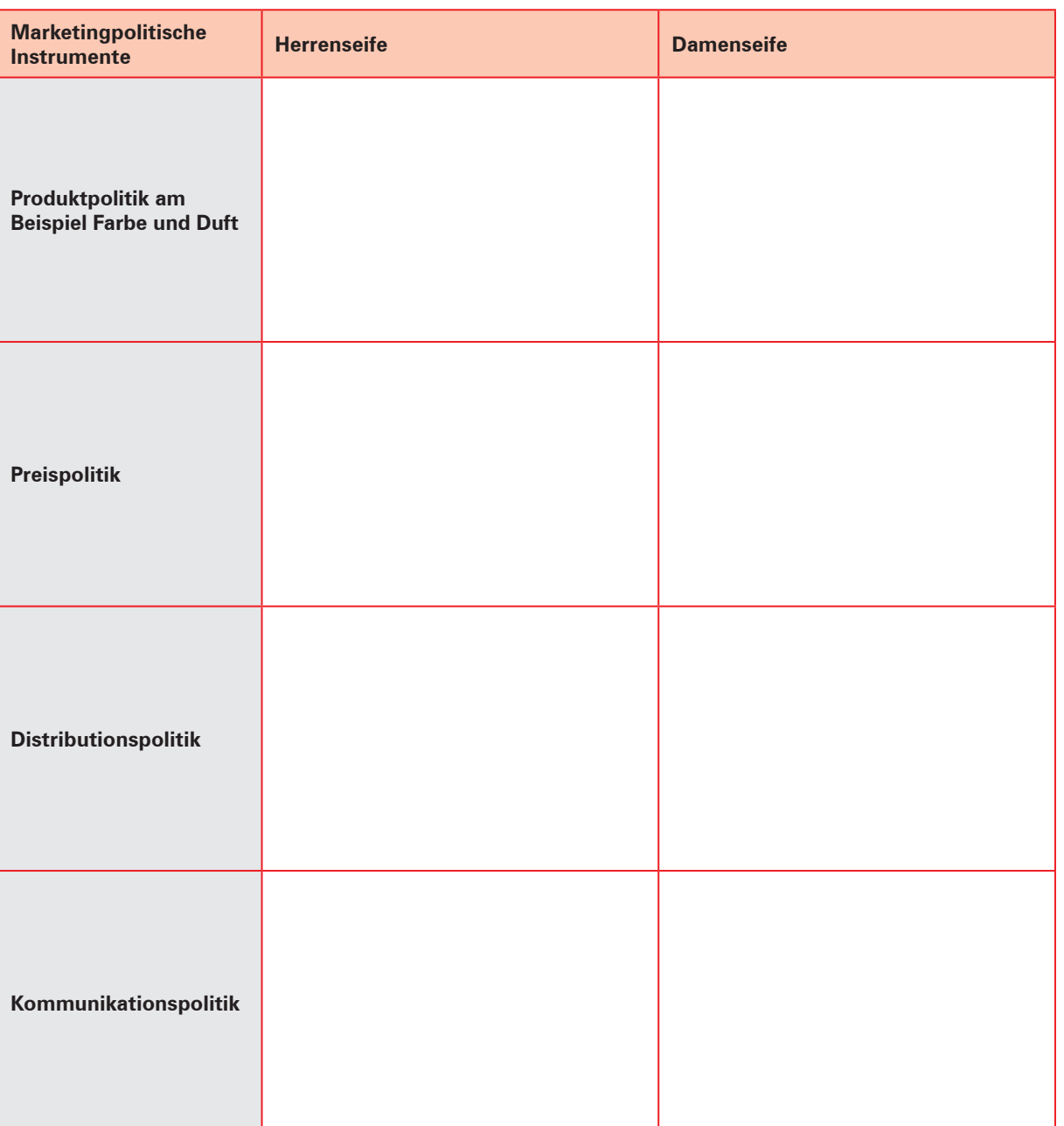

# **Handlungssituation 3: Eine Investitionsentscheidung mithilfe der Kapitalwertmethode treffen**

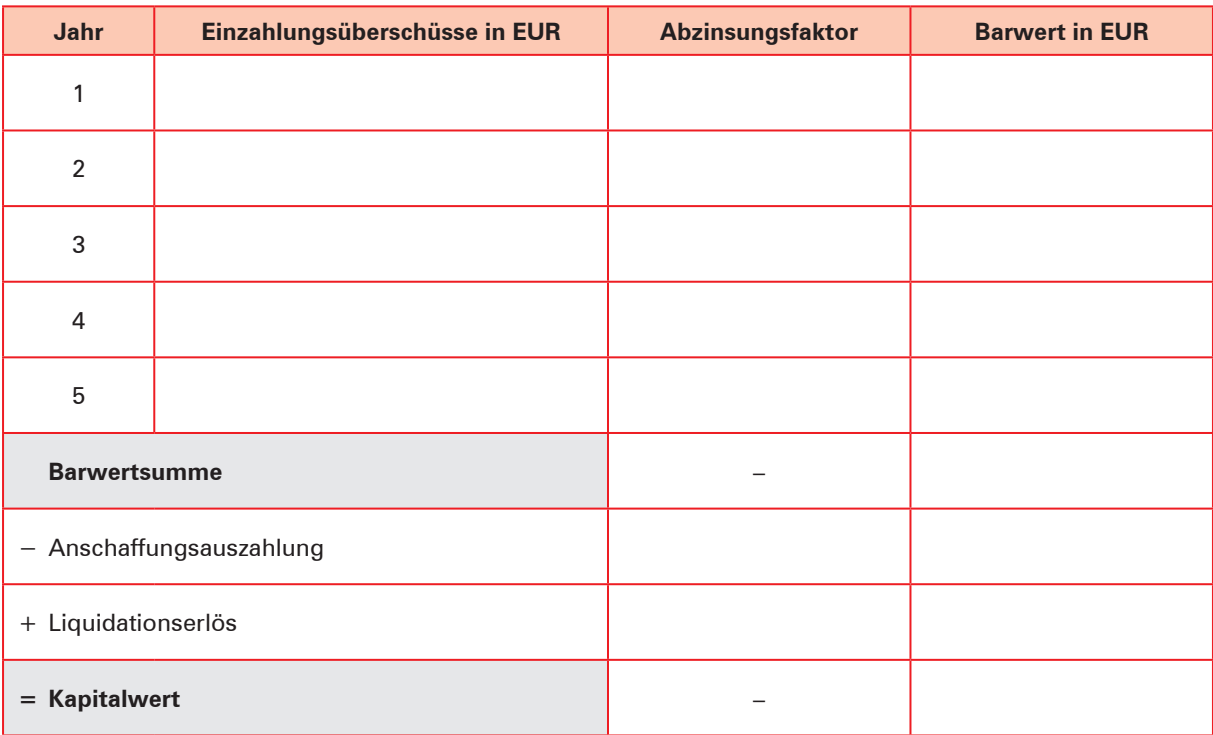

Begründung, ob die Investition durchgeführt werden sollte:

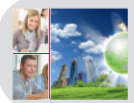

**S. 308**

# **Kompetenztraining 124**

### **2.** 2.2

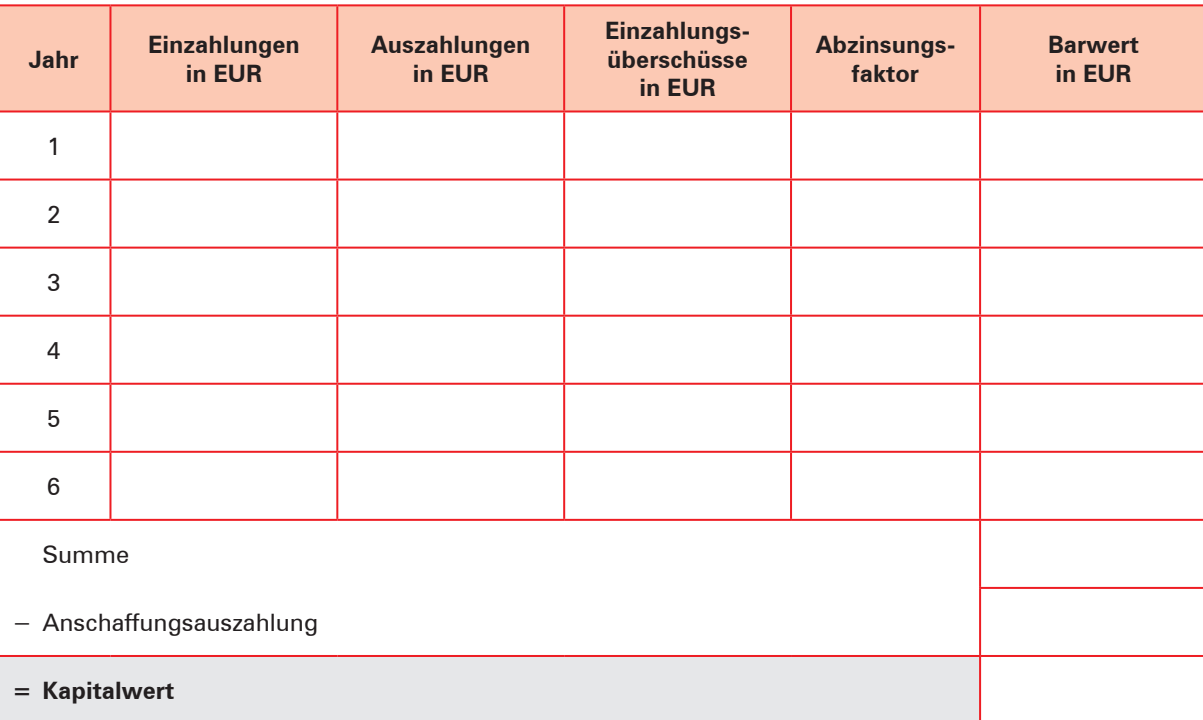

# **Kompetenztraining 125**

### **1.**

#### **Jahr Einzahlungen in EUR Auszahlungen in EUR Überschuss in EUR Investitionsprojekt I Investitionsprojekt II Abzinsungsfaktor 4% Barwerte in EUR Abzinsungsfaktor 5% Barwerte in EUR** 1 2 3 4 5 6 . . Summe – − Anschaffungsauszahlung – + Liquidationserlös – **= Kapitalwert** –

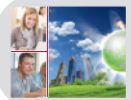

# **Kompetenztraining 126**

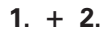

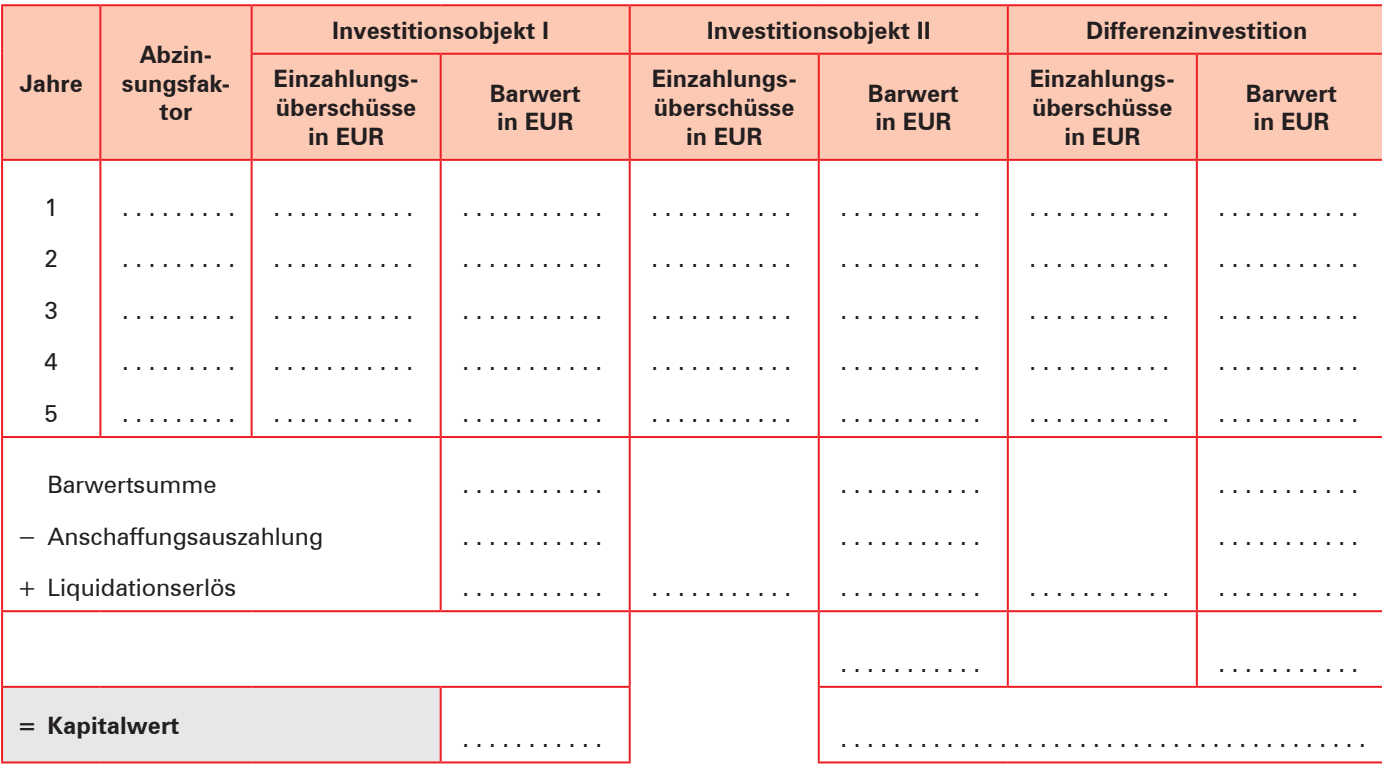

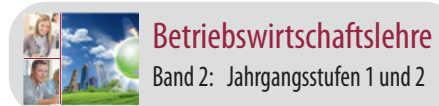

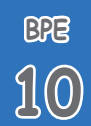

### **Handlungssituation 2: Eine Finanzierungsentscheidung aufgrund verschiedener Darlehensangebote treffen**

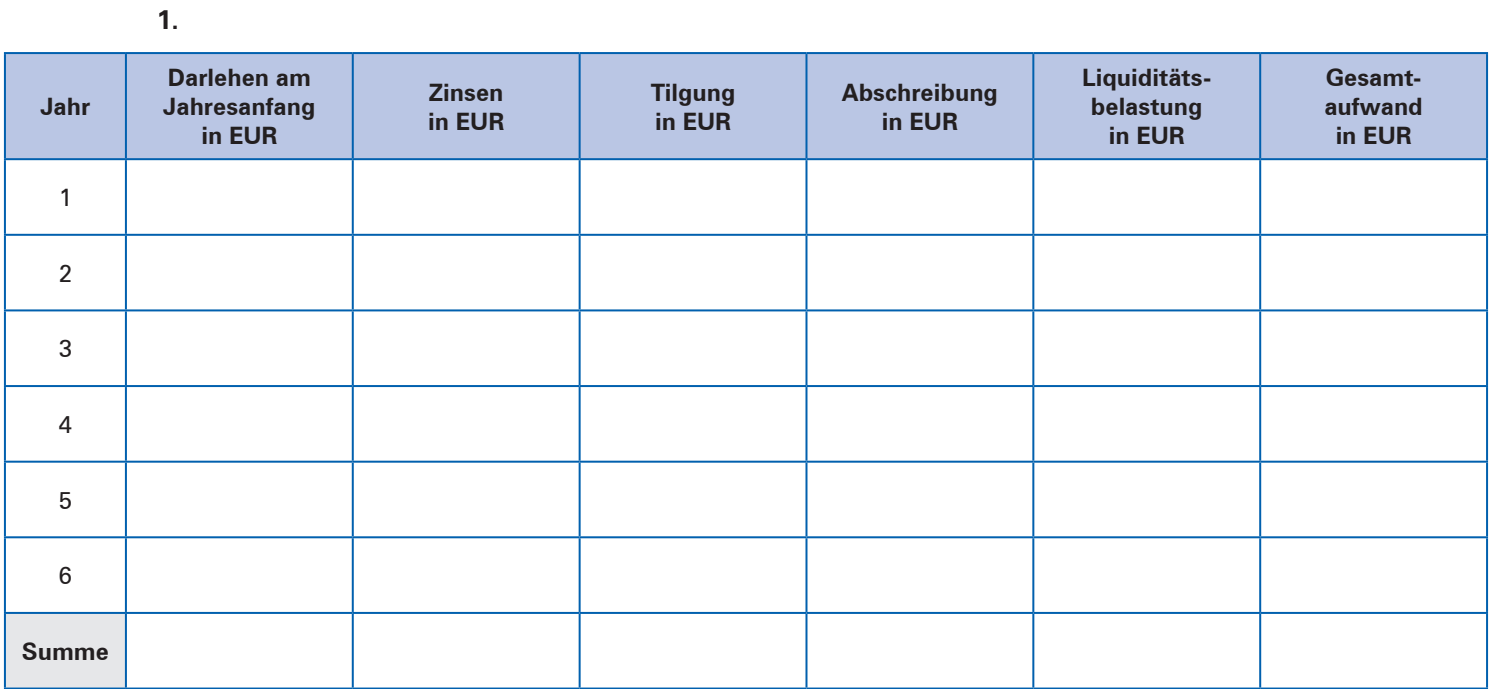

#### **5.**

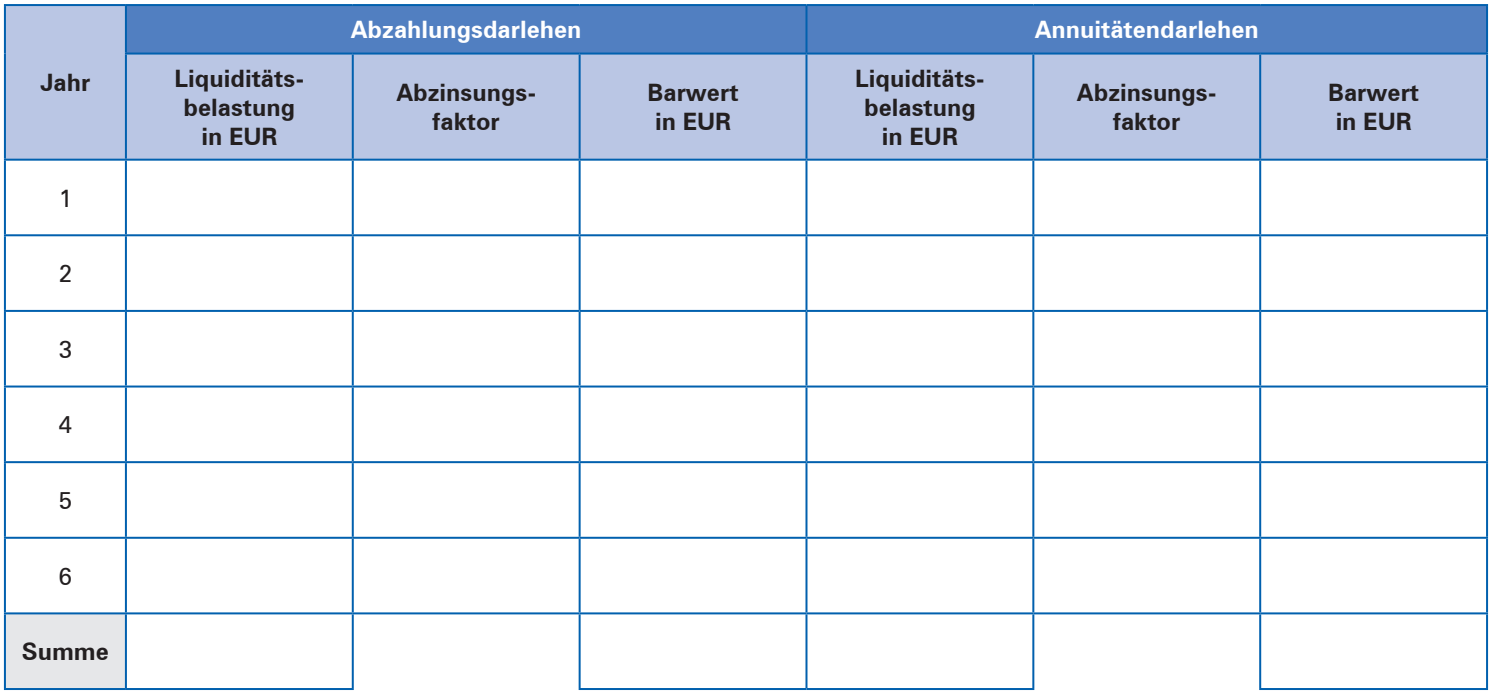

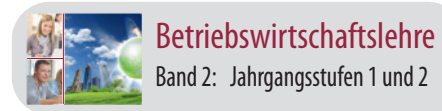

# **Kompetenztraining 128**

**S. 325**

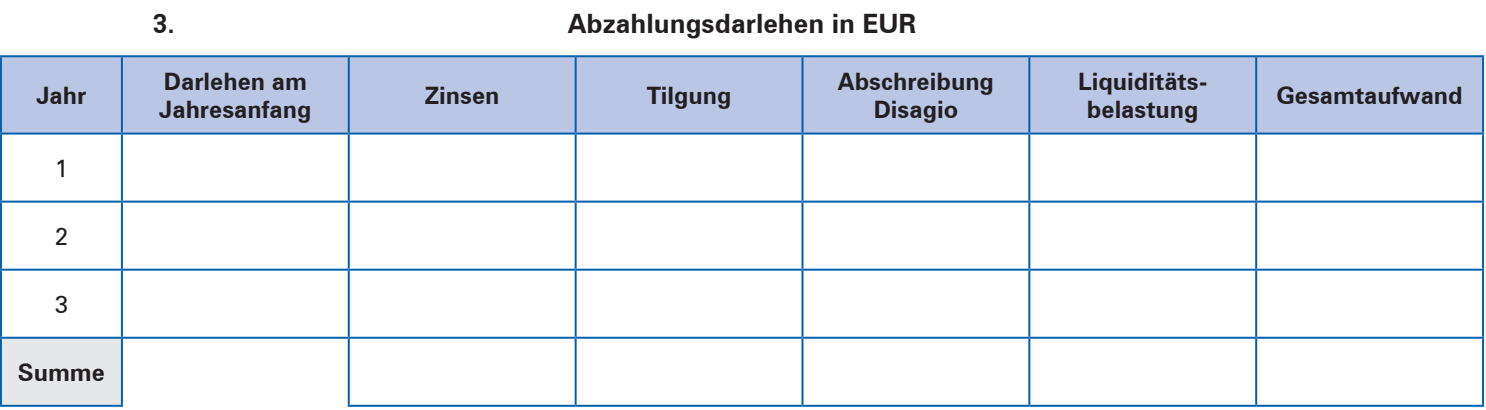

### **Annuitätendarlehen in EUR (Annuitätenfaktor: 0,129505)**

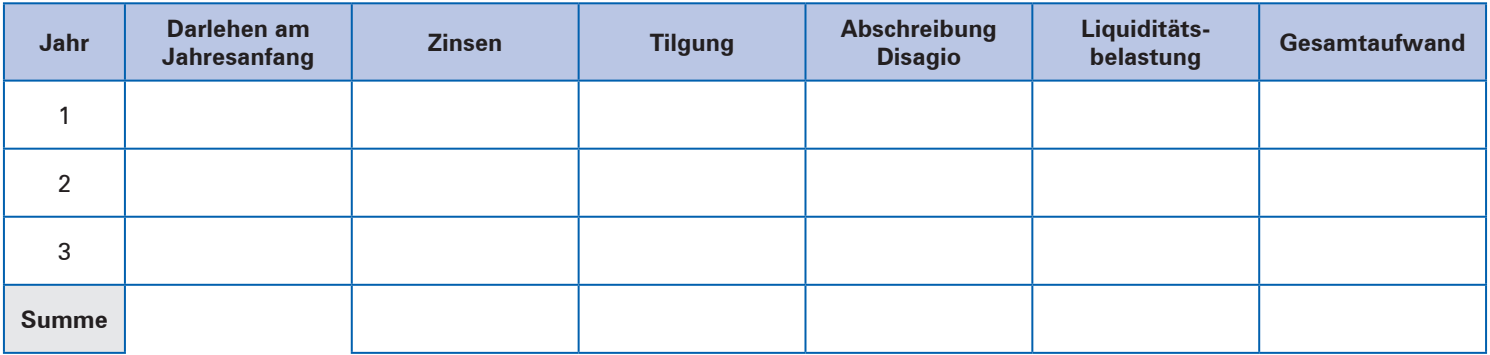

#### **5. Abzahlungsdarlehen in EUR**

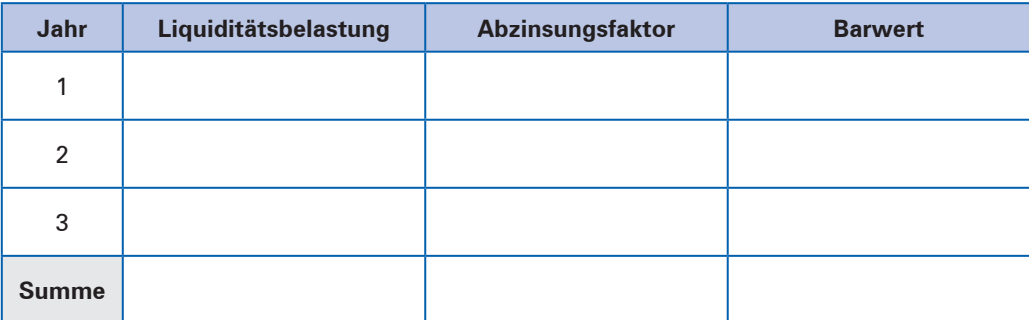

#### **Annuitätendarlehen in EUR**

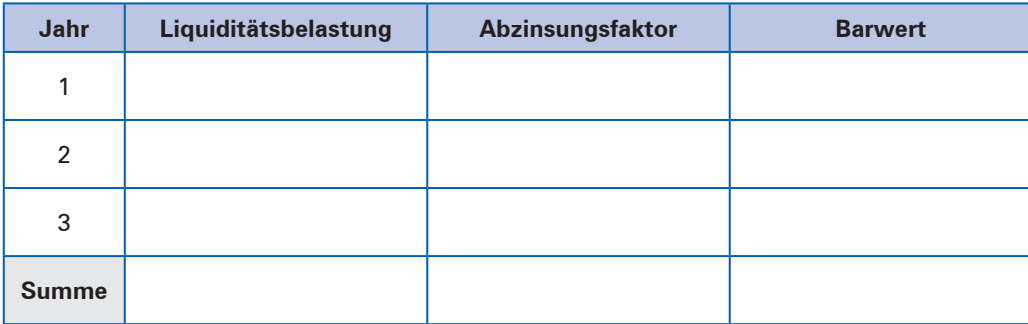

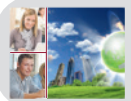

# Kompetenztraining 129

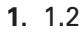

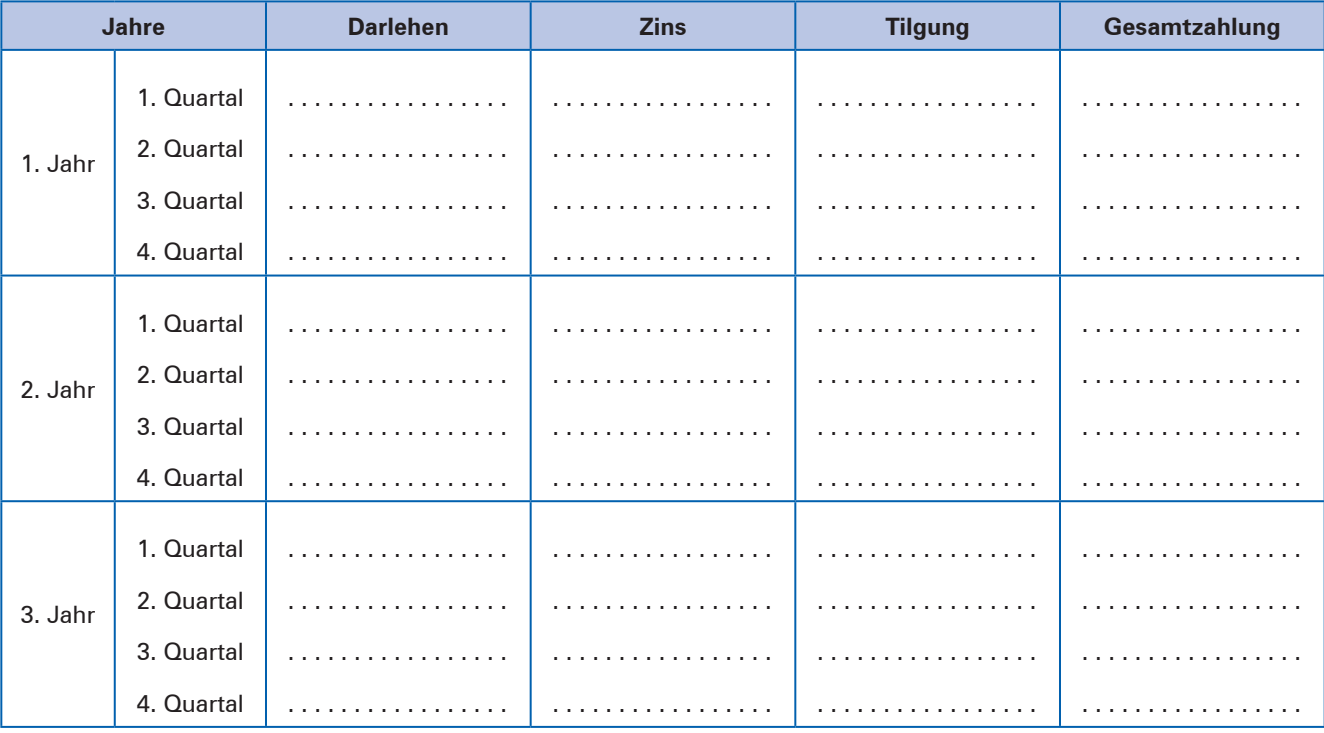

### 1.  $1.3$  1.3.2

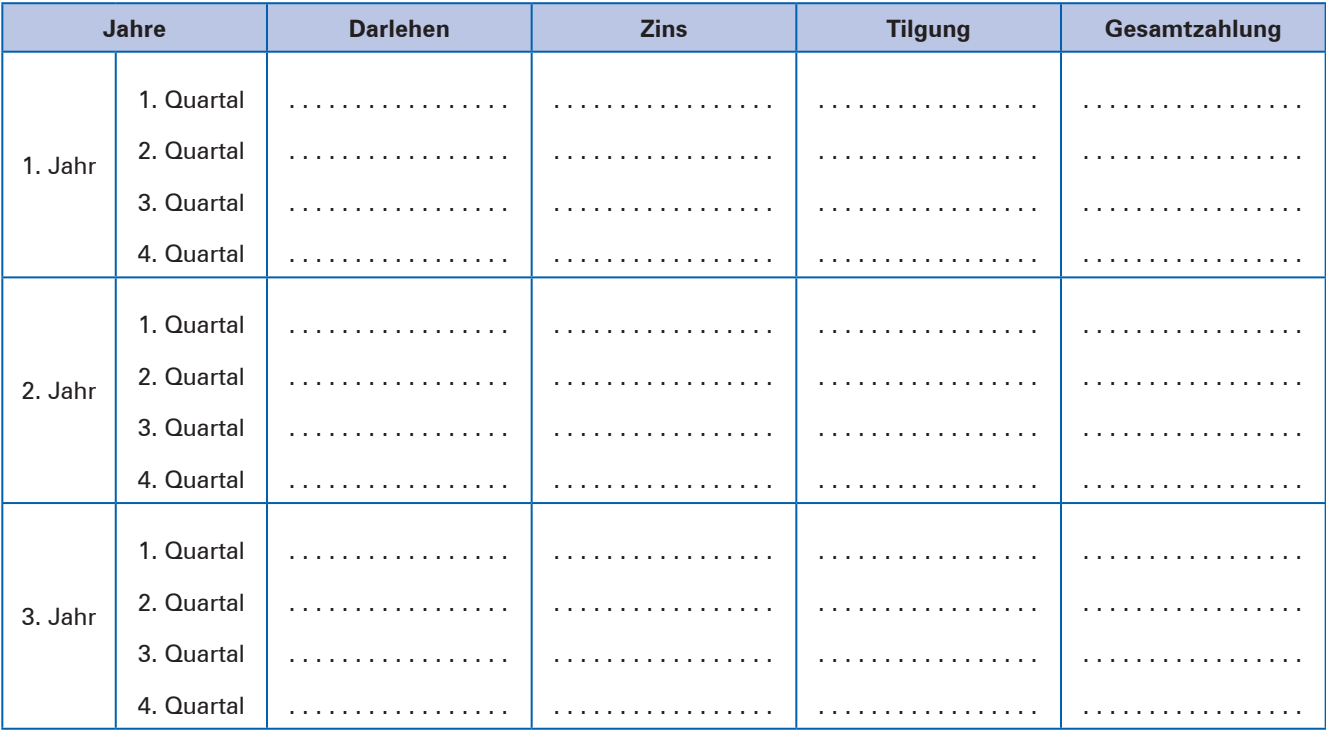

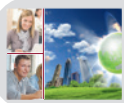

### **3.** 3.1 3.1.2

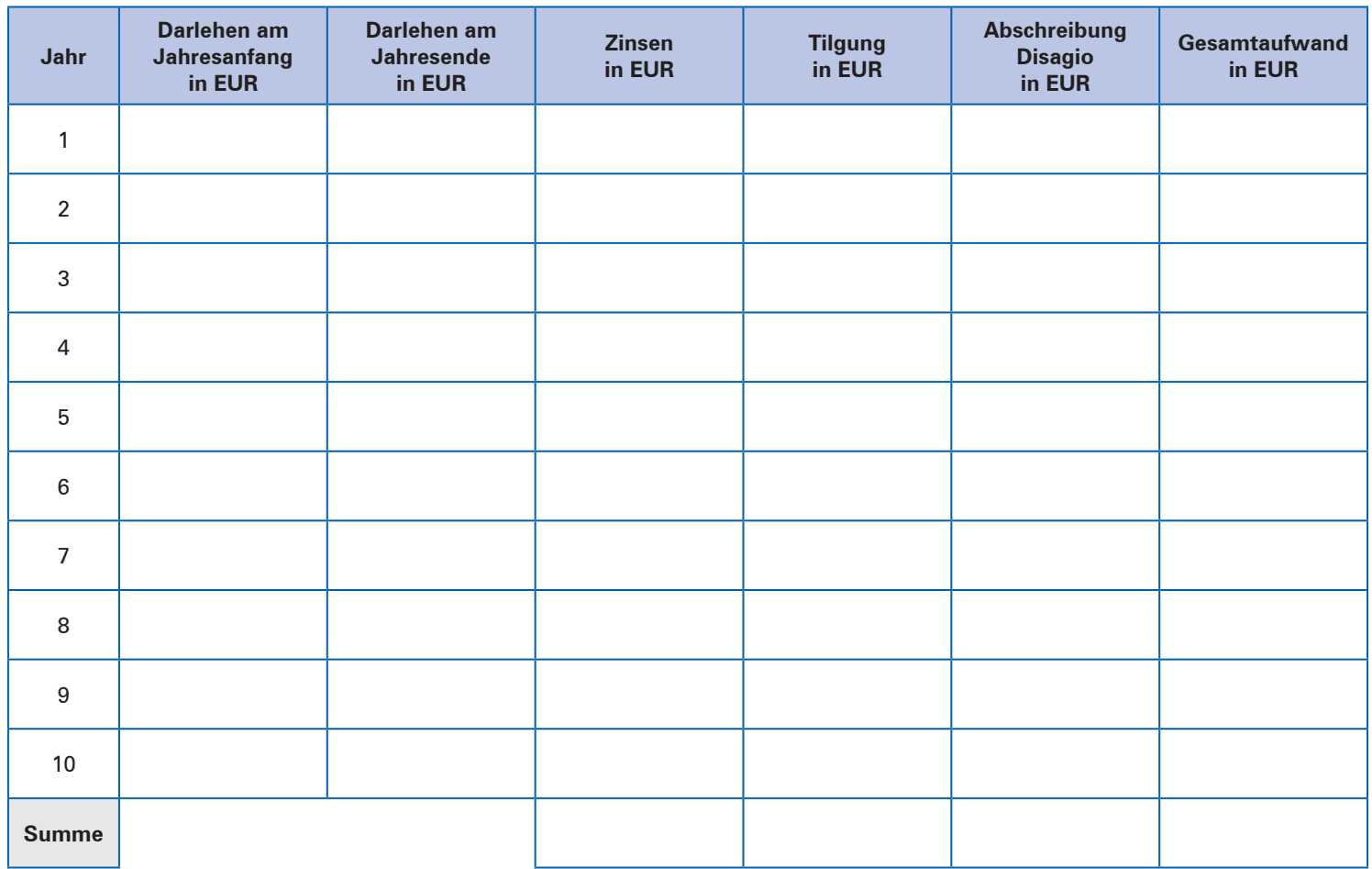

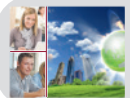

# **Kompetenztraining 130**

### **1. Angebot der Volksbank Backnang (Abzahlungsdarlehen)**

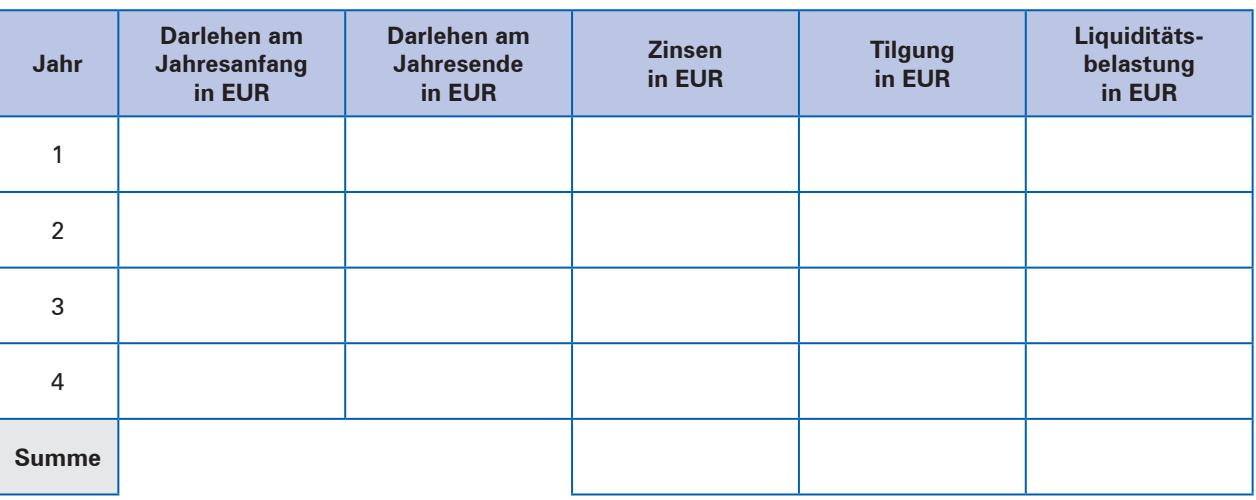

### **Angebot der Landesbank Baden-Württemberg (Annuitätendarlehen)**

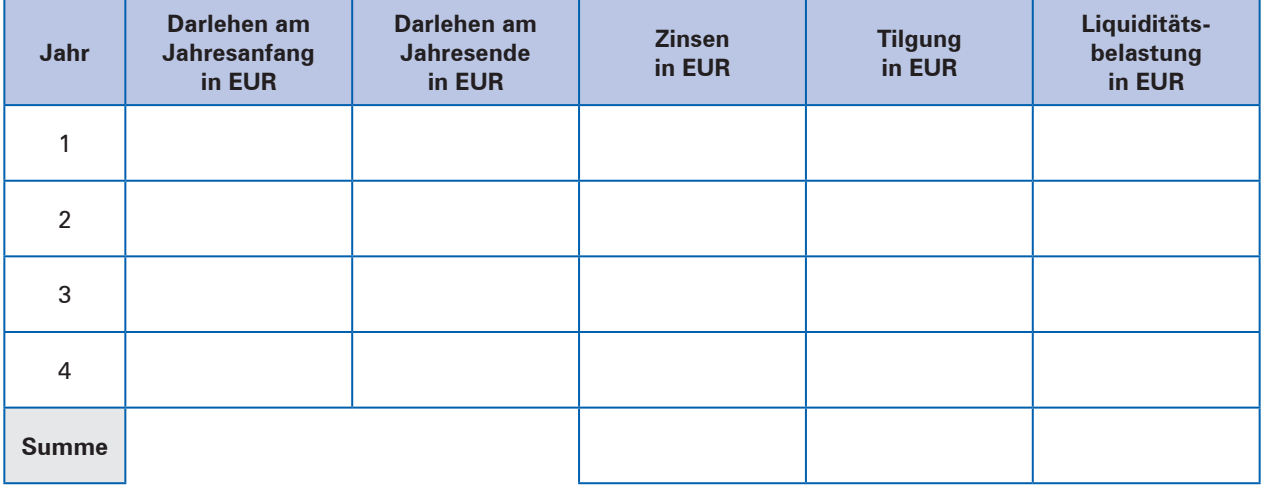

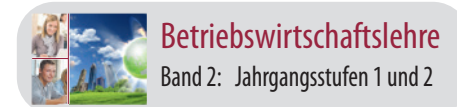

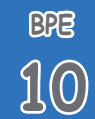

#### **Handlungssituation 3: Ein Leasingangebot mit einem Annuitätendarlehen vergleichen S. 328**

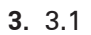

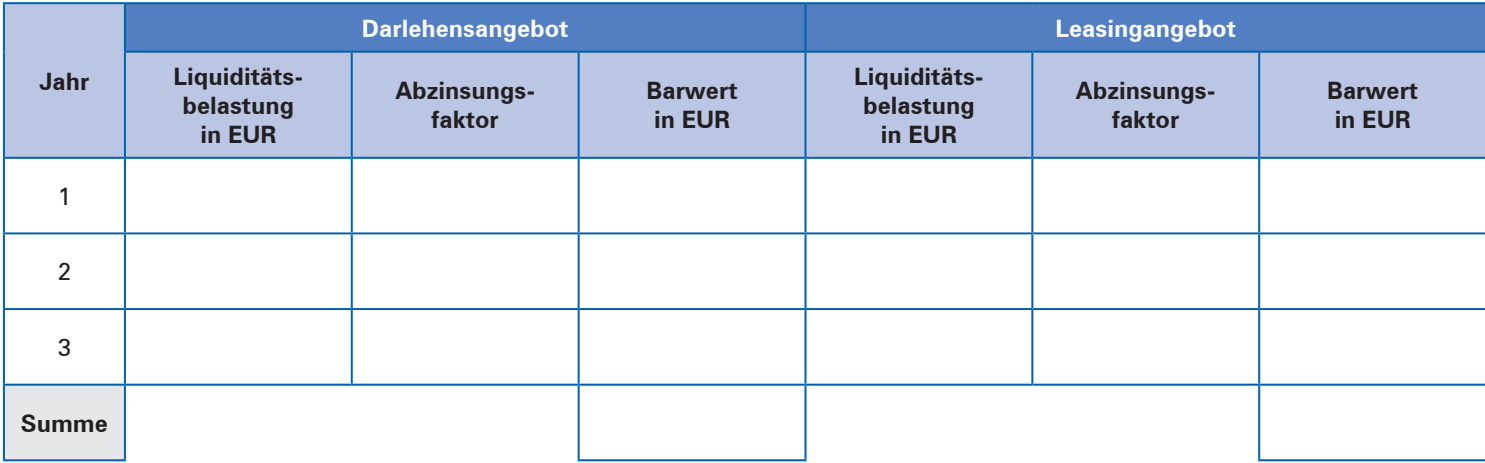

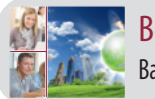

# **Kompetenztraining 132**

### **2. Alternative 1: Darlehensangebot der Commerzbank Ulm**

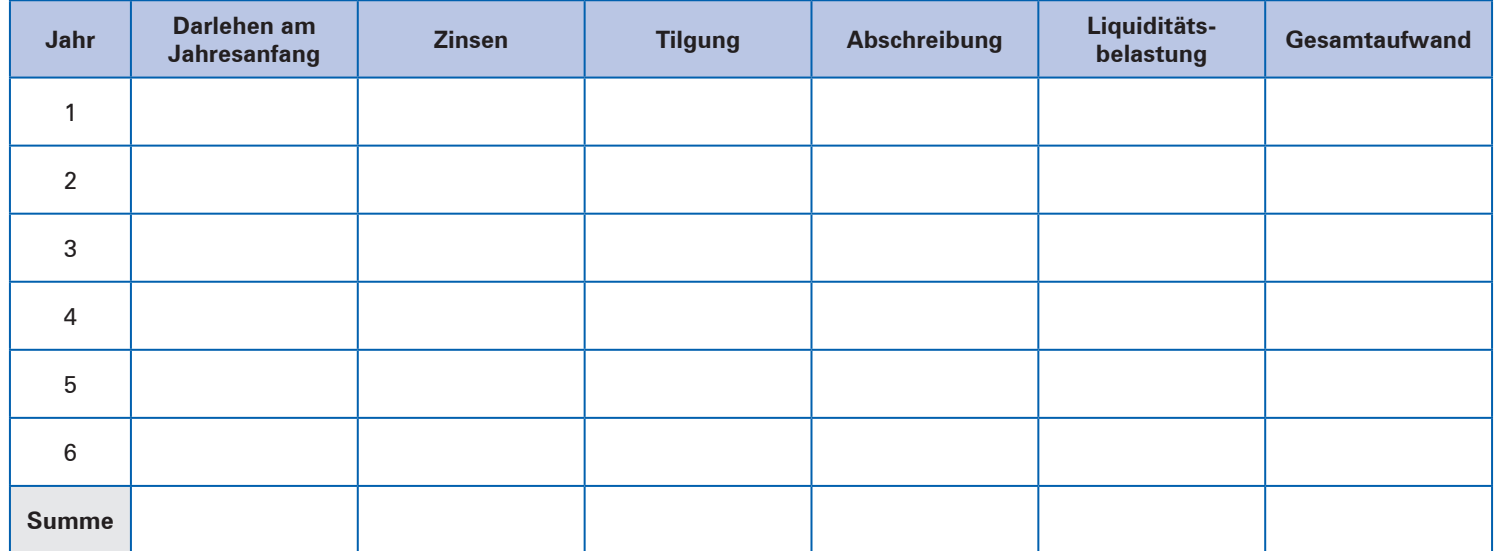

### **Alternative 2: Leasingangebot der Deutschen Leasing AG**

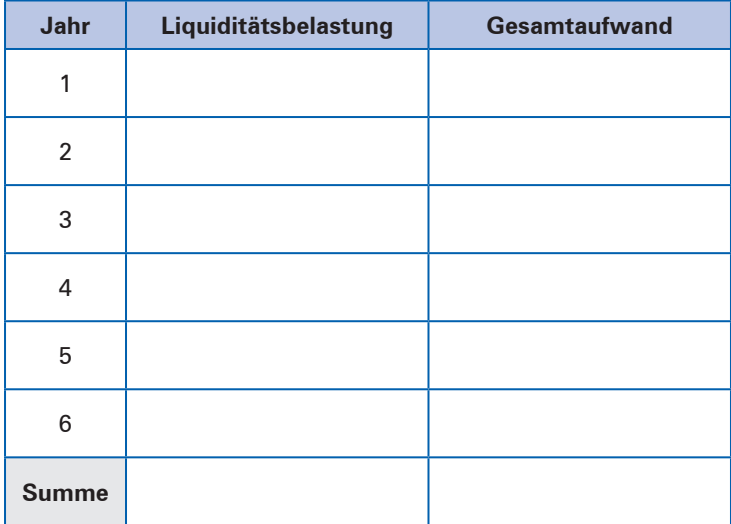

### **Abzahlungsdarlehen**

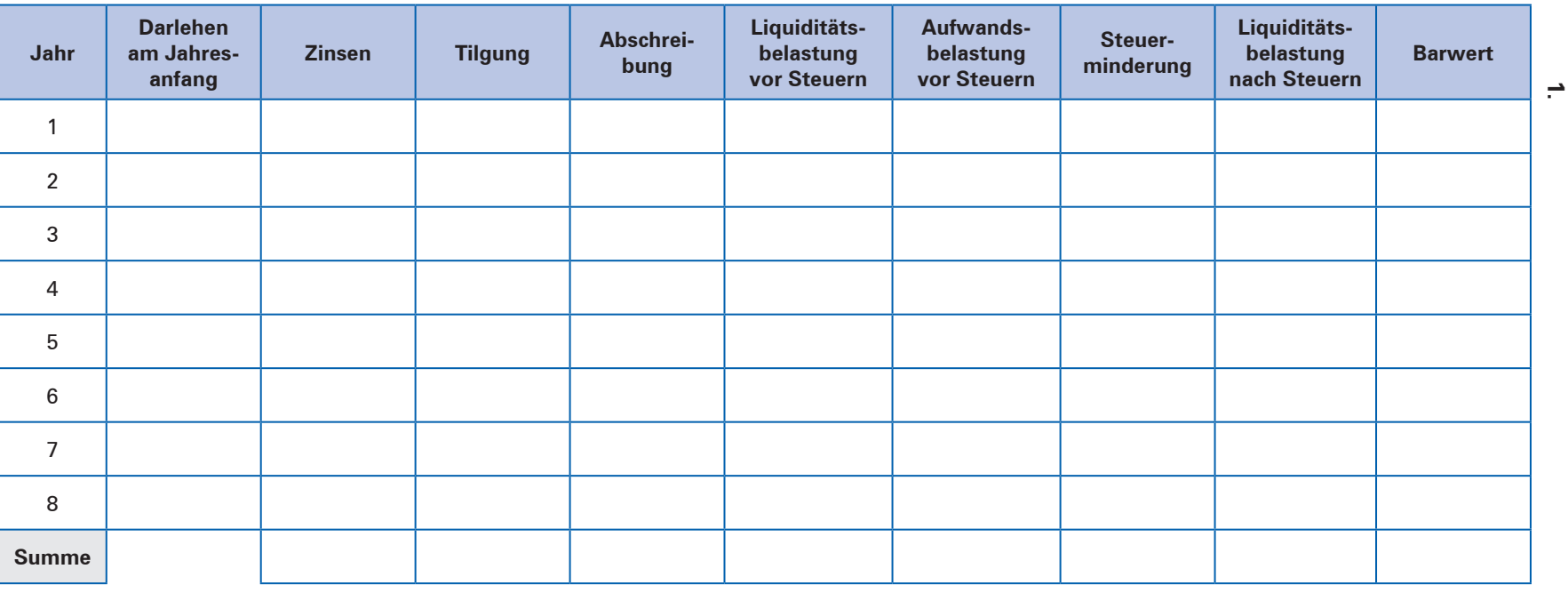

### **Leasing**

© MERKUR VERLAG RINTELN – Merkurbuch 0454

@ MERKUR VERLAG RINTELN - Merkurbuch 0454

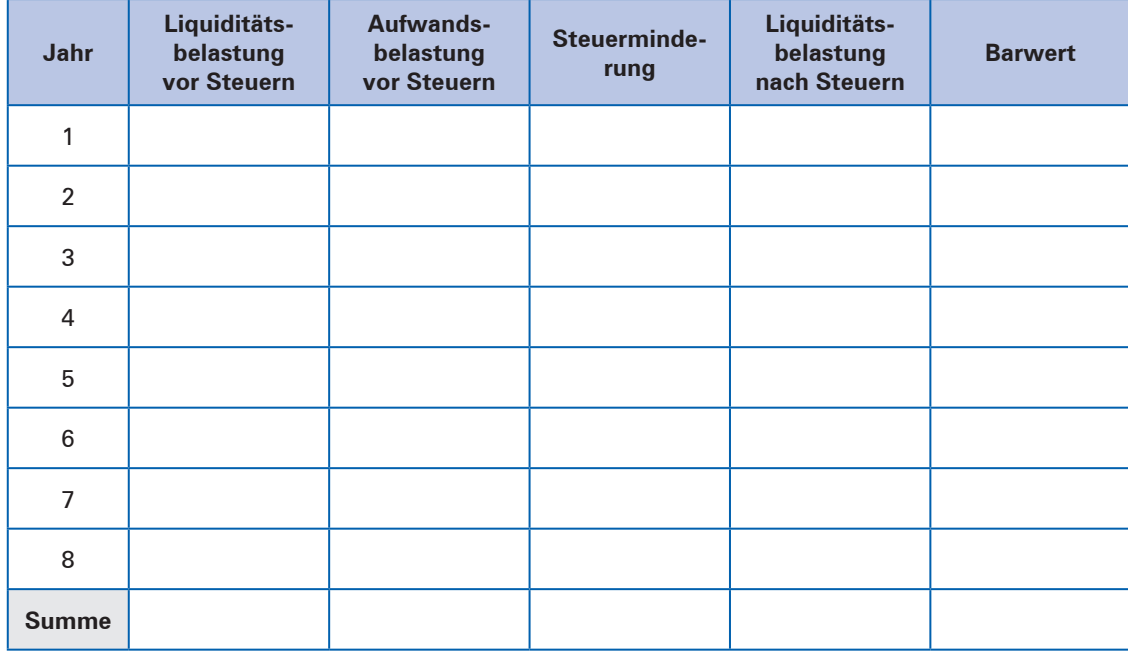

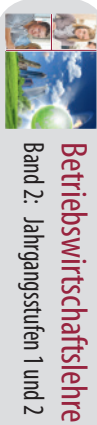

Jahrgangsstufen 1 und 2

**Kompetenztraining 133**

Kompetenztraining 133

# **10 BPE**

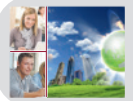

# **Kompetenztraining 134**

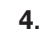

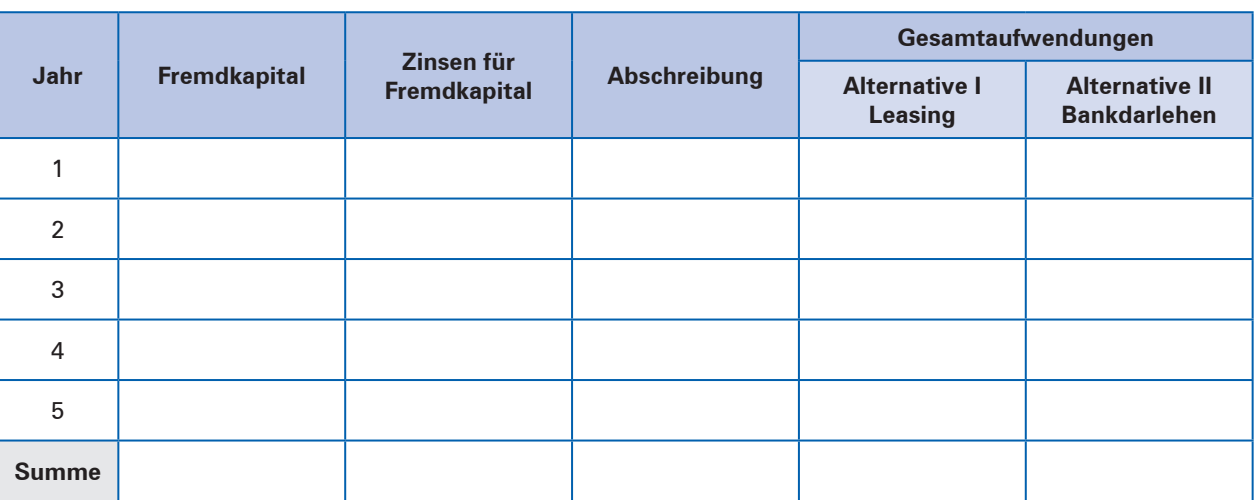

**5.**

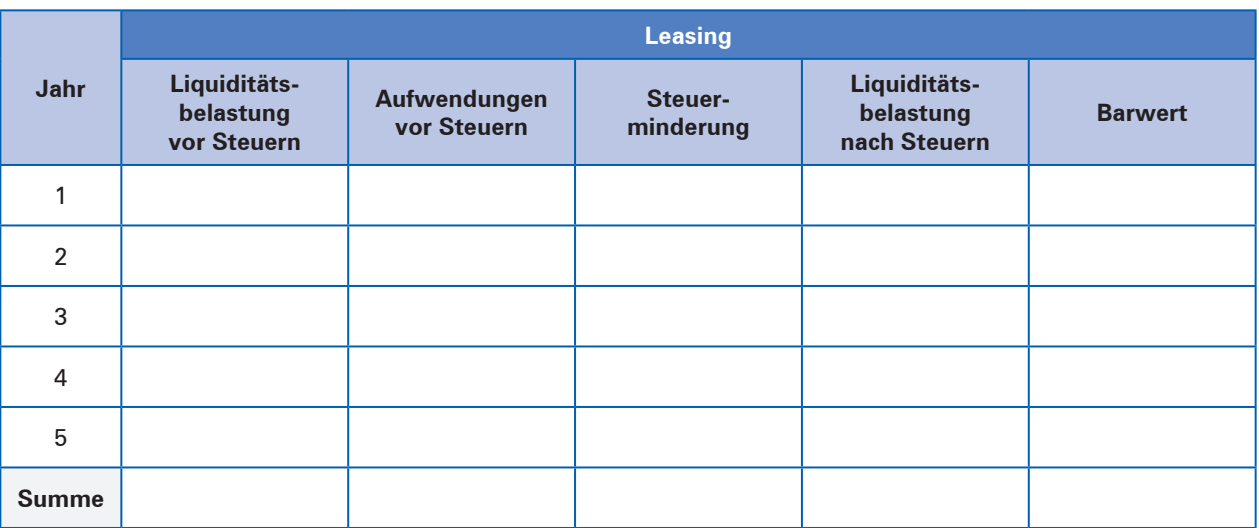

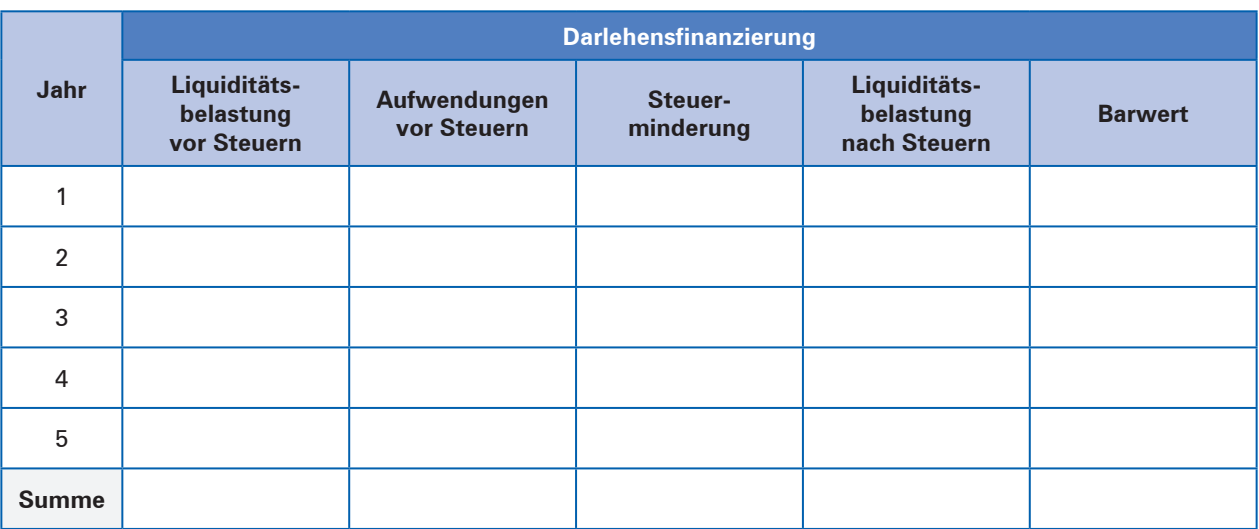

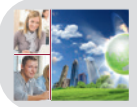

# **Kompetenztraining 138**

### **1.** 1.2

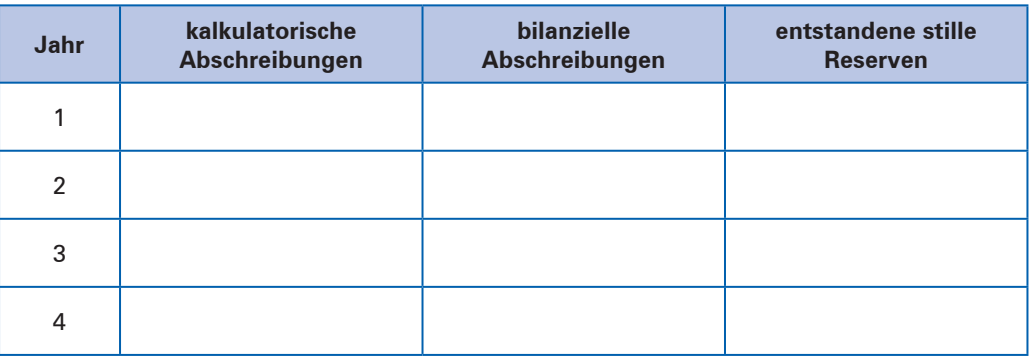

### **2.** 2.1

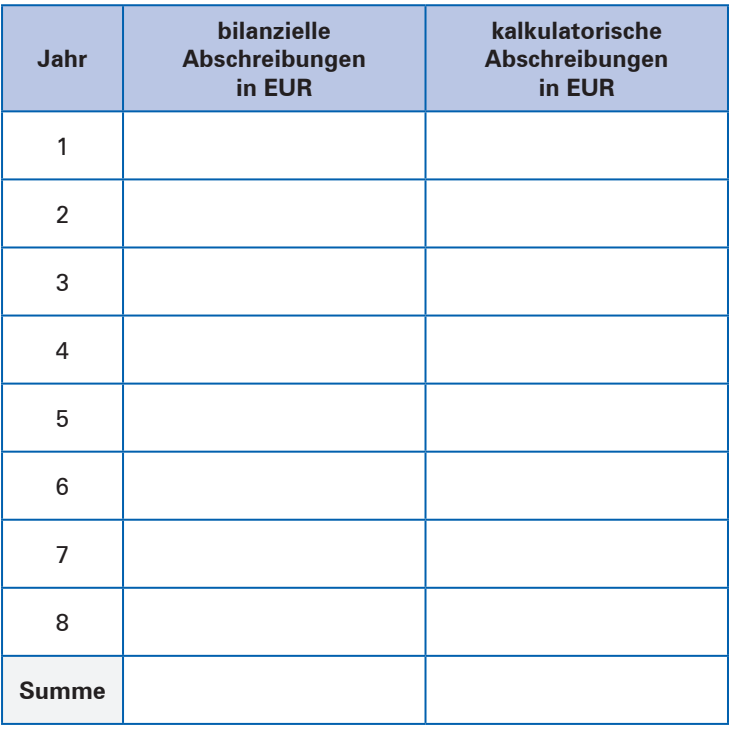

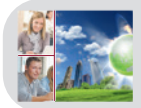

# **Kompetenztraining 151**

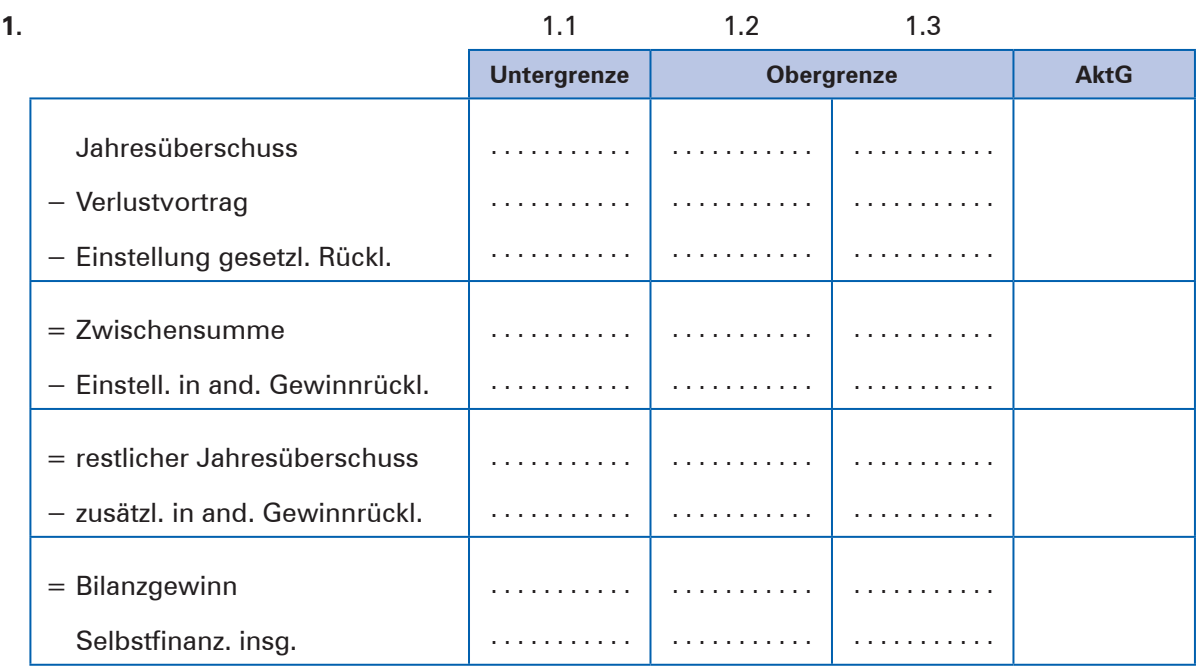

# **Kompetenztraining 157**

### **4.** 4.3

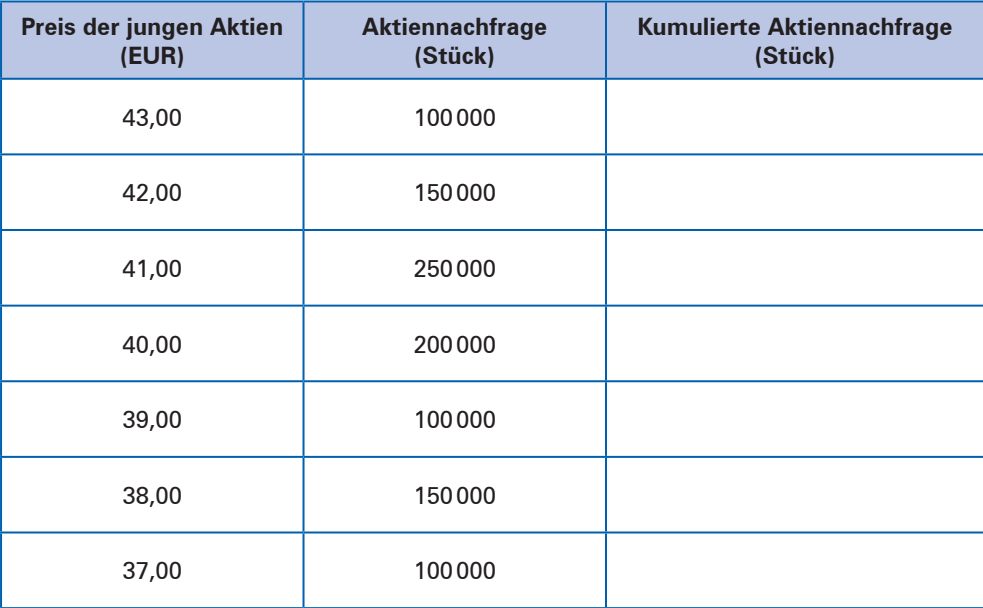

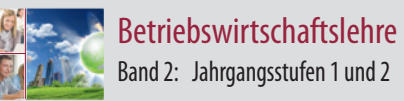

# **Kompetenztraining 180**

**1.** EK-Rentabilität in Abhängigkeit vom FK-Anteil bei einem Zinssatz von 4%:

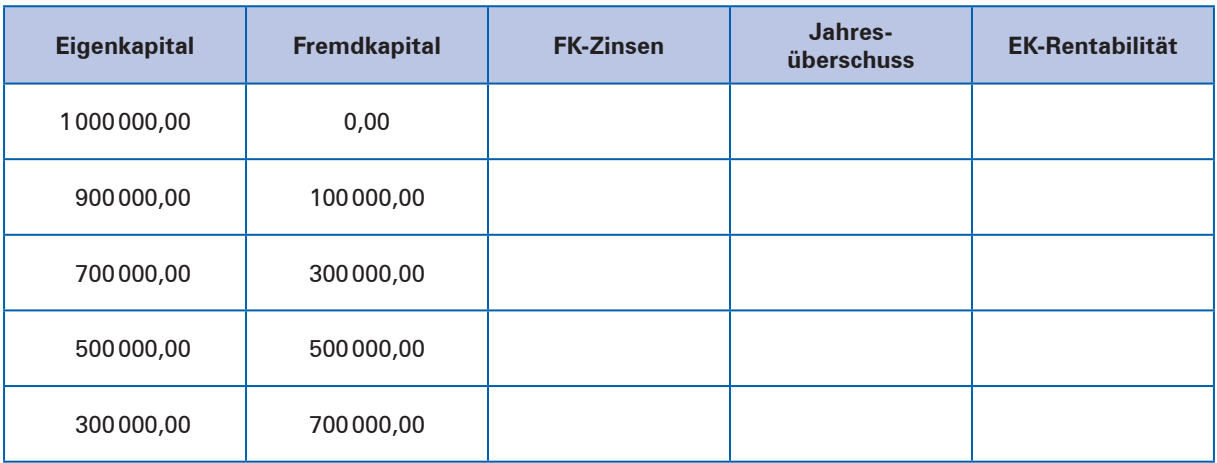

**2.** EK-Rentabilität bei einem Verschuldungsgrad von 100% und einer Gesamtkapitalrentabilität von 7% in Abhängigkeit vom Fremdkapitalzinssatz:

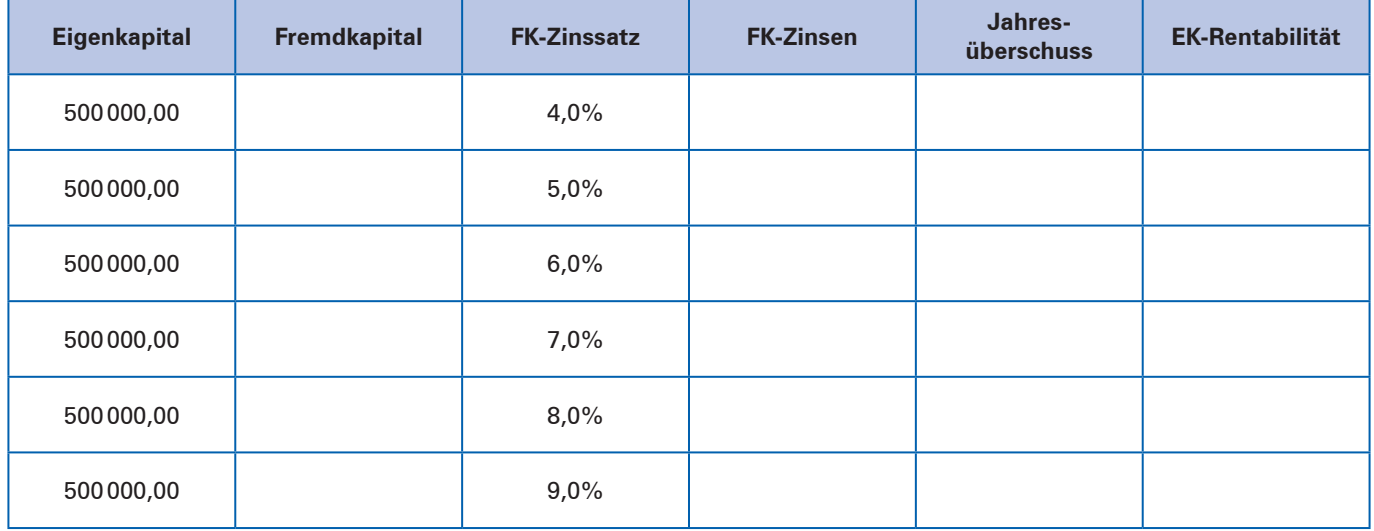

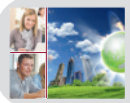

# **Kompetenztraining 182**

### **3.** 3.1

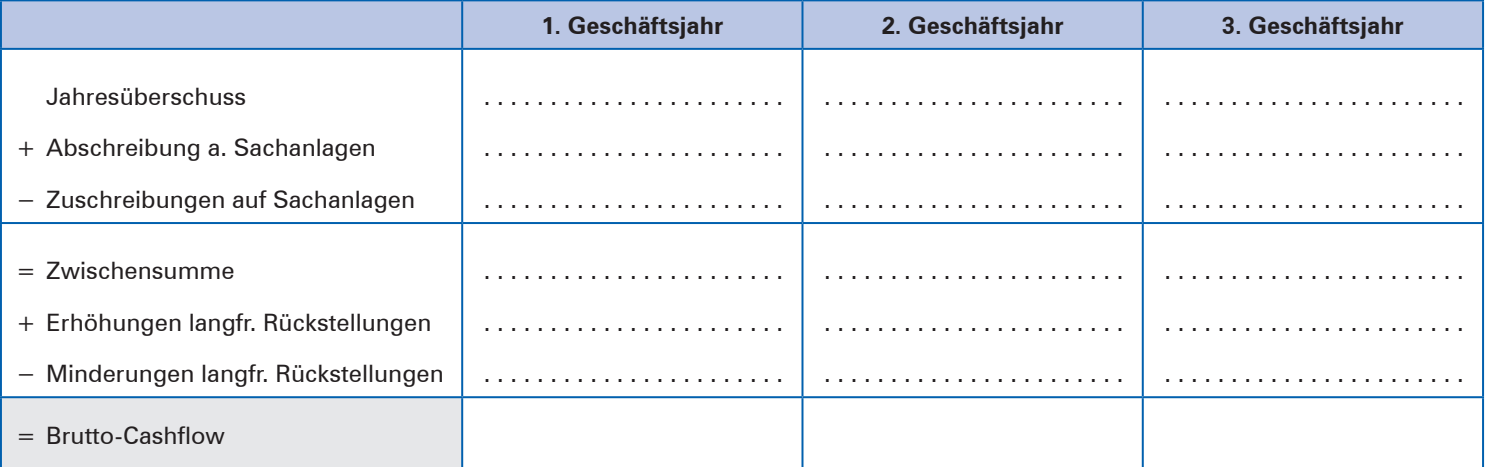

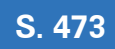